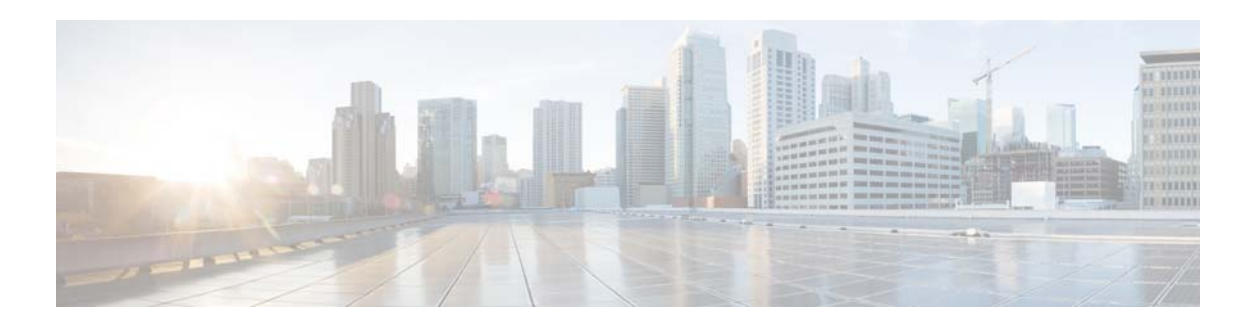

# **A Commands**

This chapter describes the Cisco NX-OS system management commands that begin with the letter A.

### **abort (Call home)**

To delete a Call home Cisco Fabric Services (CFS) configuration session without applying the configuration, use the **abort** command.

**abort**

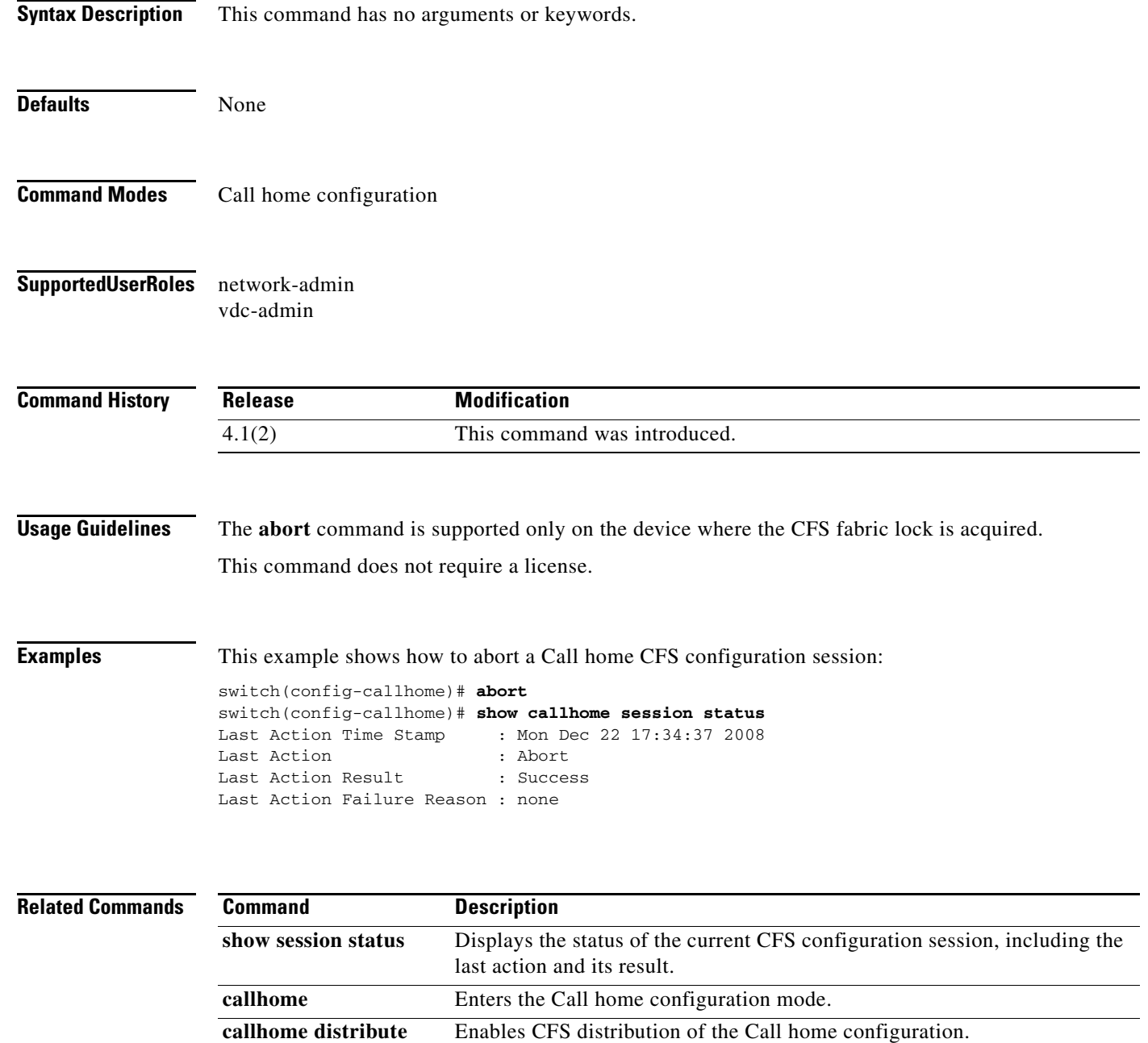

# **abort (Session Manager)**

To delete a Session Manager configuration session without applying the configuration, use the **abort** command.

**abort**

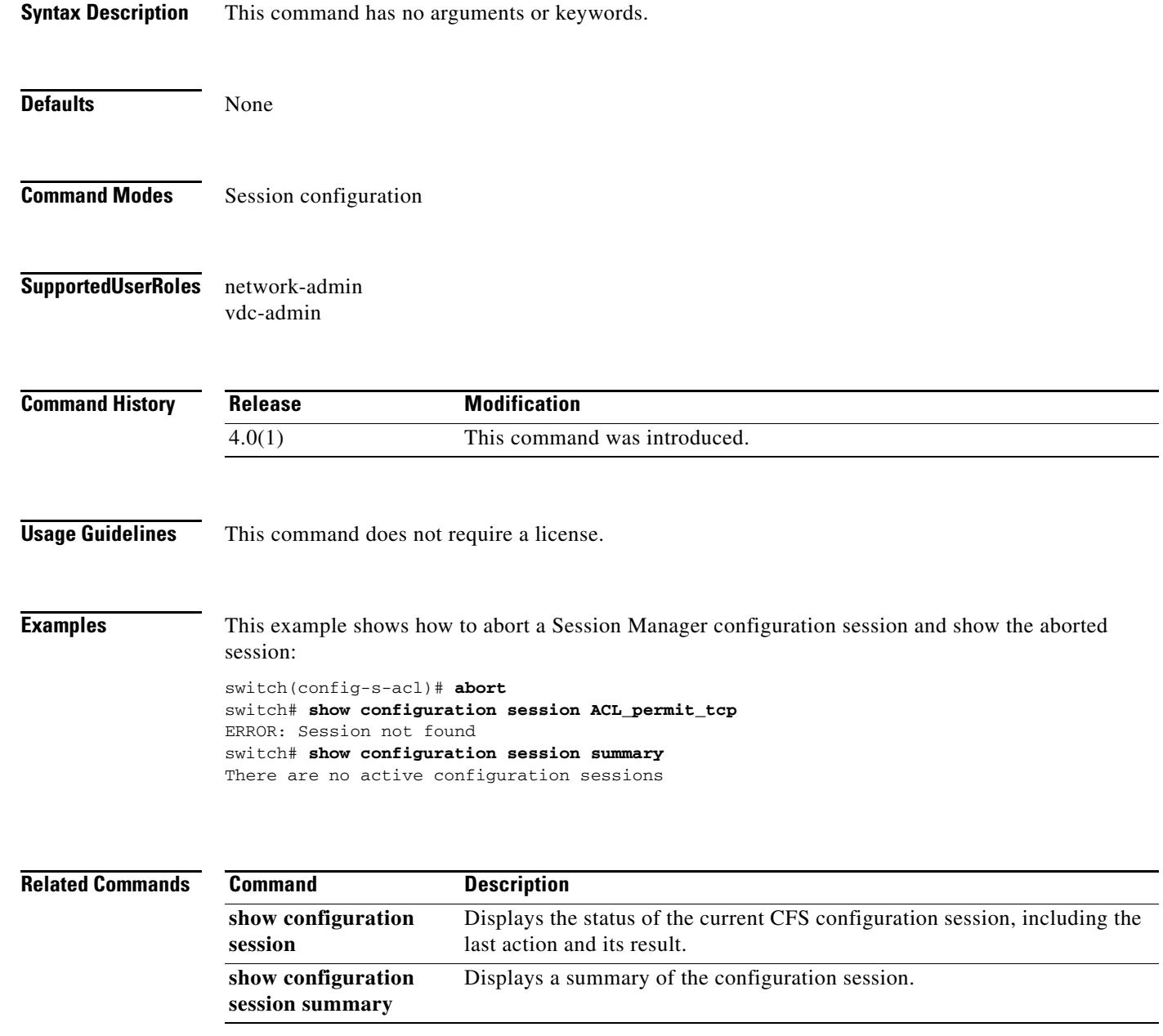

## **action add**

To specify the action of adding values of two variables when an Embedded Event Manager (EEM) applet is triggered, use the **action add** command in applet configuration mode. To undo the add action, use the **no** form of the command.

**action** *label* **add {***long-integer* **|** *variable-name***} {***long-integer* **|** *variable-name***}**

**no action** *label* **add**

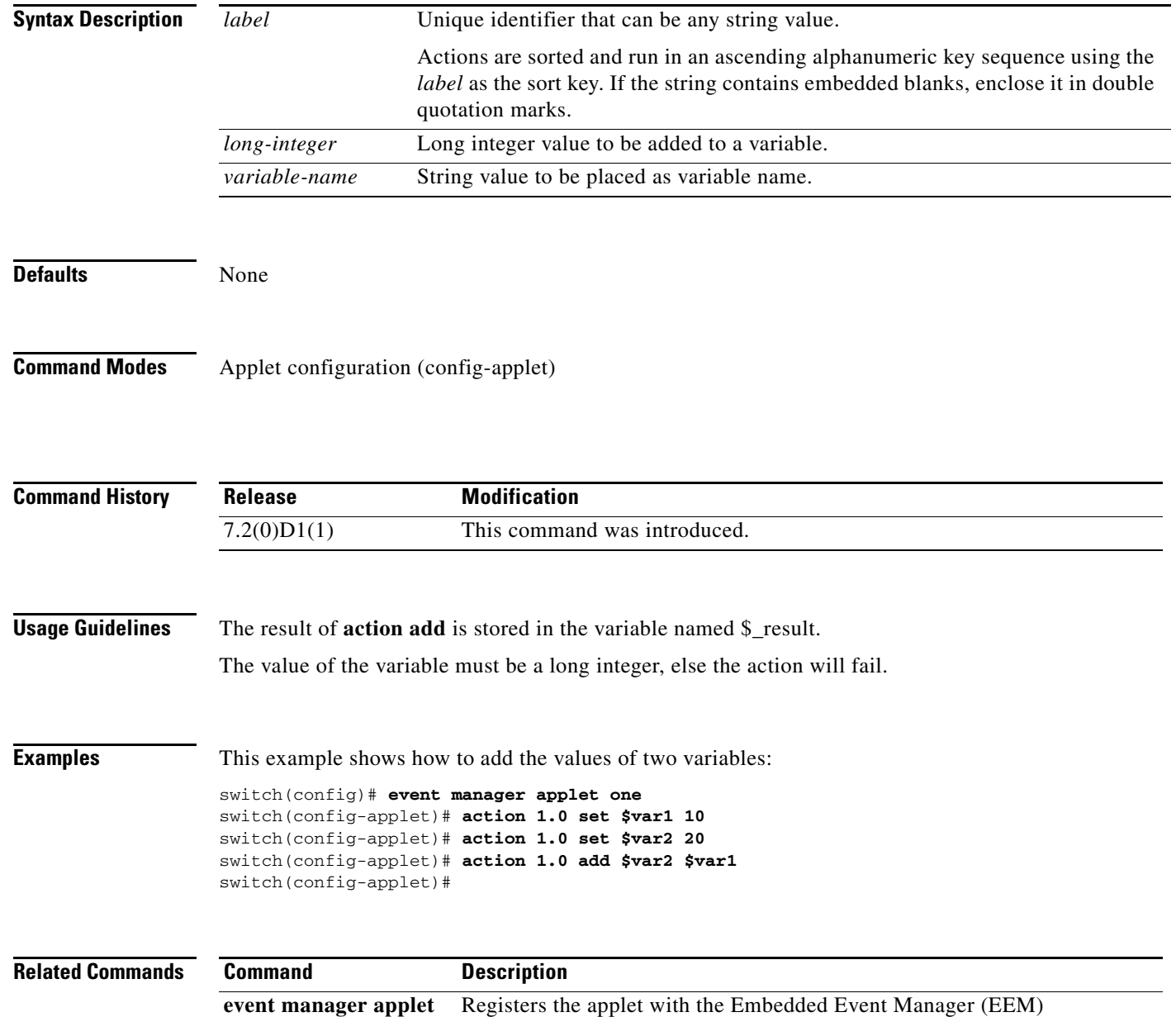

### **action append**

To specify the action of appending a string value to a variable value when an Embedded Event Manager (EEM) applet is triggered, use the **action append** command in applet configuration mode. To undo the append action, use the **no** form of the command.

**action** *label* **append** *string* **[***variable-value***]**

**no action** *label* **append**

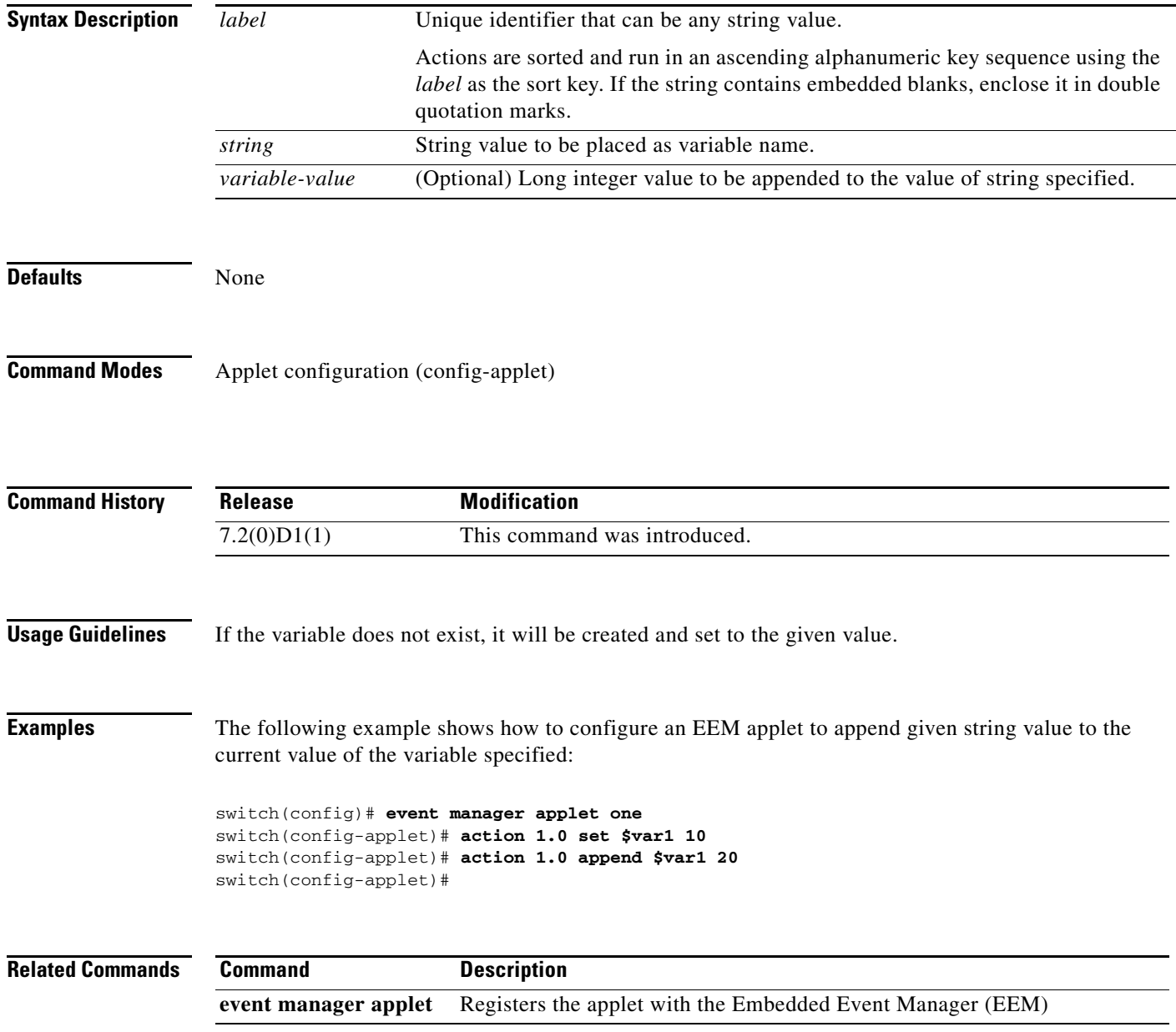

#### **action break**

To specify the action of exiting from a loop of actions when an Embedded Event Manager (EEM) applet is triggered, use the **action break** command in applet configuration mode. To disable the break action, use the **no** form of this command.

**action** *label* **break**

**no action** *label* **break** 

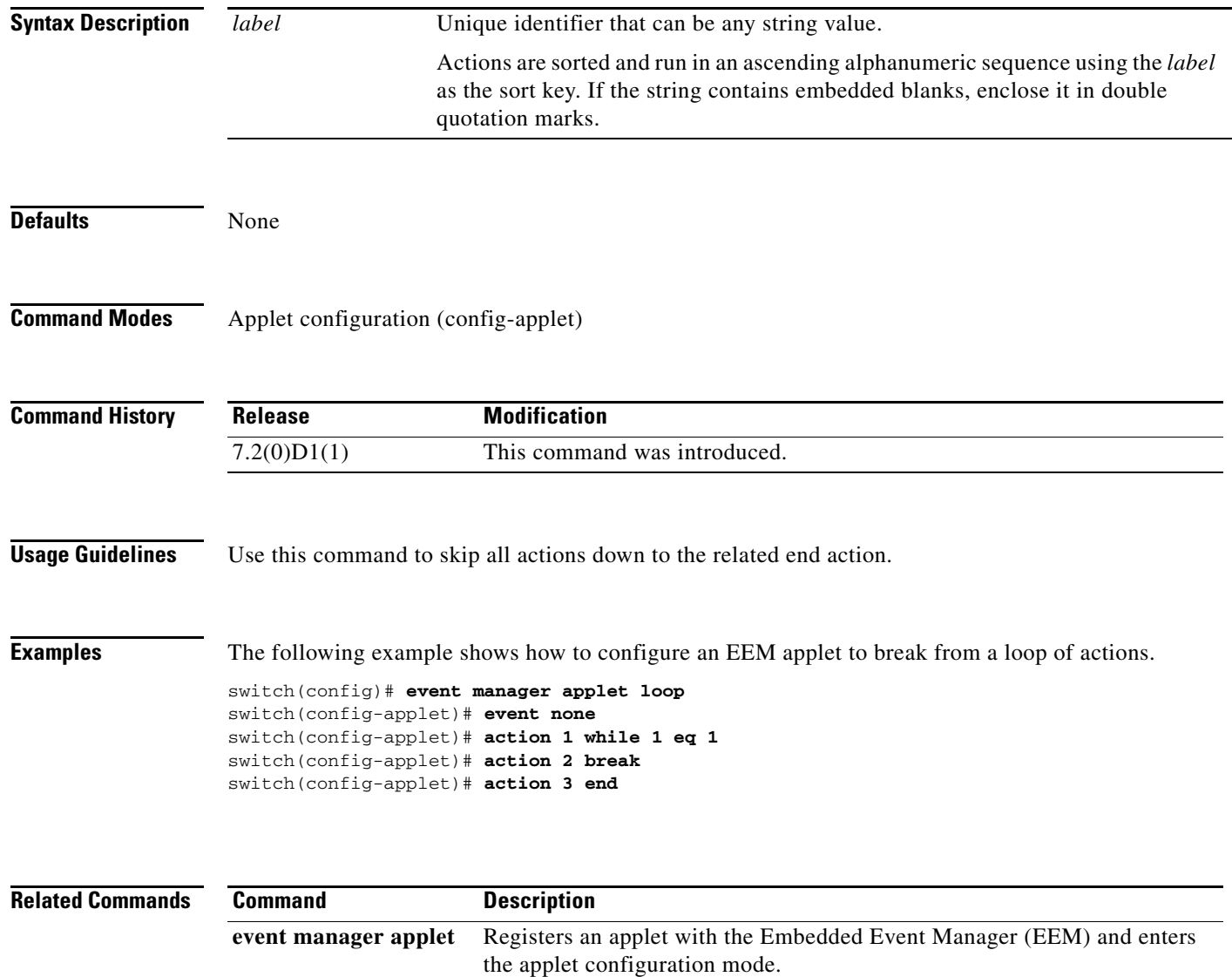

#### **action cli**

To specify the action of executing a Cisco NX-OS command-line-interface (CLI) command when an Embedded Event Manager (EEM) applet is triggered, use the **action cli** command in applet configuration mode. To remove the action of executing a CLI command, use the **no** form of this command.

**action** *label* **cli** {**command** *|* **local command**} *cli-string* [**pattern** *pattern-string*]}

**no action** *label* **cli** 

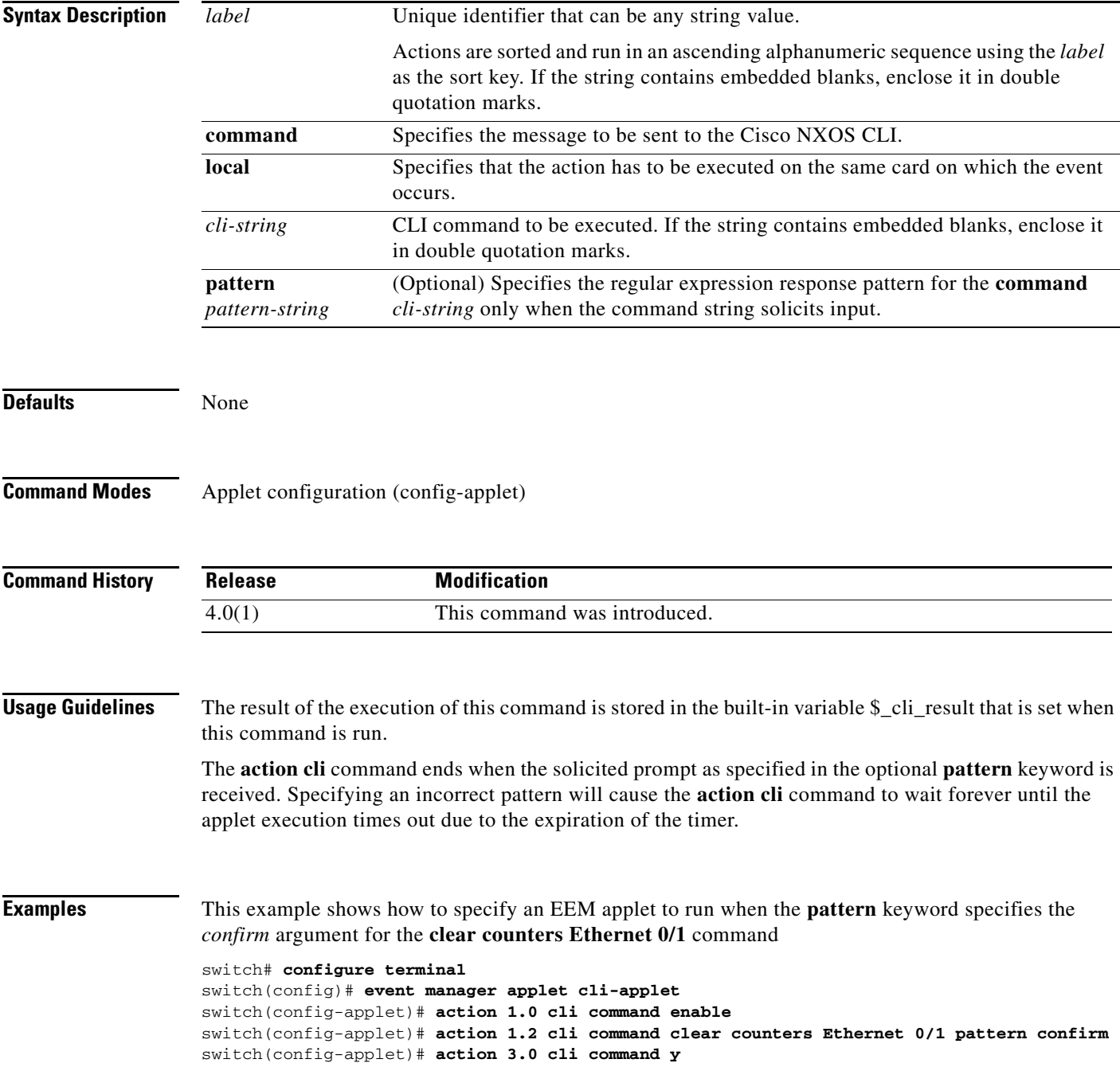

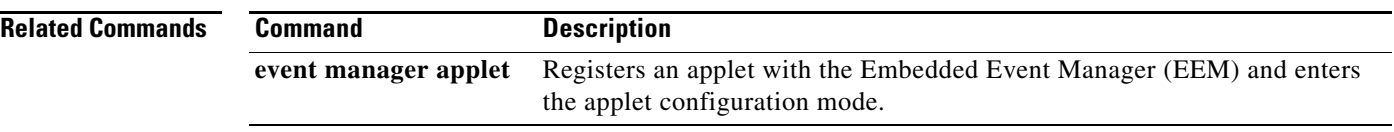

**The Contract of the Contract of the Contract of the Contract of the Contract of the Contract of the Contract of the Contract of the Contract of the Contract of the Contract of the Contract of the Contract of the Contract** 

### **action comment**

To specify the action of adding comments to an applet when an Embedded Event Manager (EEM) applet is triggered, use the **action comment** command in applet configuration mode. To disable the comment, use the **no** form of this command.

**action** *label* **comment** *string*

**no action** *label* **comment** 

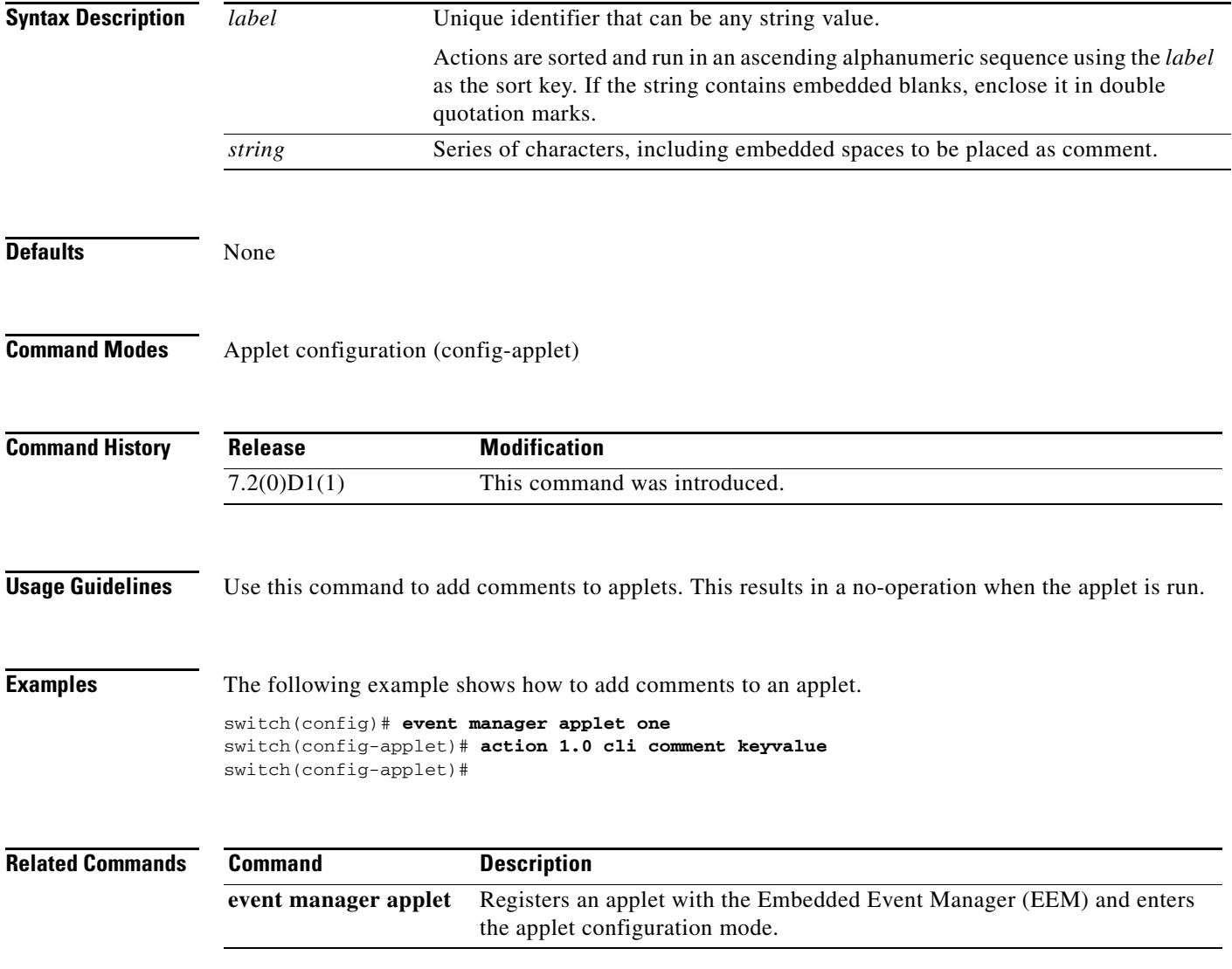

#### **action continue**

To specify the action of continuing with a loop of actions when an Embedded Event Manager (EEM) applet is triggered, use the **action continue** command in applet configuration mode. To stop the continue action, use the **no** form of this command.

**action** *label* **continue**

**no action** *label* **continue** 

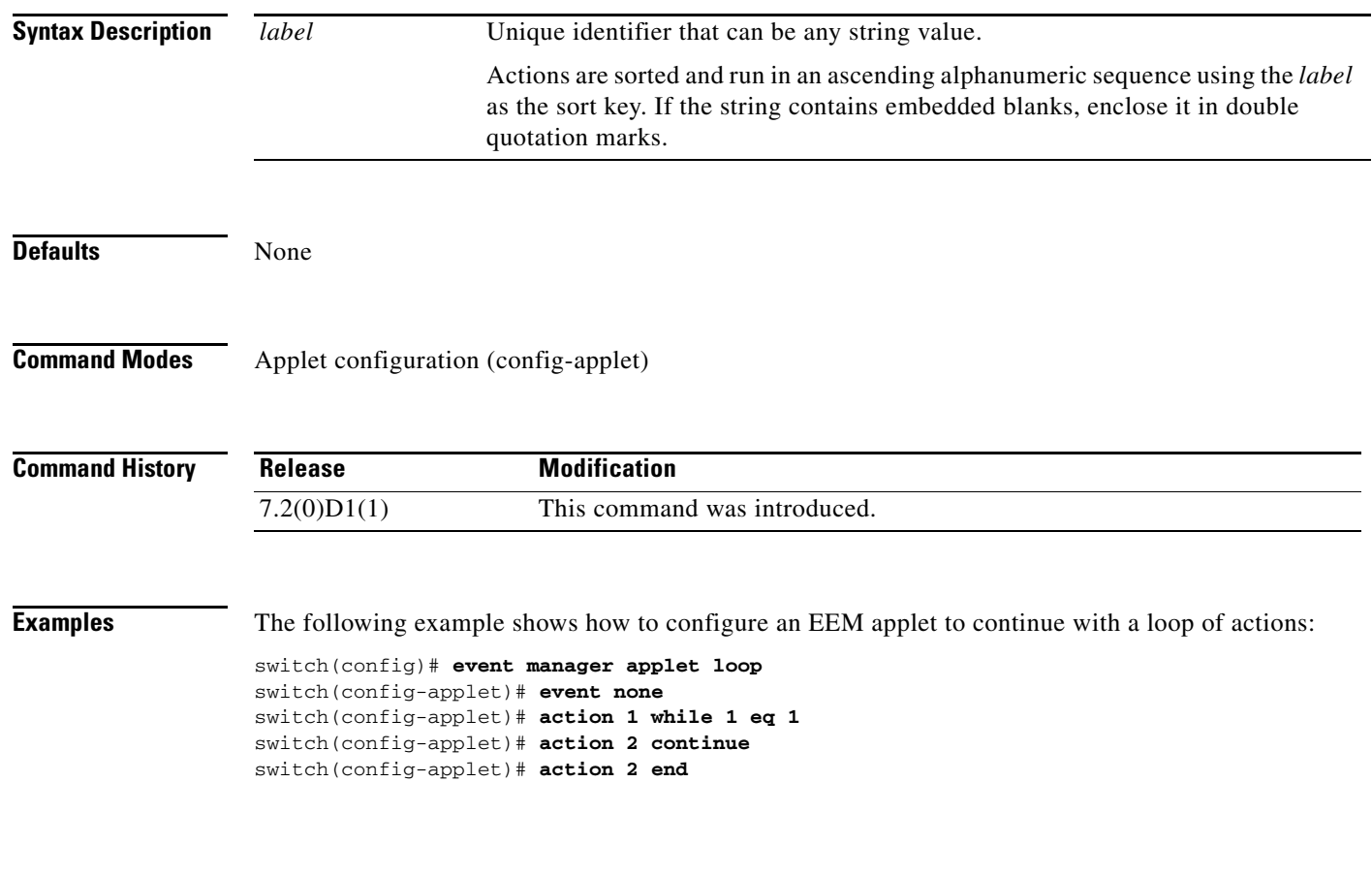

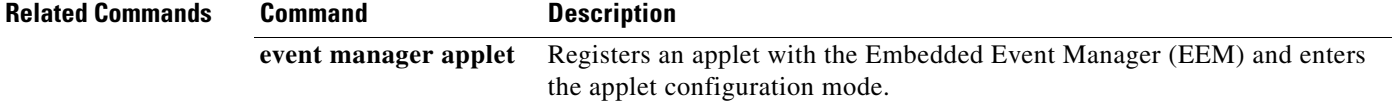

**The Contract of the Contract of the Contract of the Contract of the Contract of the Contract of the Contract of the Contract of the Contract of the Contract of the Contract of the Contract of the Contract of the Contract** 

#### **action counter**

To specify the action of setting or modifying a named counter when an Embedded Event Manager (EEM) applet is triggered, use the **action counter** command in the applet configuration mode. To restore the default value to the counter, use the **no** form of this command.

**action** *label* **counter name** *name* **value** *value* **op** {**dec | inc | nop | set**}

**no action** *label* **counter**

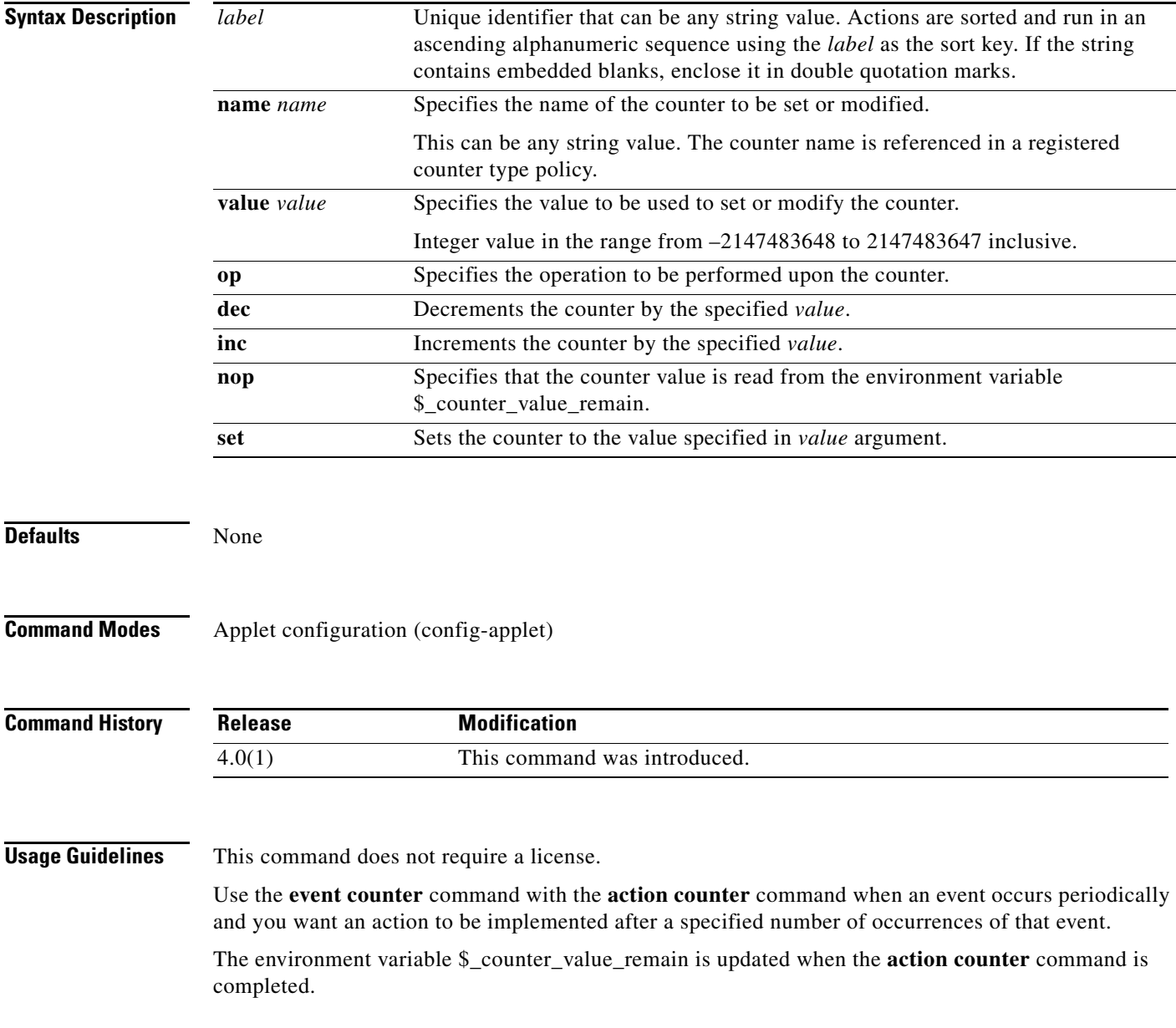

**Examples** This example shows how to set the counter *count1* to the value in *\$variable* when the EEM *counter-applet* is triggered:

> switch# **configure terminal** switch(config)# **event manager applet counter-applet** switch(config-applet)# **action 1.2 counter name count1 value \$variable op set** switch(config-applet)#

**The Contract of the Contract of the Contract of the Contract of the Contract of the Contract of the Contract of the Contract of the Contract of the Contract of the Contract of the Contract of the Contract of the Contract** 

### **action decrement**

To specify the action of decrementing the value of a variable when an Embedded Event Manager (EEM) applet is triggered, use the **action decrement** command in applet configuration mode. To remove the action from the applet, use the **no** form of the command.

**action** *label* **decrement** *variable-name* **[***long-integer***]**

**no action** *label* **decrement**

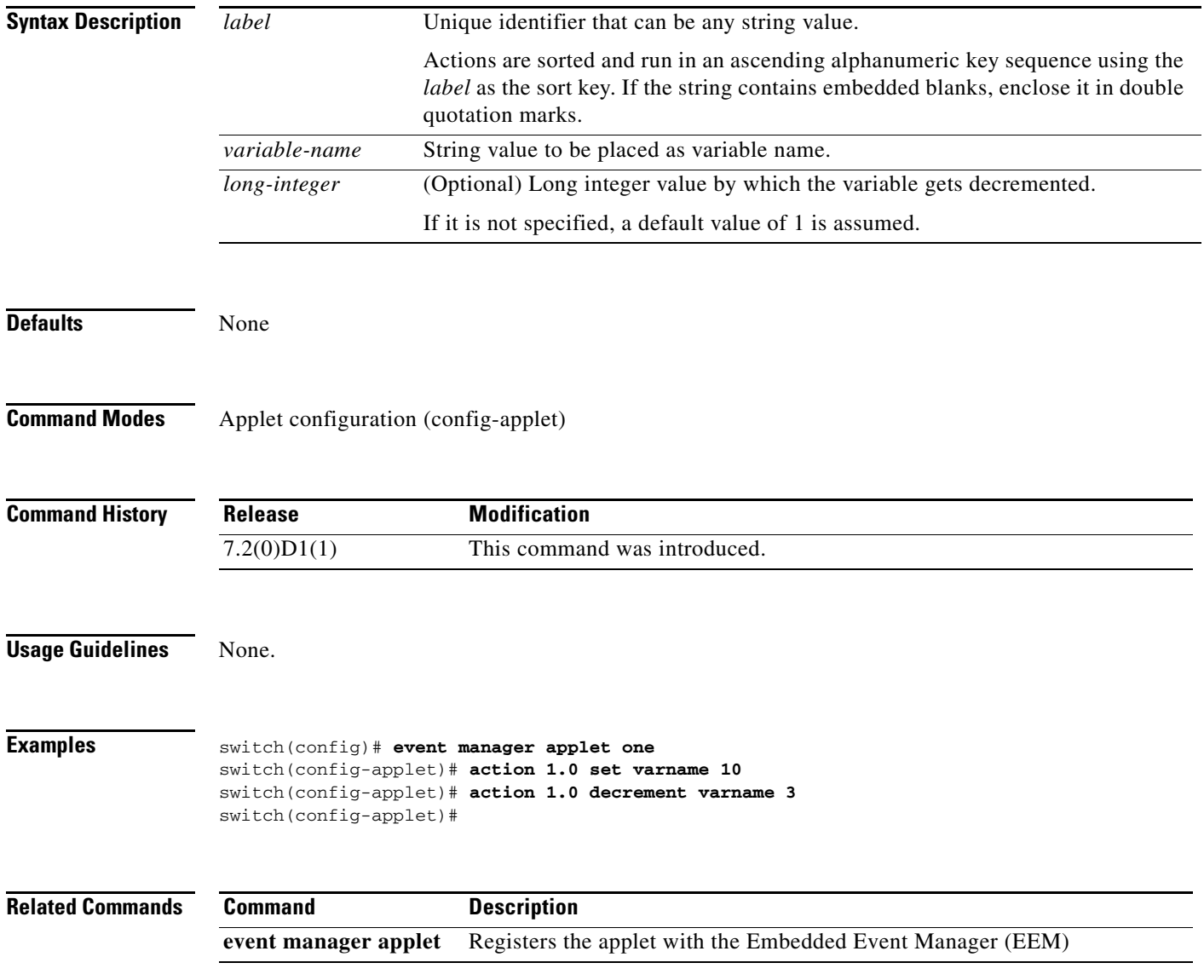

#### **action divide**

To divide the dividend value by the given divisor value when an Embedded Event Manager (EEM) applet is triggered, use the **action divide** command in applet configuration mode. To remove the action from the applet, use the **no** form of the command.

**action** *label* **divide** {*long-integer1* **|** *variable-name1*} {*long-integer2* **|** *variable-name2*}

**no action** *label* **divide**

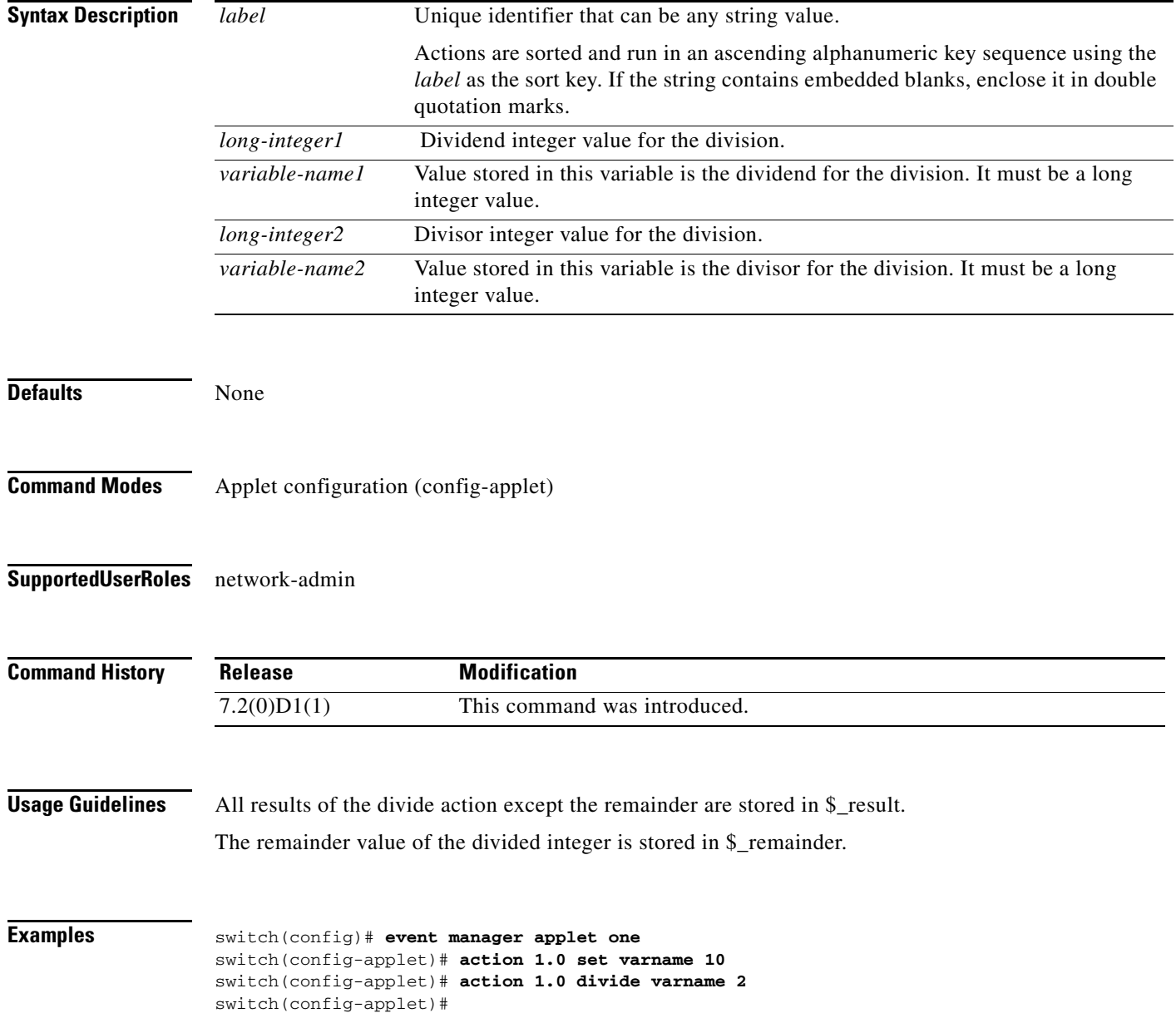

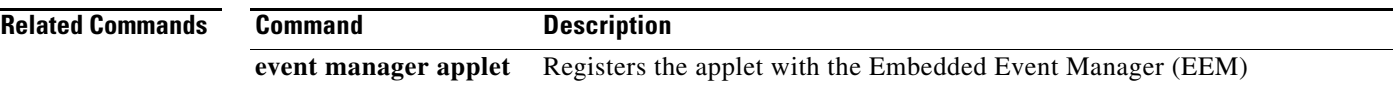

#### **action else**

To identify the beginning of an else conditional action block in an if/else condition action block when an Embedded Event Manager (EEM) applet is triggered, use the **action else** command in applet configuration mode. To remove the else conditional action block, use the **no** form of the command.

**action** *label* **else**

**no action** *label* **else**

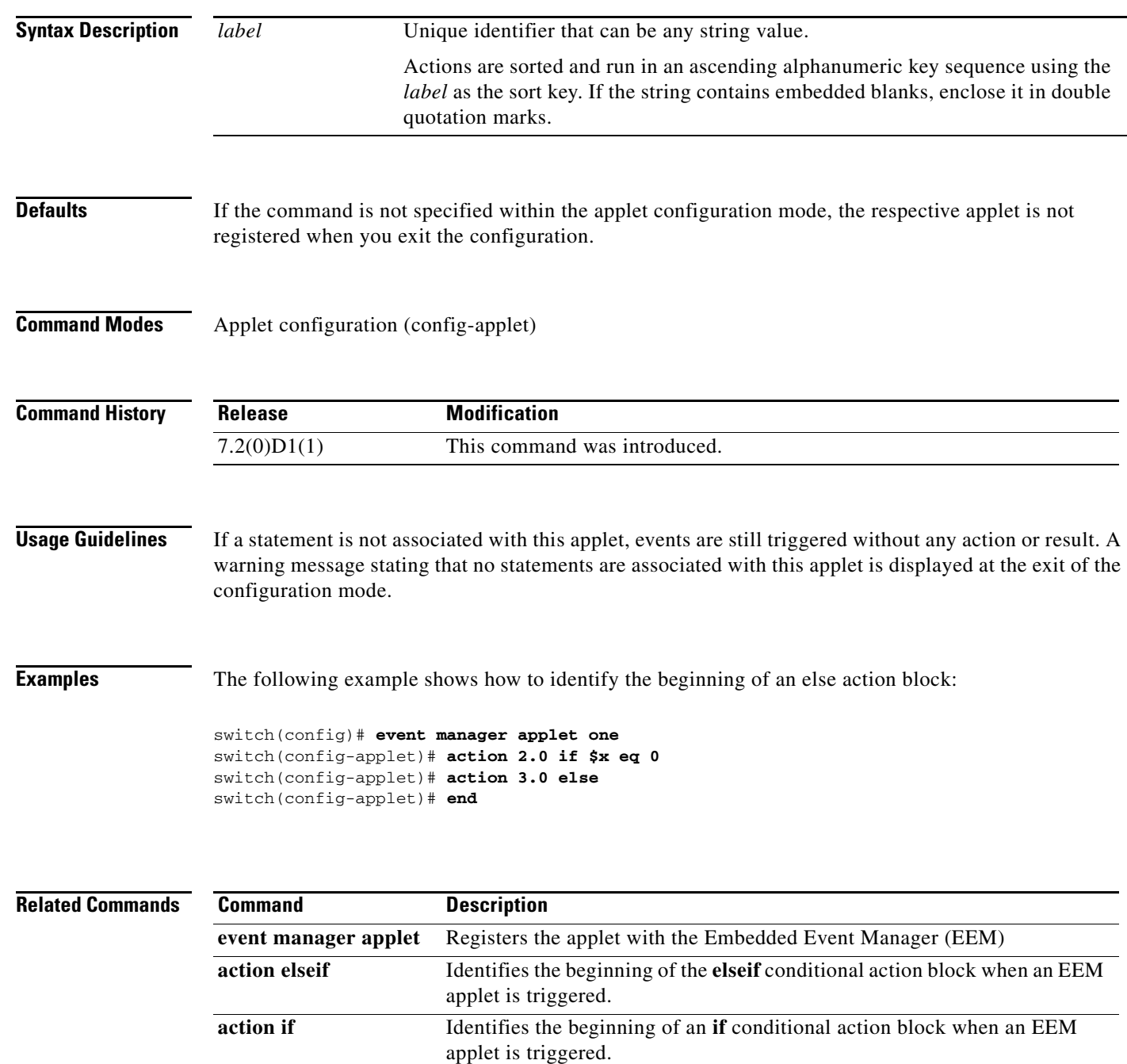

#### **action elseif**

To identify the beginning of an elseif conditional action block in an else / if conditional action block when an Embedded Event Manager (EEM) applet is triggered, use the **action elseif** command in applet configuration mode. To remove the else conditional action block, use the **no** form of the command.

**action** *label* **elseif** *string-op-1* {**eq | gt | ge | lt | le | ne**} *string-op-2*

**no action** *label* **elseif**

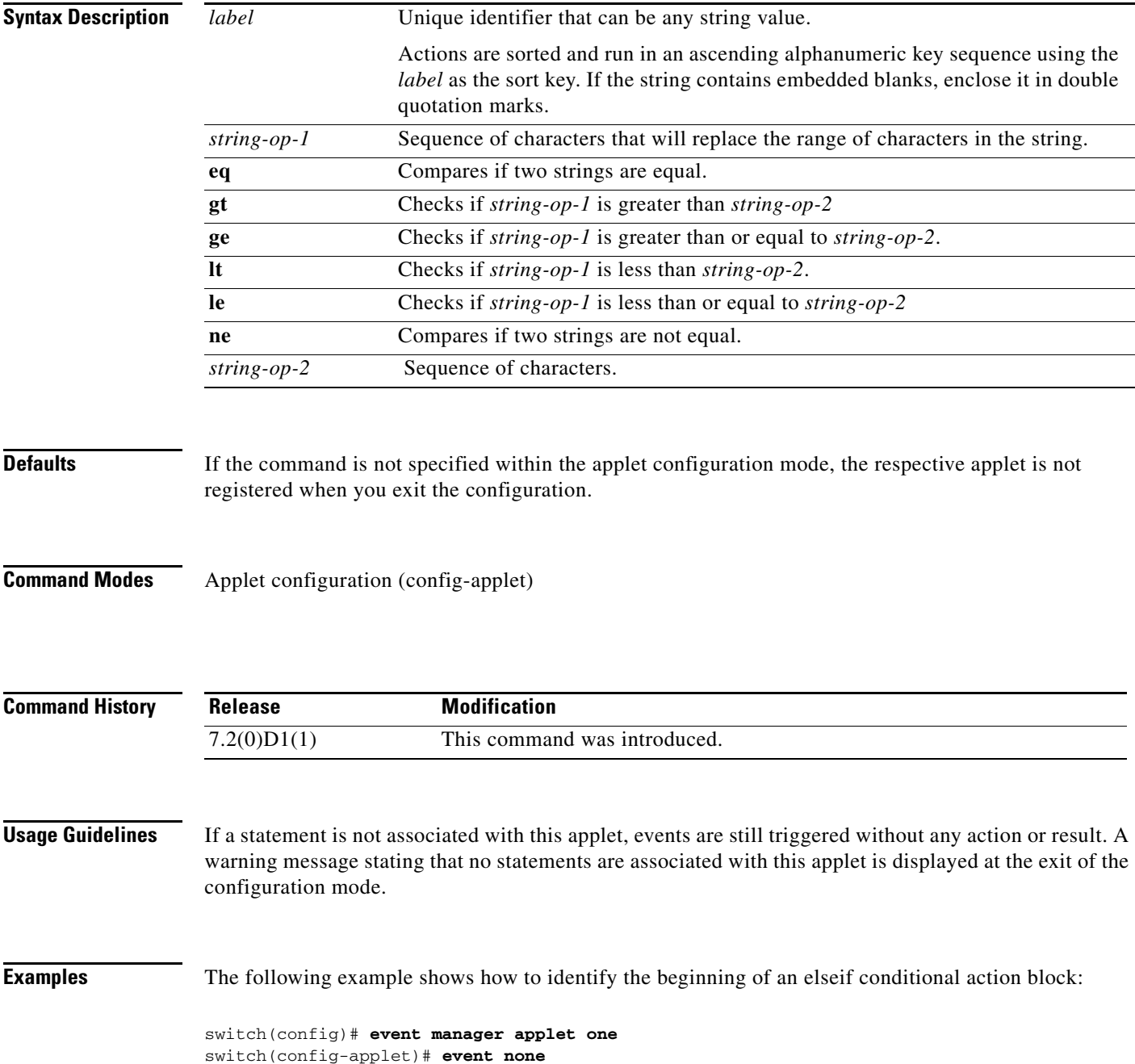

```
switch(config-applet)# action 1.0 set x "5"
switch(config-applet)# action 2.0 if $x lt 3
switch(config-applet)# action 3.0 puts $x is less than 3
switch(config-applet)# action 4.0 elseif $x lt 10
switch(config-applet)# action 5.0 puts $x is less than 10
switch(config-applet)# action 6.0 end
switch(config)# event manager run one
5 is less than 10
switch(config)#
```
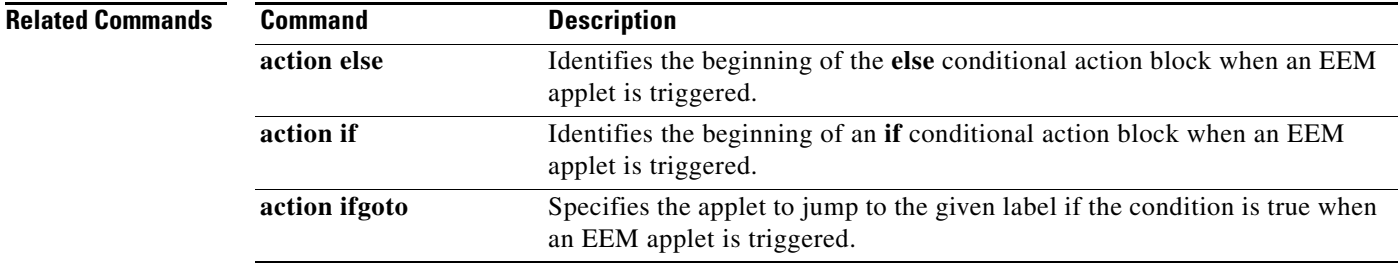

#### **action end**

To identify the end of a conditional action block in the if /else and while conditional action blocks when an Embedded Event Manager (EEM) applet is triggered, use the **action end** command in applet configuration mode. To remove the end conditional action block, use the **no** form of the command.

**action** *label* **end**

**no action** *label* **end**

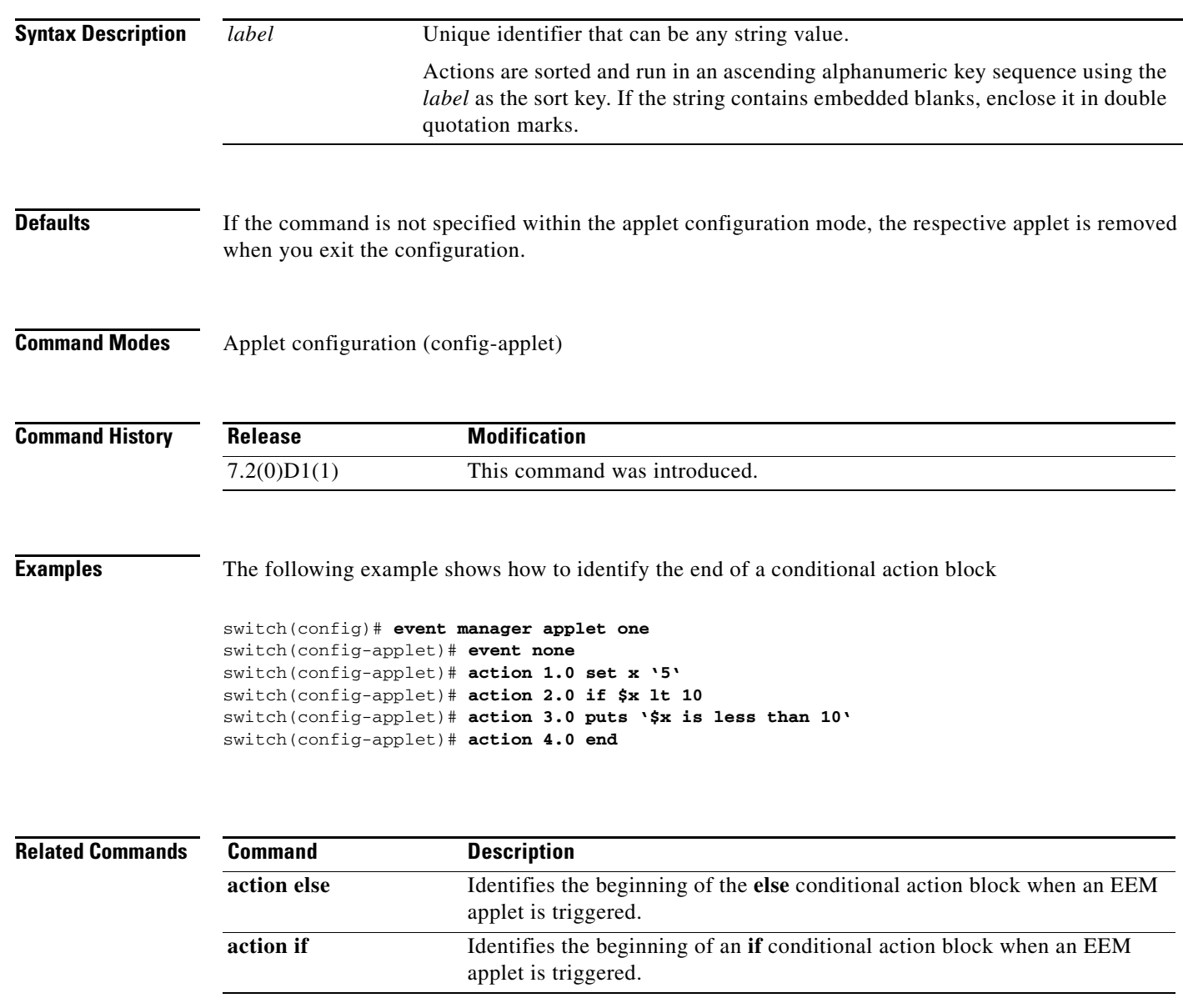

### **action event-default**

To specify that the default action for the event is to be performed when an Embedded Event Manager (EEM) applet is triggered, use the **action event-default** command. To disable the default action, use the **no** form of this command.

**action** *label* **event-default** 

**no action** *label* **event-default** 

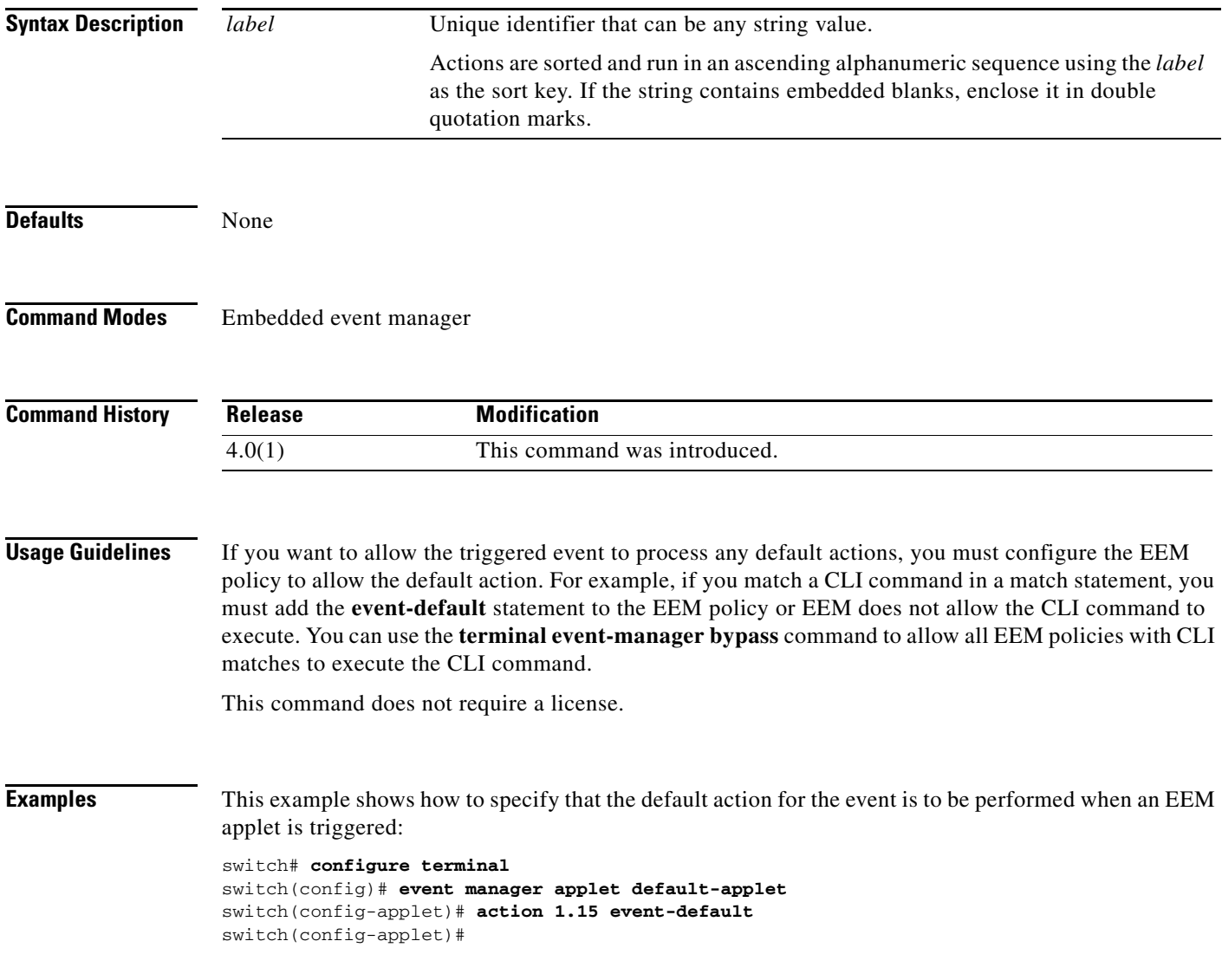

#### **action exceptionlog**

To log an exception if the specific conditions are encountered when an Embedded Event Manager (EEM) applet is triggered, use the **action exceptionlog** command. To remove the exception log, use the **no** form of this command.

**action** *label* **exceptionlog module** *module* **syserr** *error* **devid** *id* **errtype** *type* **errcode** *code* **phylayer** *layer* **ports** *list* **harderror** *error* [**desc** *string*]

**no action** *label* **exceptionlog module** *module* **syserr** *error* **devid** *id* **errtype** *type* **errcode** *code* **phylayer** *layer* **ports** *list* **harderror** *error* [**desc** *string*]

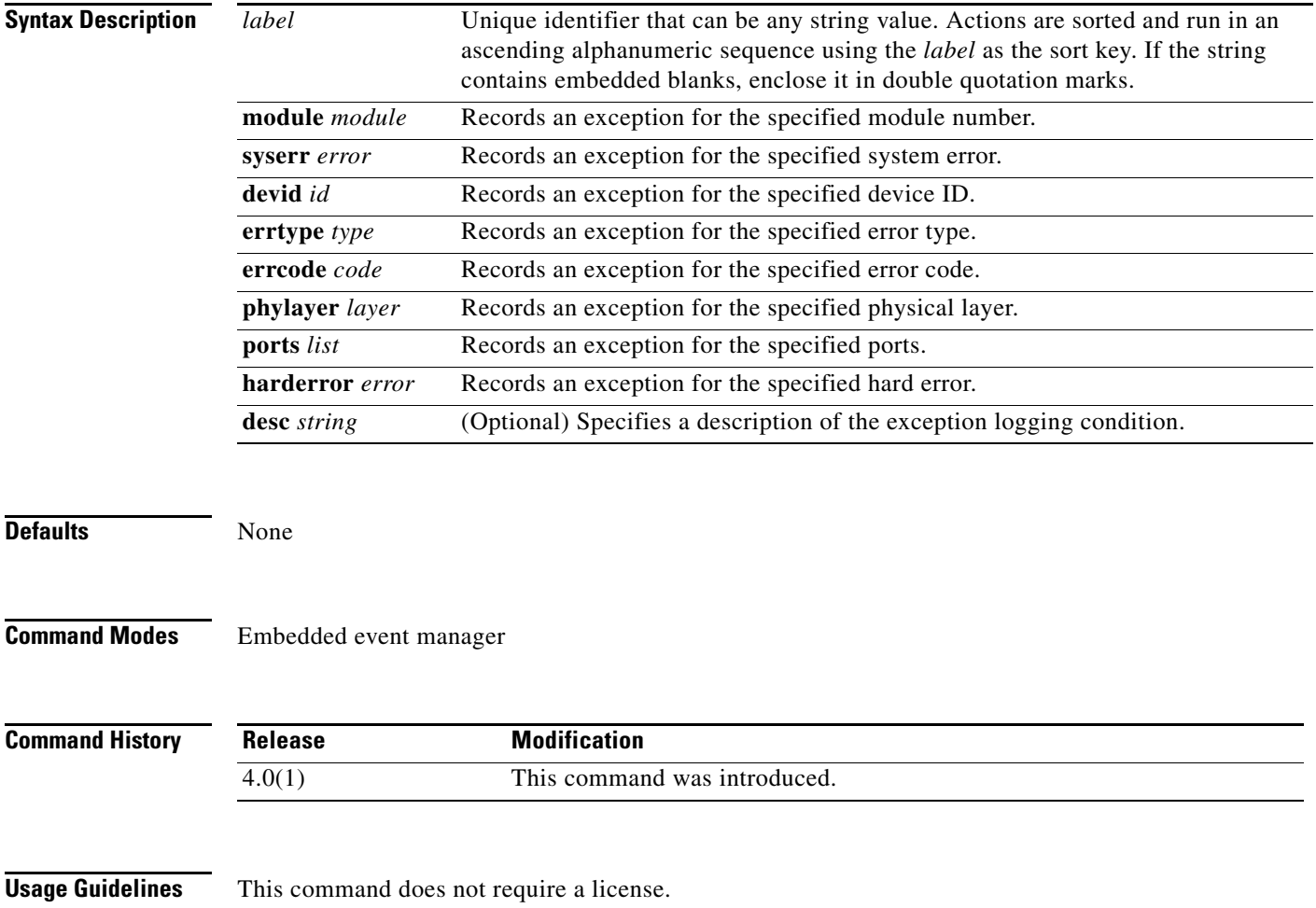

a pro

**Examples** This example shows how to log an EEM applet exception:

switch# **configure terminal** switch(config)# **event manager applet exception-applet** switch(config-applet)# **action 1.2 exceptionlog module 1 syserr 0x41150010 devid 96 errtype 2 errcode 354 phylayer 0 ports 1-24 harderror false desc "r2d2 general error"** switch(config-applet)#

### **action exit**

To immediately exit from the running applet configuration when an Embedded Event Manager (EEM) applet is triggered, use the **action exit** command in applet configuration mode. To cancel the process of immediate exit from the running applet, use the **no** form of the command.

**action** *label* **exit** [*result*]

**no action** *label* **exit**

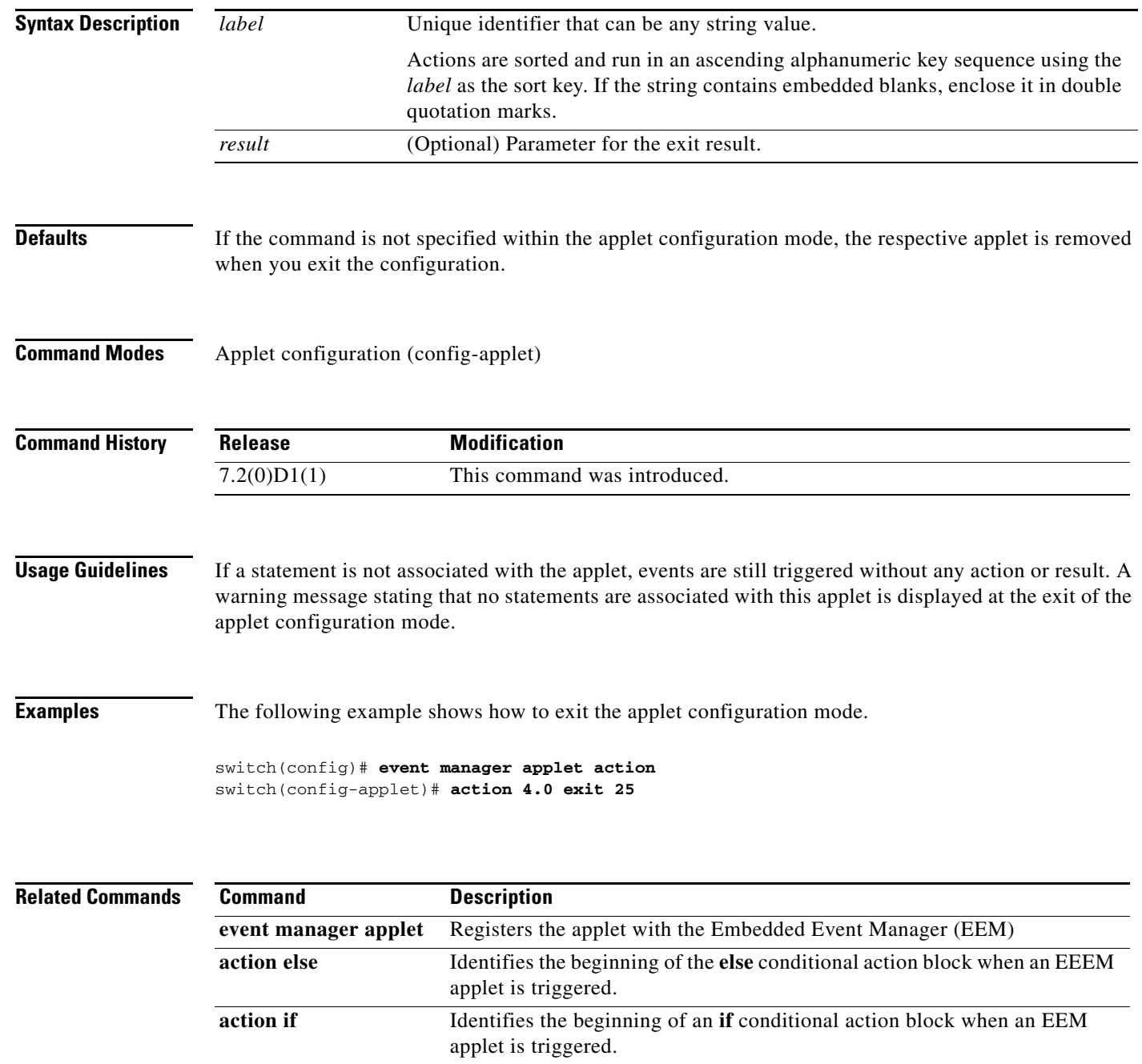

#### **action file**

To configure Embedded Event Manager (EEM) applet file operations, use the **action file** command in applet configuration mode. To disable the configuration, use the **no** form of this command.

**action** *label* **file** {**close** *file-descriptor* | **delete** *file-descriptor* | **gets** *file-descriptor variable-name* | **open** *file-descriptor file-name access-permission* | **puts** *file-descriptor* **{***string* | **nonewline**  *string***}** | **read** *file-descriptor variable-name* [*number*] | **write** *file-descriptor string* [*number*]}

**no action** *label* **file**

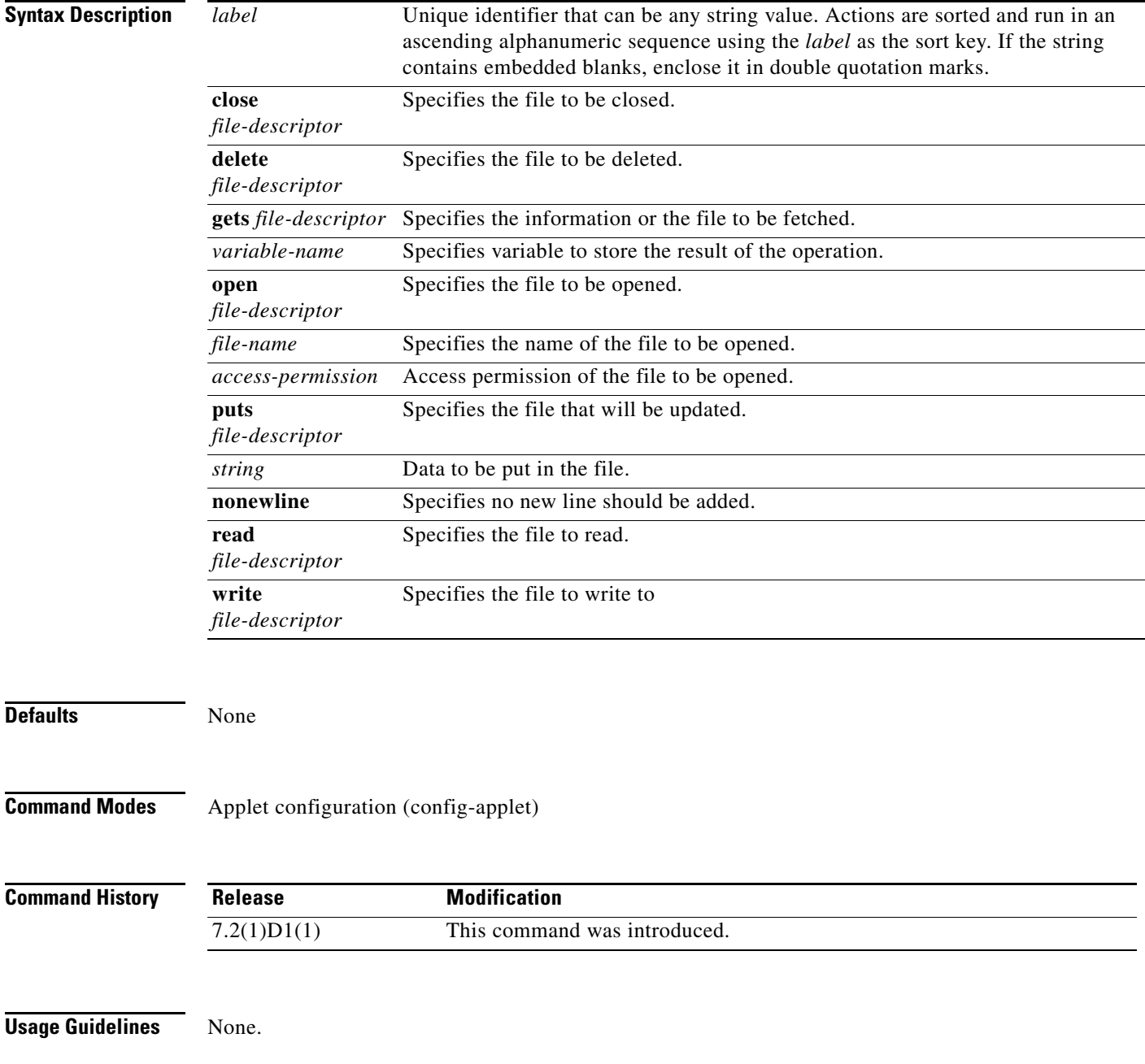

**Examples** The following example shows how update the file with \$file as file-descriptor.

switch(config)# **event manager applet action** switch(config-applet)# **action 50 file puts \$file "keywprd pair"**

#### **action forceshut**

To configure a forced shutdown of a module, a crossbar ASIC, or the entire switch when an Embedded Event Manager (EEM) applet is triggered, use the **action forceshut** command. To remove the forced shutdown, use the **no** form of this command.

**action** *label* **forceshut** [{**module** *module* | **xbar** *xbar-number*}] **reset-reason** *string*

**no action** *label* **forceshut** [{**module** *module* | **xbar** *xbar-number*}] **reset-reason** *string*

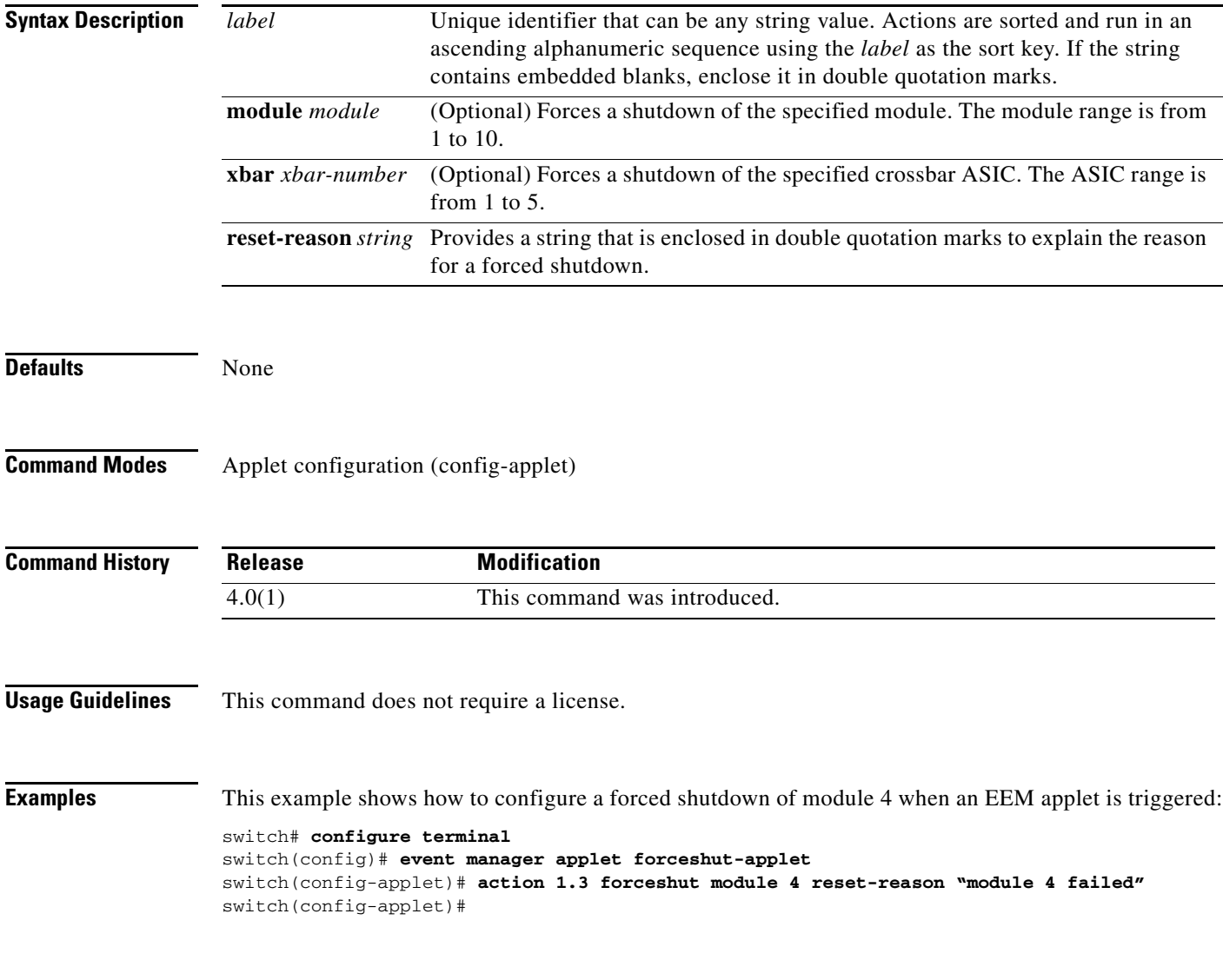

**The Contract of the Contract of the Contract of the Contract of the Contract of the Contract of the Contract of the Contract of the Contract of the Contract of the Contract of the Contract of the Contract of the Contract** 

### **action foreach**

To specify the iteration of an input string using the delimiter as a tokenizing pattern, use the **action foreach** command in applet configuration mode. To remove the iteration of input string, use the **no** form of the command.

**action** *label* **foreach** *string-iterator string-input* [*string-delimiter*]

**no action** *label* **foreach**

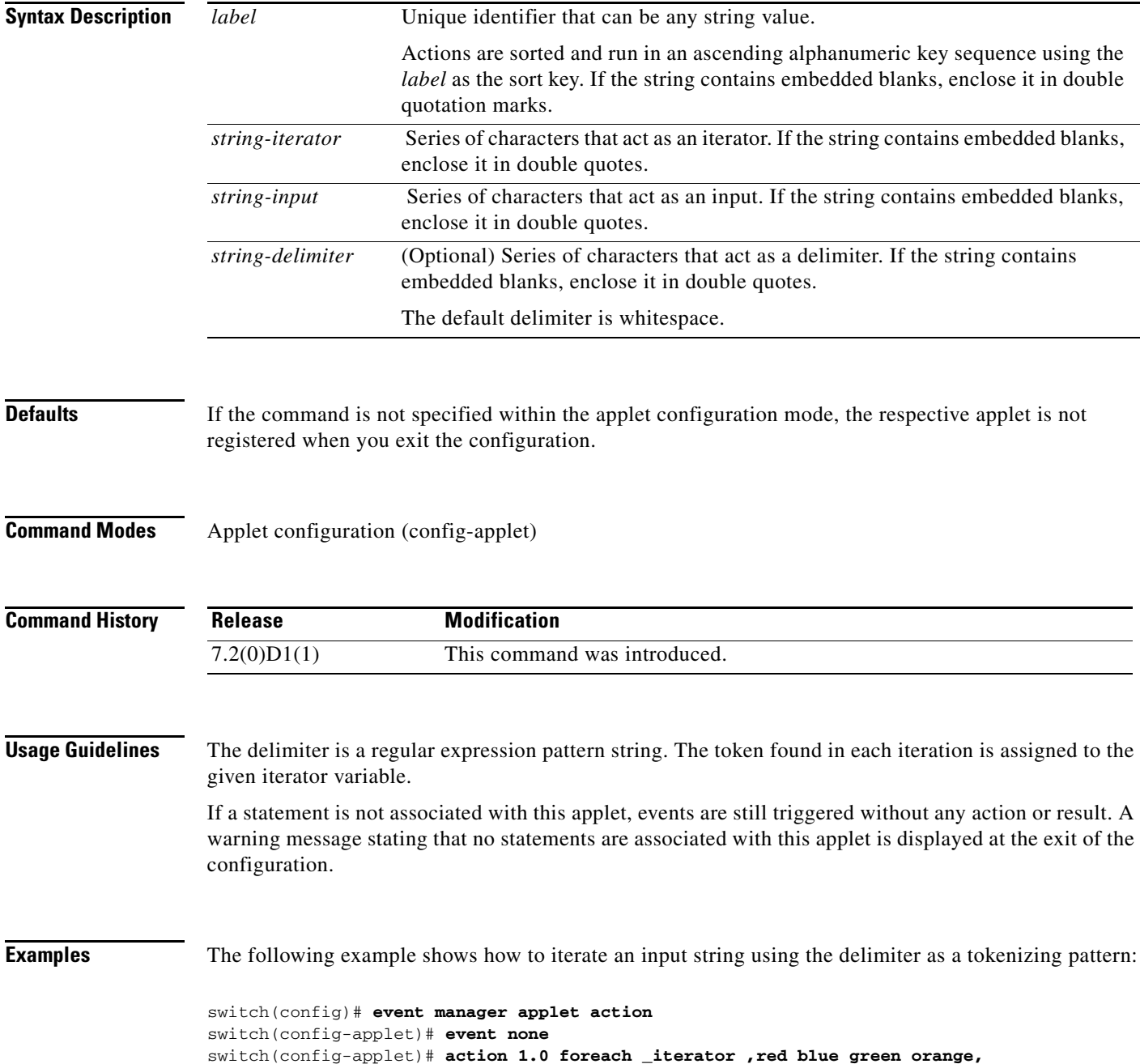

switch(config-applet)# **action 2.0 puts ,iterator is \$\_iterator,** switch(config-applet)# **action 3.0 end** switch(config)# **event manager run action** iterator is red iterator is blue iterator is green iterator is orange switch(config)#

**Related Commands Command Description** 

**event manager applet** Registers the applet with the Embedded Event Manager (EEM)

### **action if**

To identify the beginning of an if conditional action block when an Embedded Event Manager (EEM) applet is triggered, use the **action if** command in applet configuration mode. To remove the if conditional action block, use the **no** form of the command.

**action** *label* **if** *string-op-1* {**eq | gt | ge | lt | le | ne**} *string-op-2*

**no action** *label* **if**

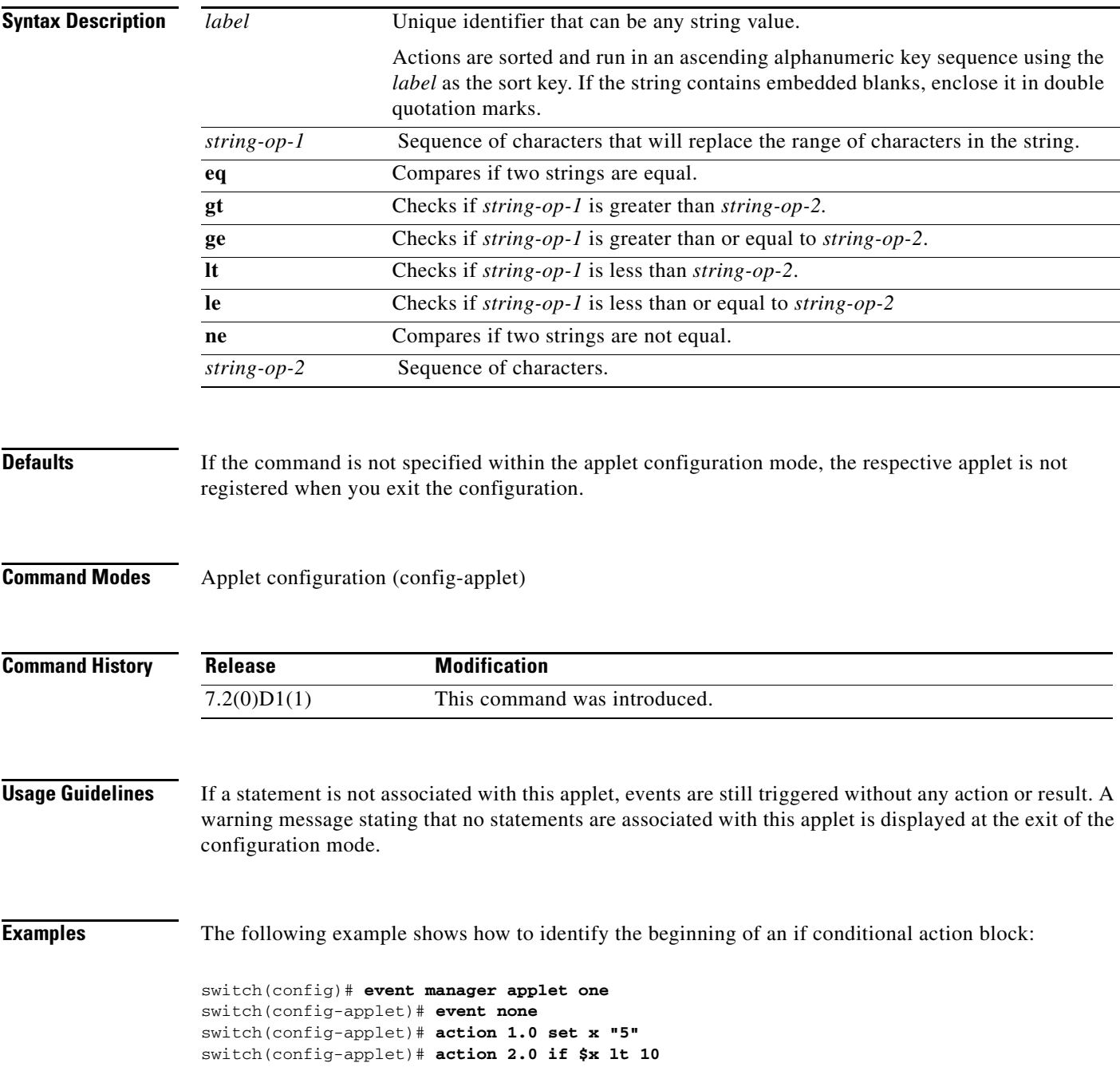

switch(config-applet)# **action 3.0 puts "\$x is less than 10"** switch(config-applet)# **action 4.0 end** switch(config)# **event manager run one** 5 is less than 10 switch(config)#

#### **Related Comman**

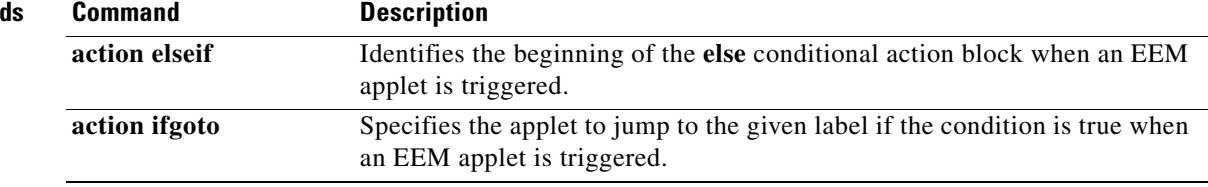

#### **action ifgoto**

To instruct the applet to jump to a given label if the specified condition is true when an Embedded Event Manager (EEM) applet is triggered, use the **action ifgoto** command in applet configuration mode. To cancel the process of applet jump, use the **no** form of the command.

**action** *label-1* **if** *string-op-1* {**eq | gt | ge | lt | le | ne**} *string-op-2* **goto** *label-2*

**no action** *label-1* **ifgoto**

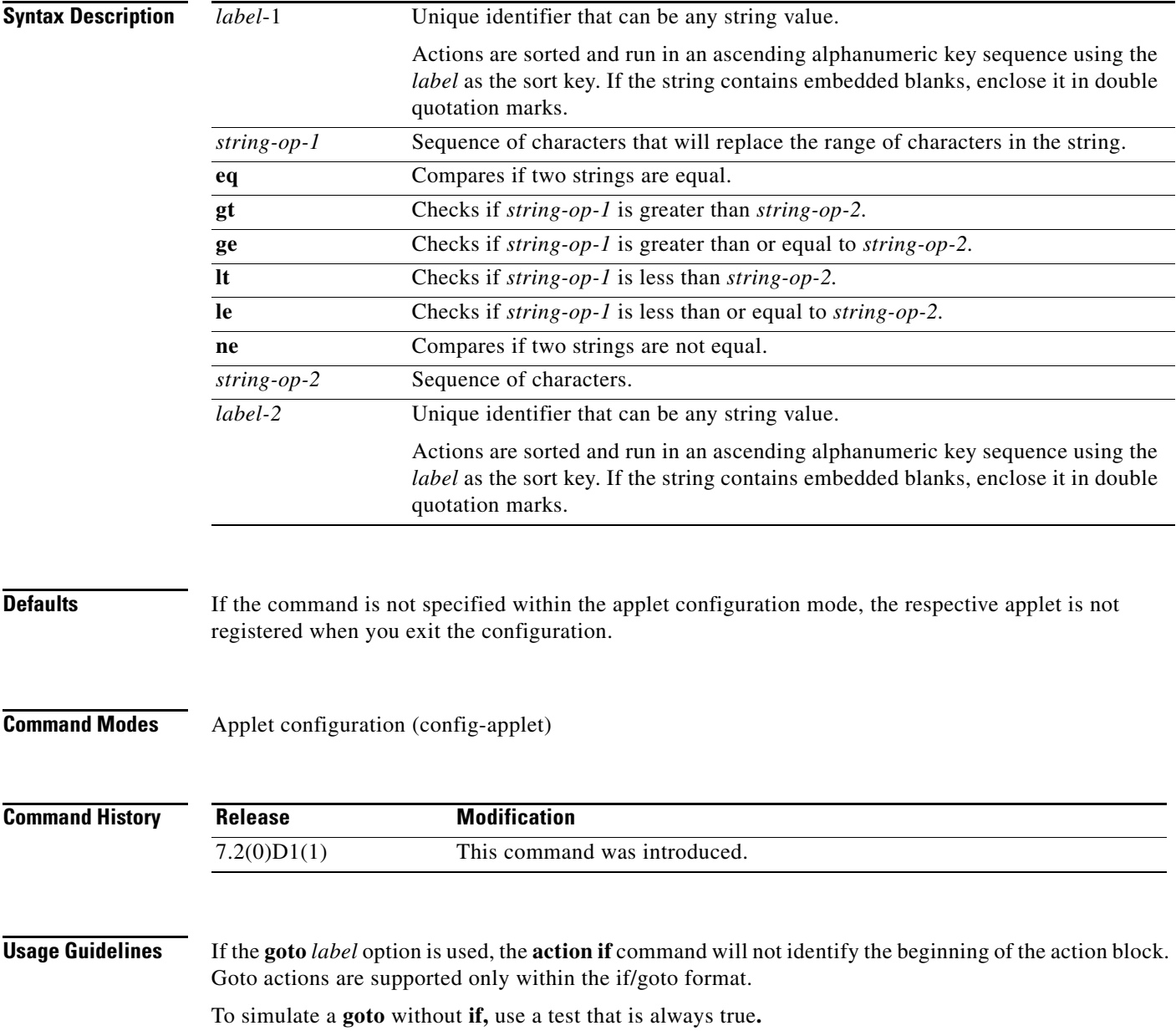

If a statement is not associated with this applet, events are still triggered without any action or result. A warning message stating that no statements are associated with this applet is displayed at the exit of the configuration mode.

**Examples** The following example shows how to instruct the applet to jump to a given label:

```
switch(config)# event manager applet one
switch(config-applet)# event none
switch(config-applet)# action 1.0 set x "5"
switch(config-applet)# action 2.0 if $x lt 10 goto 4.0
switch(config-applet)# action 3.0 puts "skipping this"
switch(config-applet)# action 4.0 puts "jumped to action 4"
switch(config-applet)# action 5.0 end
switch(config)# event manager run one
jumped to action 4
switch(config)#
```
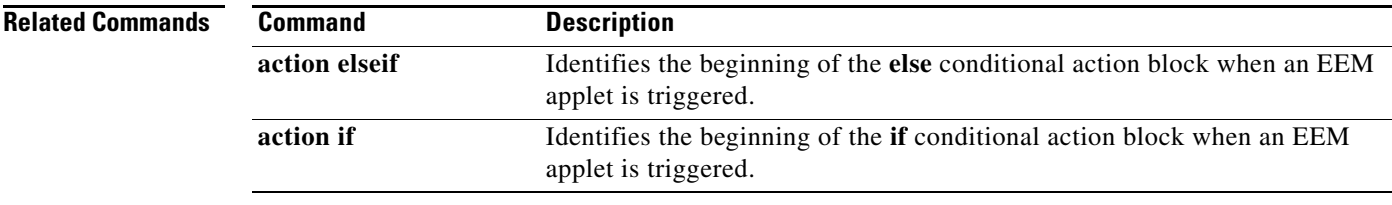

**The Contract of the Contract of the Contract of the Contract of the Contract of the Contract of the Contract of the Contract of the Contract of the Contract of the Contract of the Contract of the Contract of the Contract** 

### **action increment**

To specify the action of incrementing the value of a variable when an Embedded Event Manager (EEM) applet is triggered, use the **action increment** command in applet configuration mode. To remove the action from the applet, use the **no** form of the command.

**action** *label* **increment** *variable-name* [*long-integer***]**

**no action** *label* **increment**

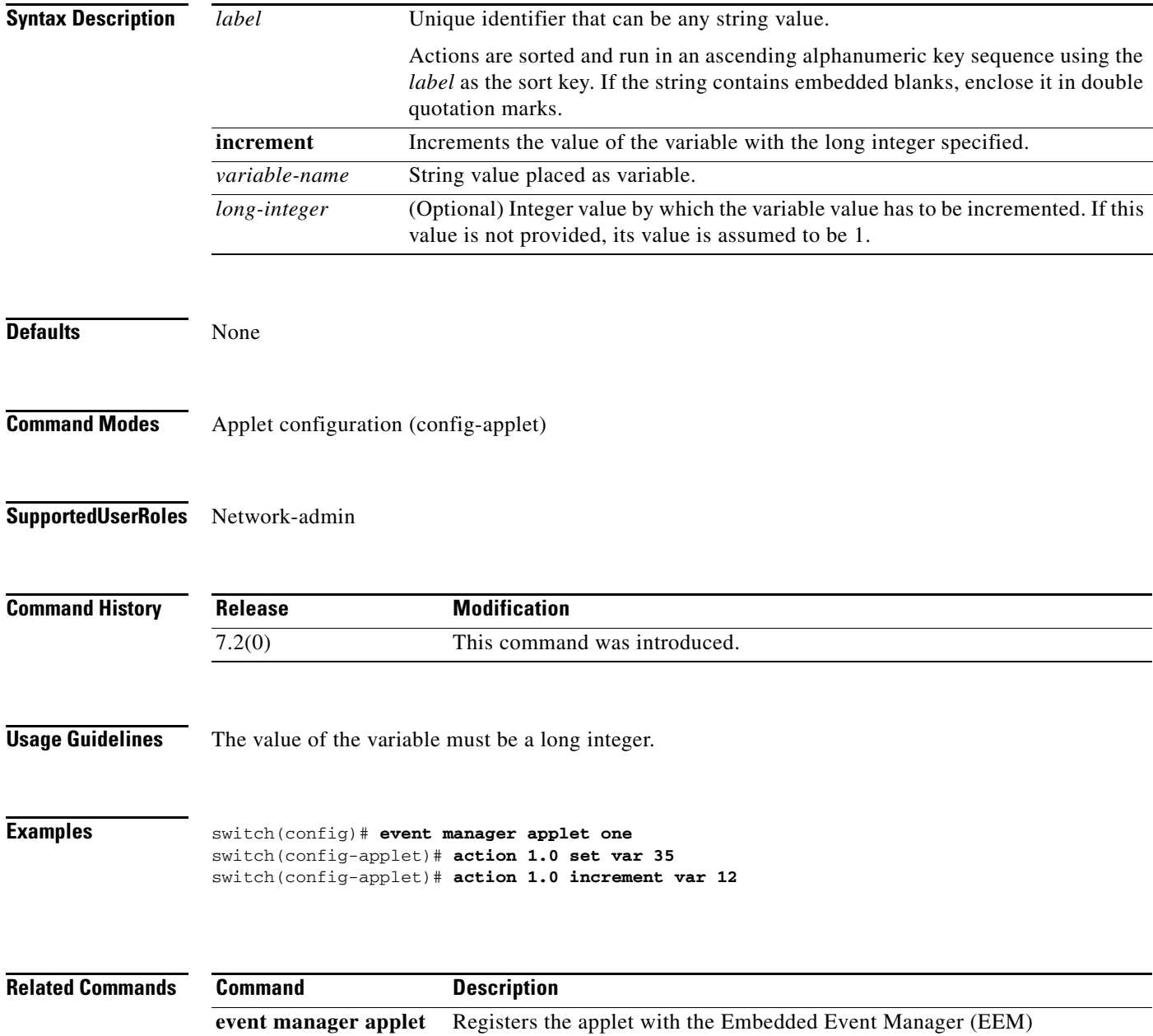

#### **action multiply**

To specify the action of multiplying the variable value with a given integer value when an Embedded Event Manager (EEM) applet is triggered, use the **action multiply** command in applet configuration mode. To remove the action from the applet, use the **no** form of the command.

**action** *label* **multiply** {*long-integer1* **|** *variable-name1*} {*long-integer2* **|** *variable-name2*}

**no action** *label* **multiply**

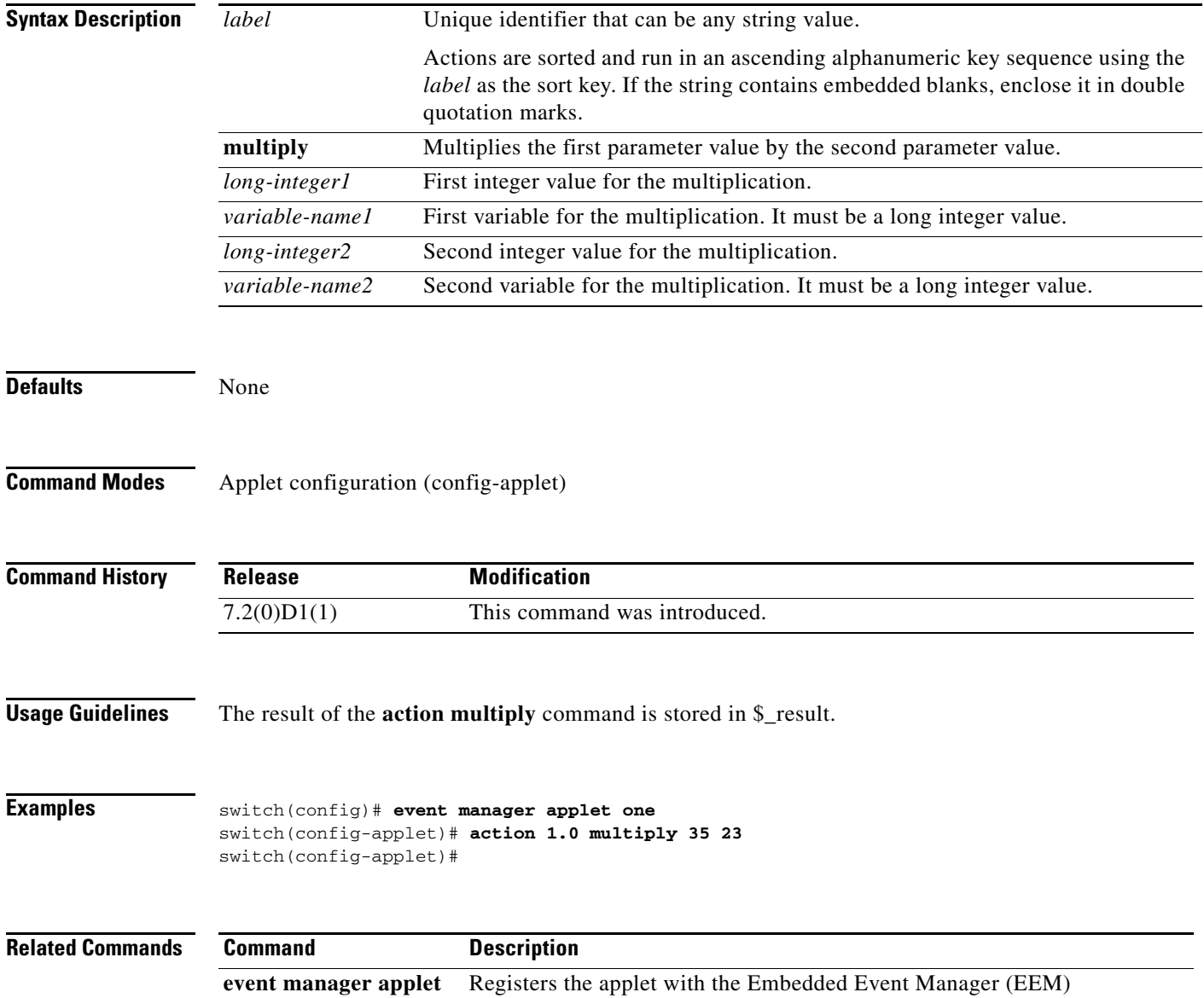
#### **action overbudgetshut**

To configure the shutdown of a module or the entire switch due to an overbudget power condition when an Embedded Event Manager (EEM) applet is triggered, use the **action overbudgetshut** command. To remove the shutdown configuration, use the **no** form of this command.

**action** *label* **overbudgetshut** [**module** *module*]

**no action** *label* **overbudgetshut** [**module** *module*]

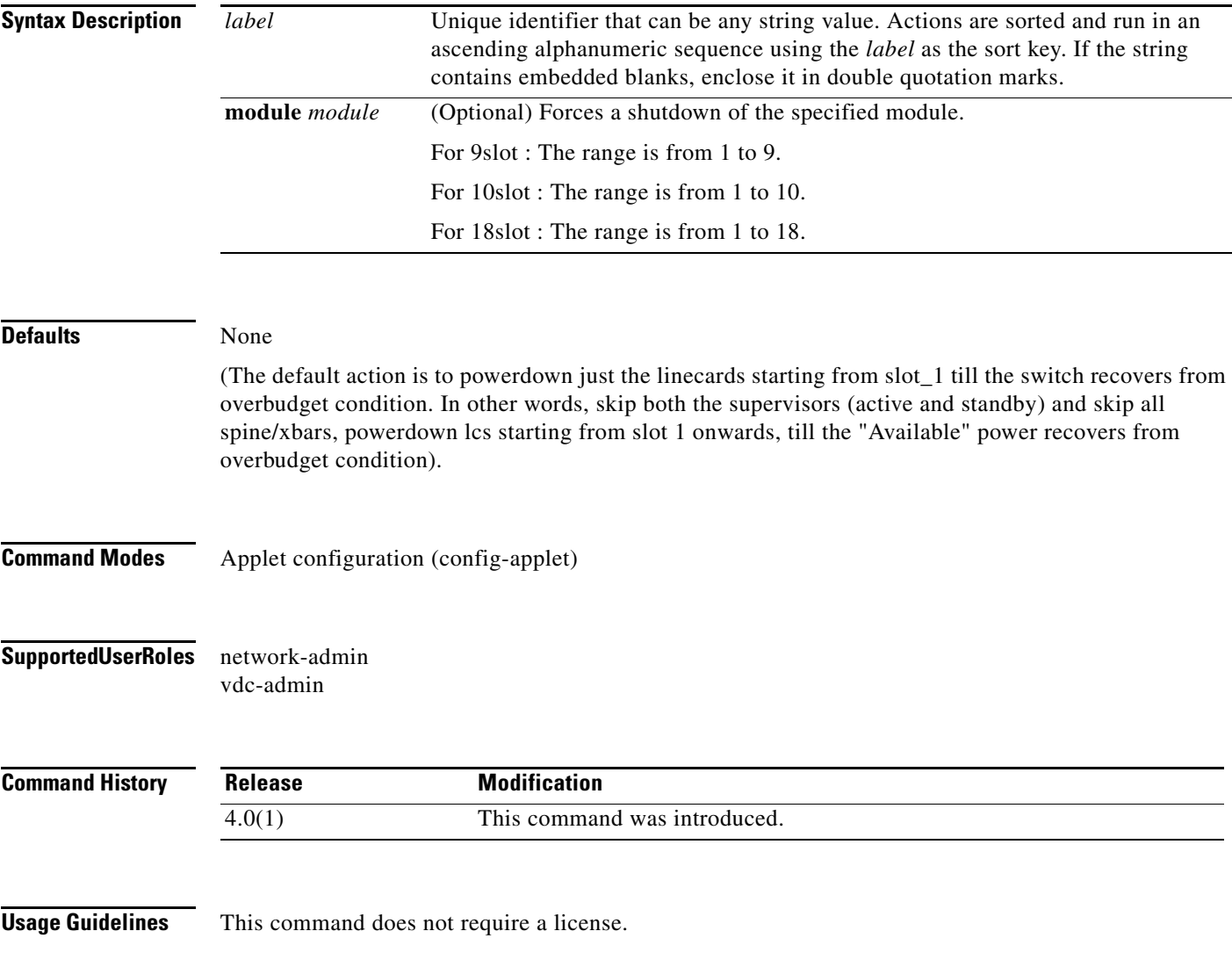

**Examples** This example shows how to configure a power overbudget shutdown of module 4 when an EEM applet is triggered:

> switch# **configure terminal** switch(config)# **event manager applet overbudget-applet** switch(config-applet)# **action 1.4 overbudgetshut module 4** switch(config-applet)#

## **action policy-default**

To enable the default action(s) of the policy being overridden, use the **action policy-default** command. To remove the default action, use the **no** form of this command.

**action** *label* **policy-default** 

**no action** *label* **policy-default** 

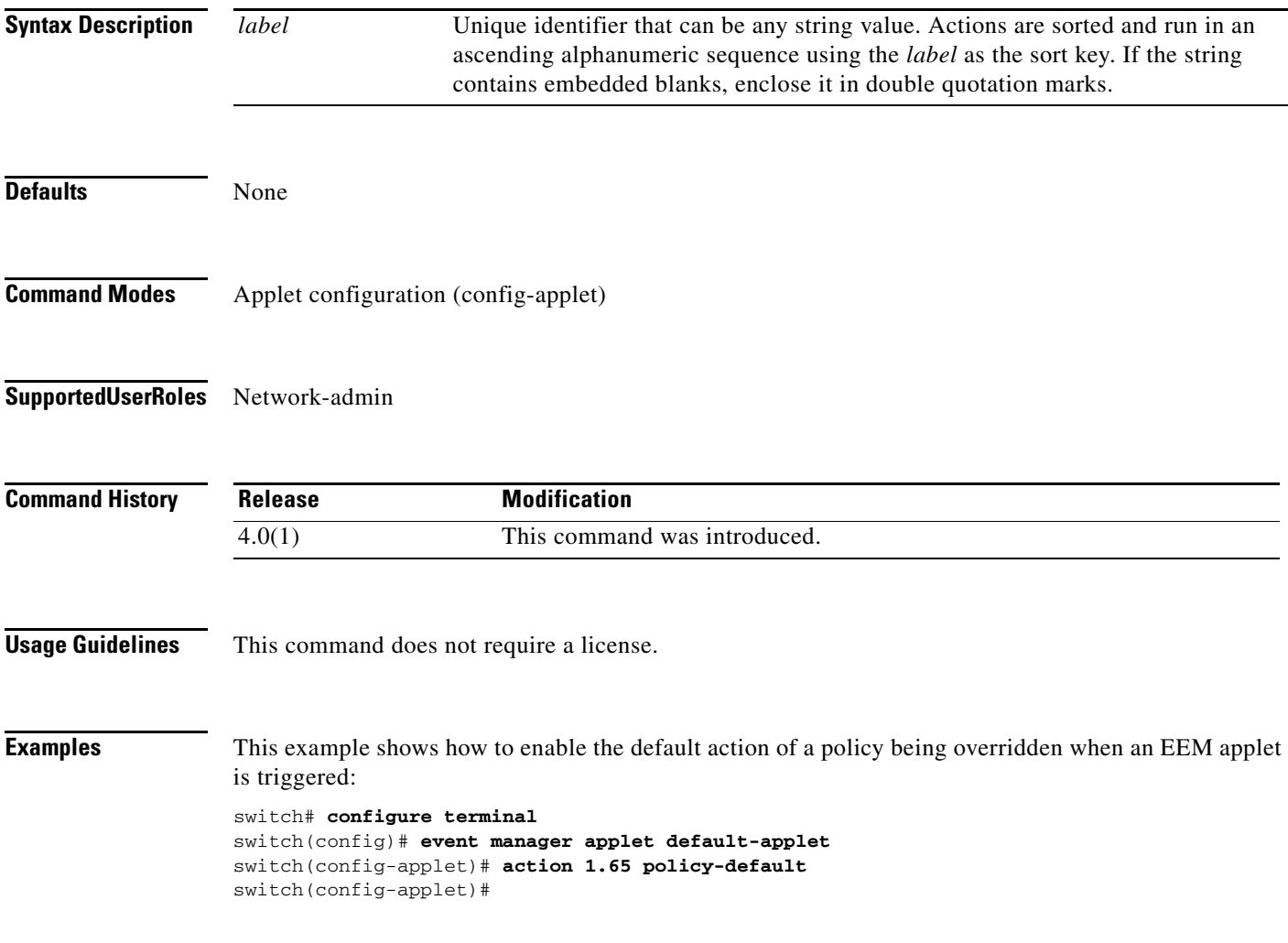

## **action publish-event**

To specify the action of publishing an application-specific event when the event specified for an Embedded Event Manager (EEM) applet is triggered, use the **action publish-event** command in applet configuration mode. To disable this function, use the **no** form of the command.

**action** *label* **publish-event sub-system** *sub-system-id* **type** *event-type* **arg1** *argument-data* [**arg2**  *argument-data*] [**arg3** *argument-data*] **[arg4** *argument-data*]

**no action** *label* **publish-event**

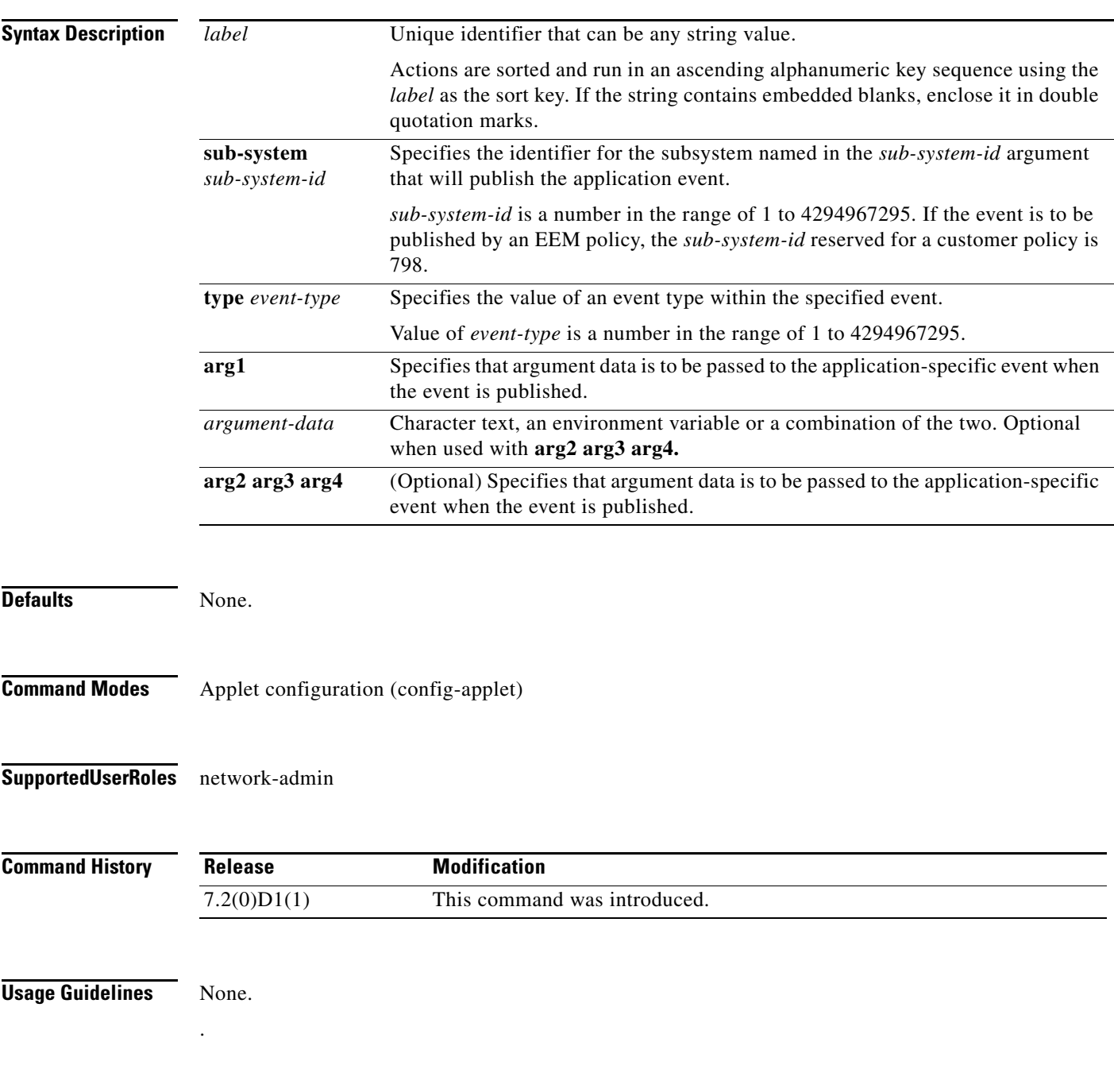

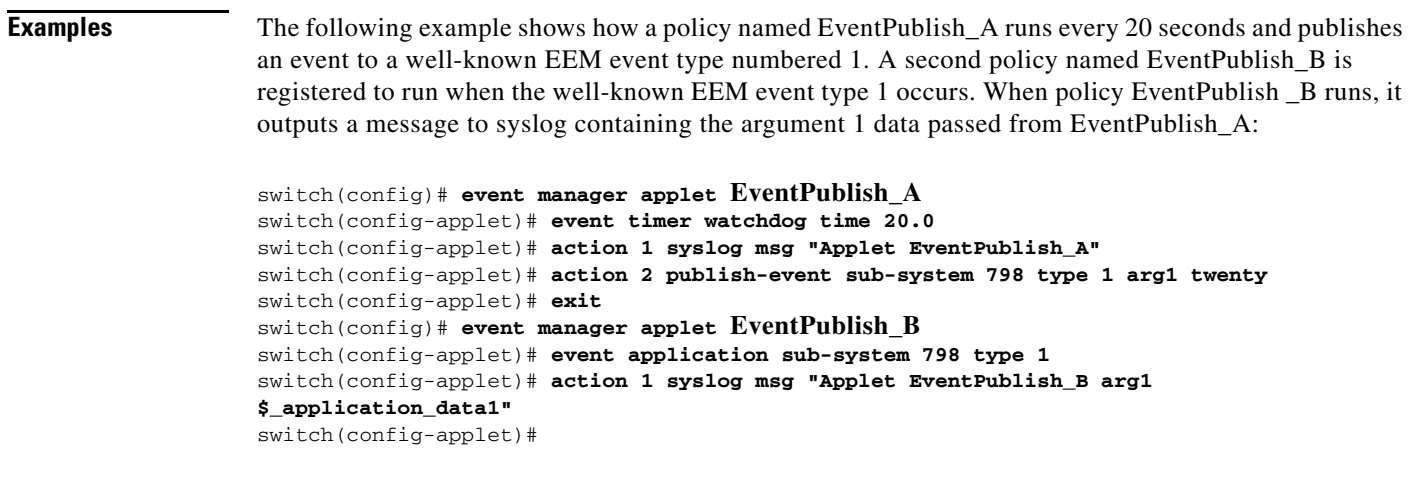

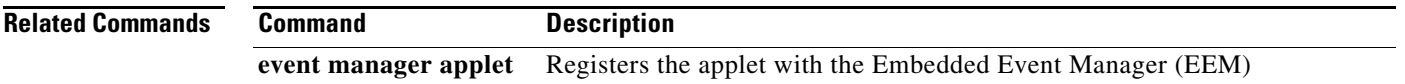

#### **action puts**

To enable the action of printing data directly to the local terminal (tty) when an Embedded Event Manager (EEM) applet is triggered, use the **action puts** command in applet configuration mode. To disable this function, use the **no** form of the command.

**action** *label* **puts** [**nonewline**] *string*

**no action** *label* **puts**

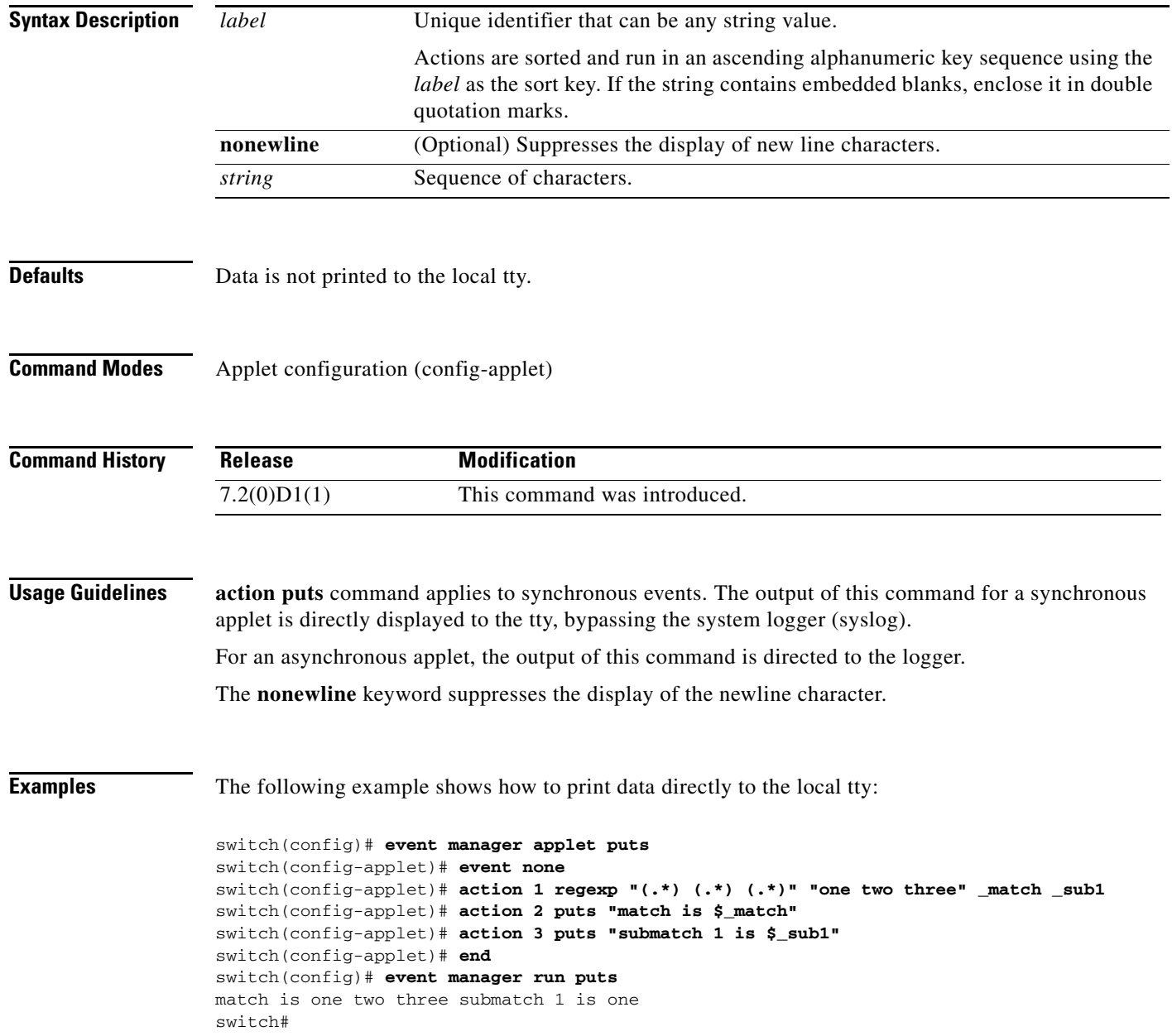

٦

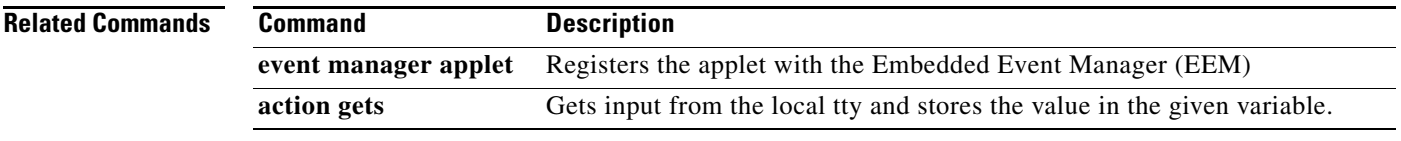

#### **action reload**

To specify the action of reloading the switch software when an Embedded Event Manager (EEM) applet is triggered, use the **action reload** command in the applet configuration mode. To remove the action of reloading the switch software, use the **no** form of this command.

**action** *label* **reload [module** *module-number***]**

**no action** *label* **reload** 

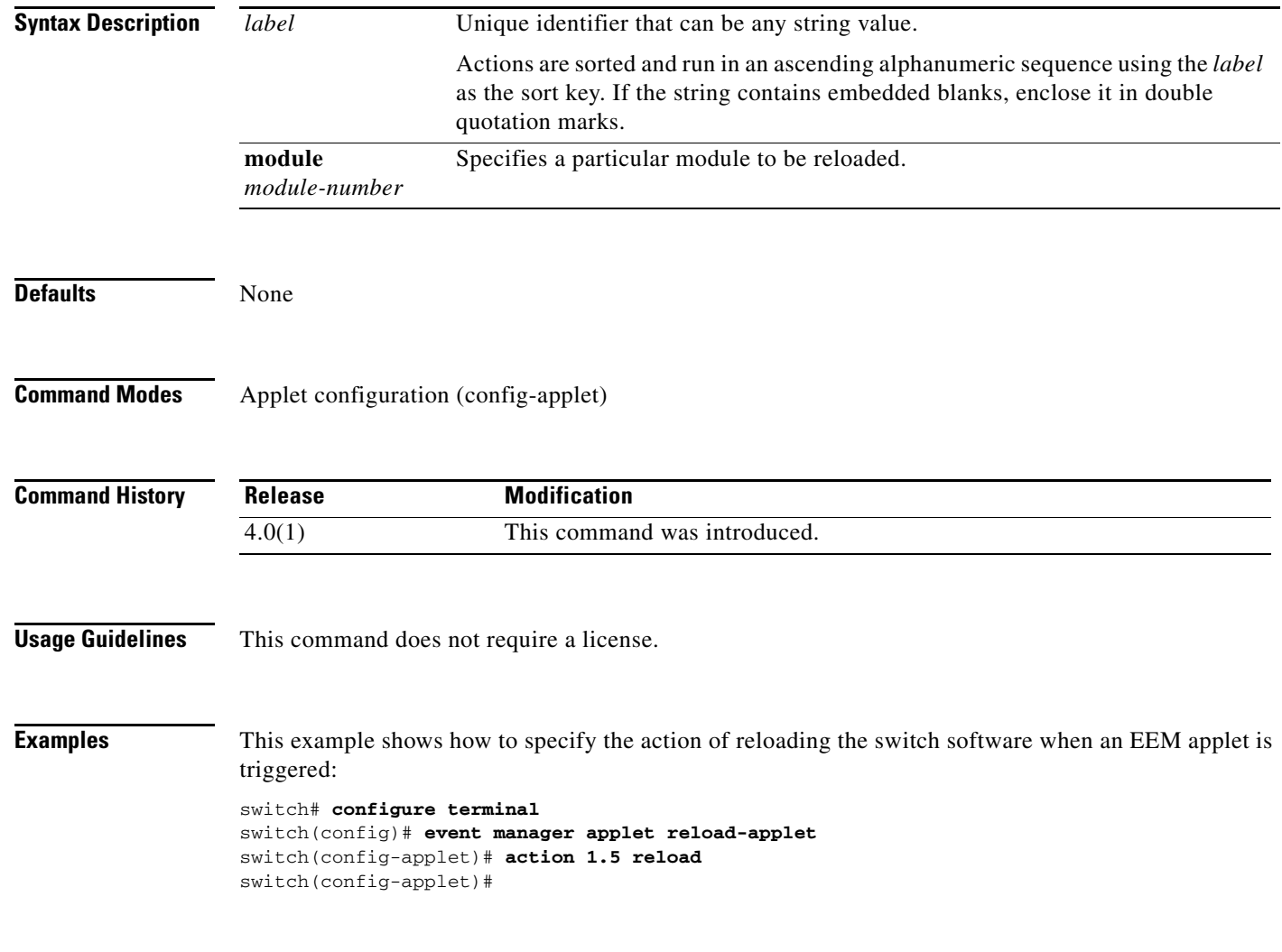

a ka

#### **action regexp**

To match a regular expression pattern with an input string when an Embedded Event Manager (EEM) applet is triggered, use the **action regexp** command in applet configuration mode. To disable the function, use the **no** form of this command.

**action** *label* **regexp** *string-pattern string-input* [*string-match* [*string-submatch1*] [*string-submatch2*] [*string-submatch3*]]

**no action** *label* **regexp** 

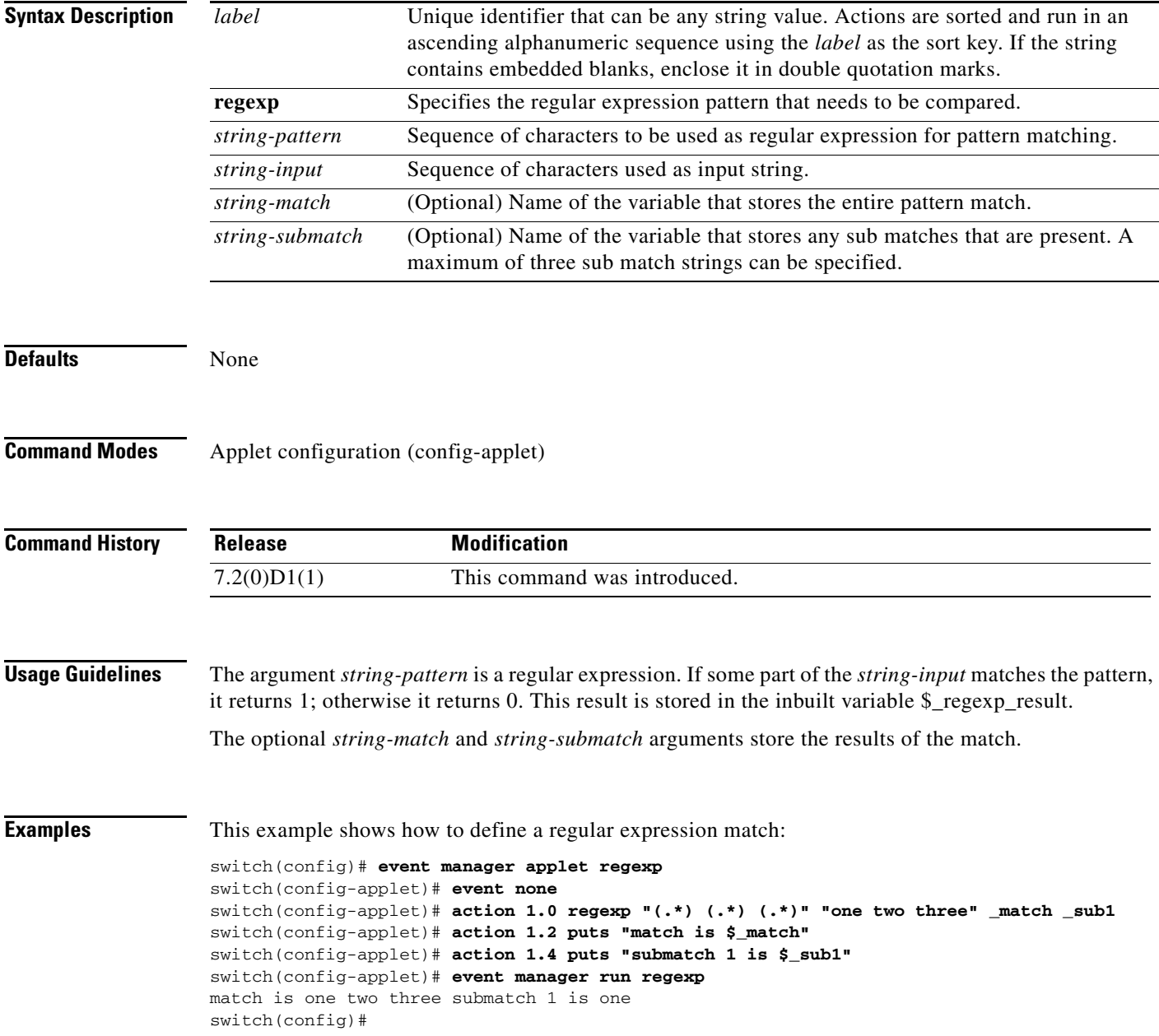

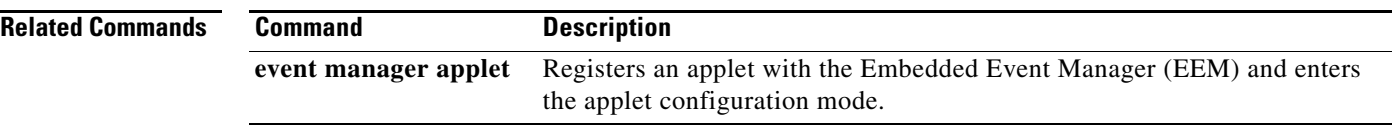

## **action set**

To set the value of a variable when an Embedded Event Manager (EEM) applet is triggered, use the **action set** command in applet configuration mode. To disable this function, use the **no** form of the command.

**action** *label* **set** *variable-name variable-value*

**no action** *label* **set**

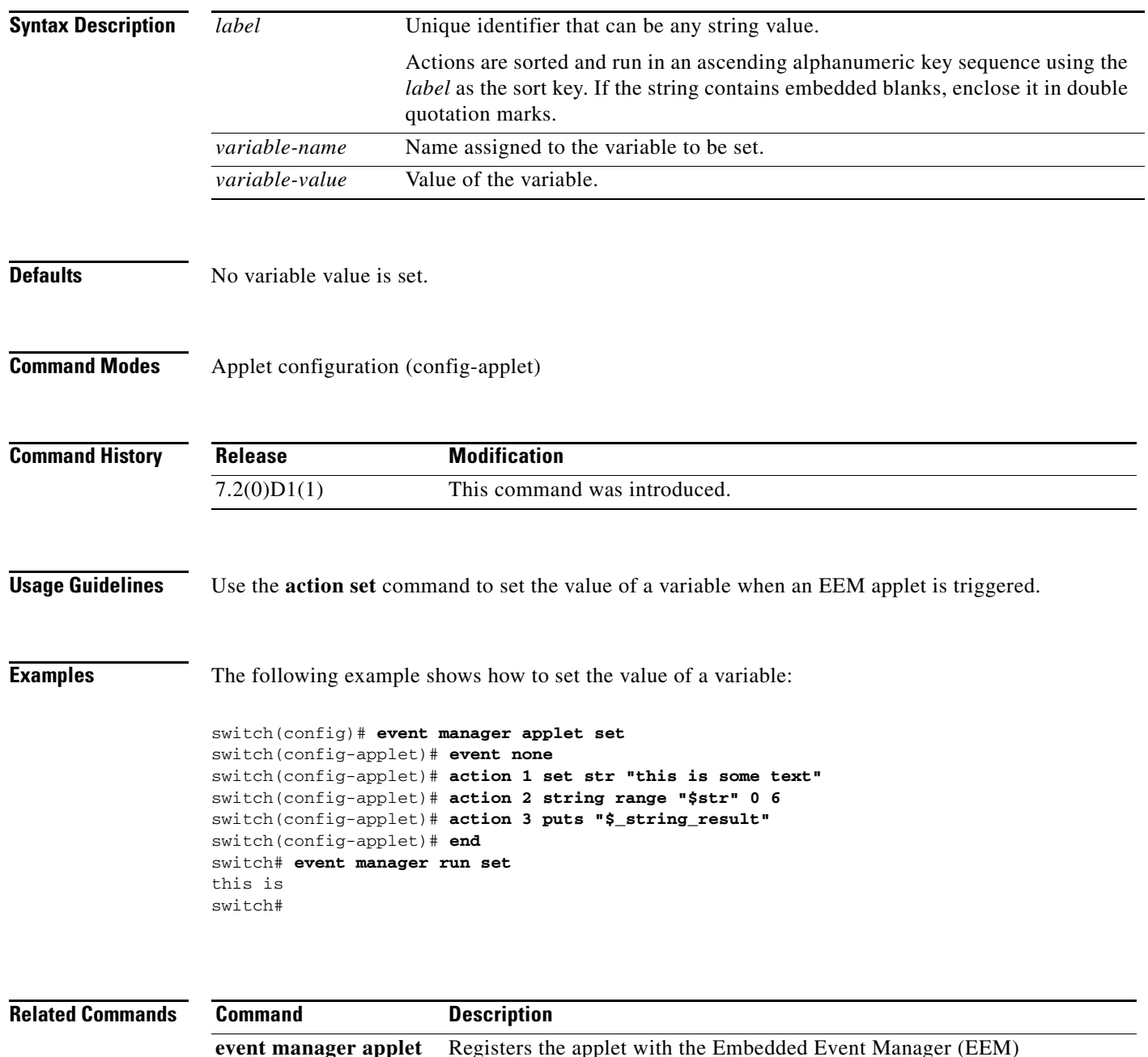

48

a ka

## **action snmp-trap**

To specify the generation of a Simple Network Management Protocol (SNMP) trap when an Embedded Event Manager (EEM) applet is triggered, use the **action snmp-trap** command. To disable the SNMP trap, use the **no** form of this command.

**action** *label* **snmp-trap** [**intdata1** *integer*] [**intdata2** *integer*] [**strdata** *string*]

**no action** *label* **snmp-trap** [**intdata1** *integer*] [**intdata2** *integer*] [**strdata** *string*]

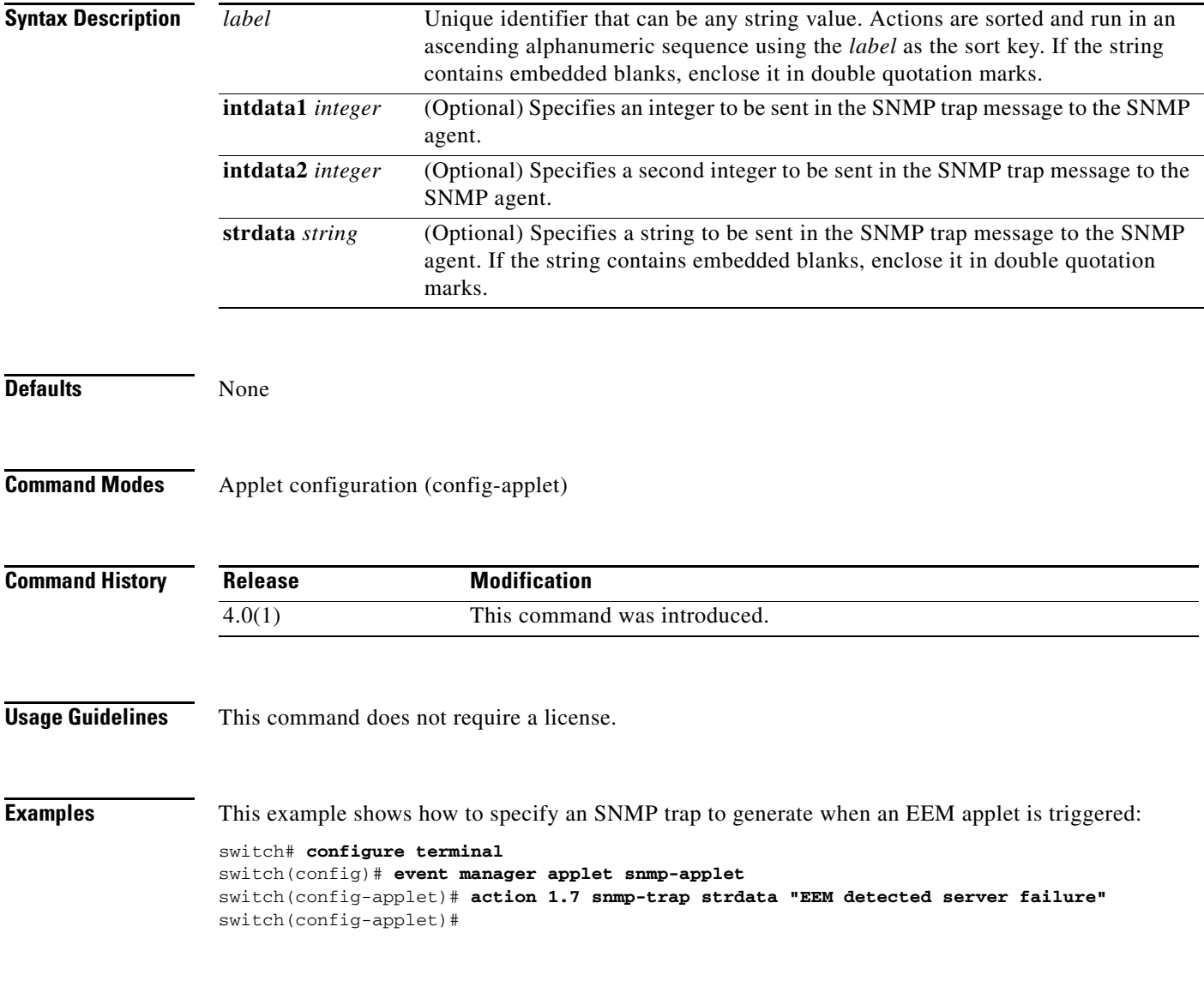

#### **action string compare**

To compare two unequal strings when an Embedded Event Manager (EEM) applet is triggered, use the **action string compare** command in applet configuration mode. To disable the function, use the **no** form of this command.

**action** *label* **string compare [nocase] [length** *integer***]** *string1 string2*

**no action** *label* **string compare**

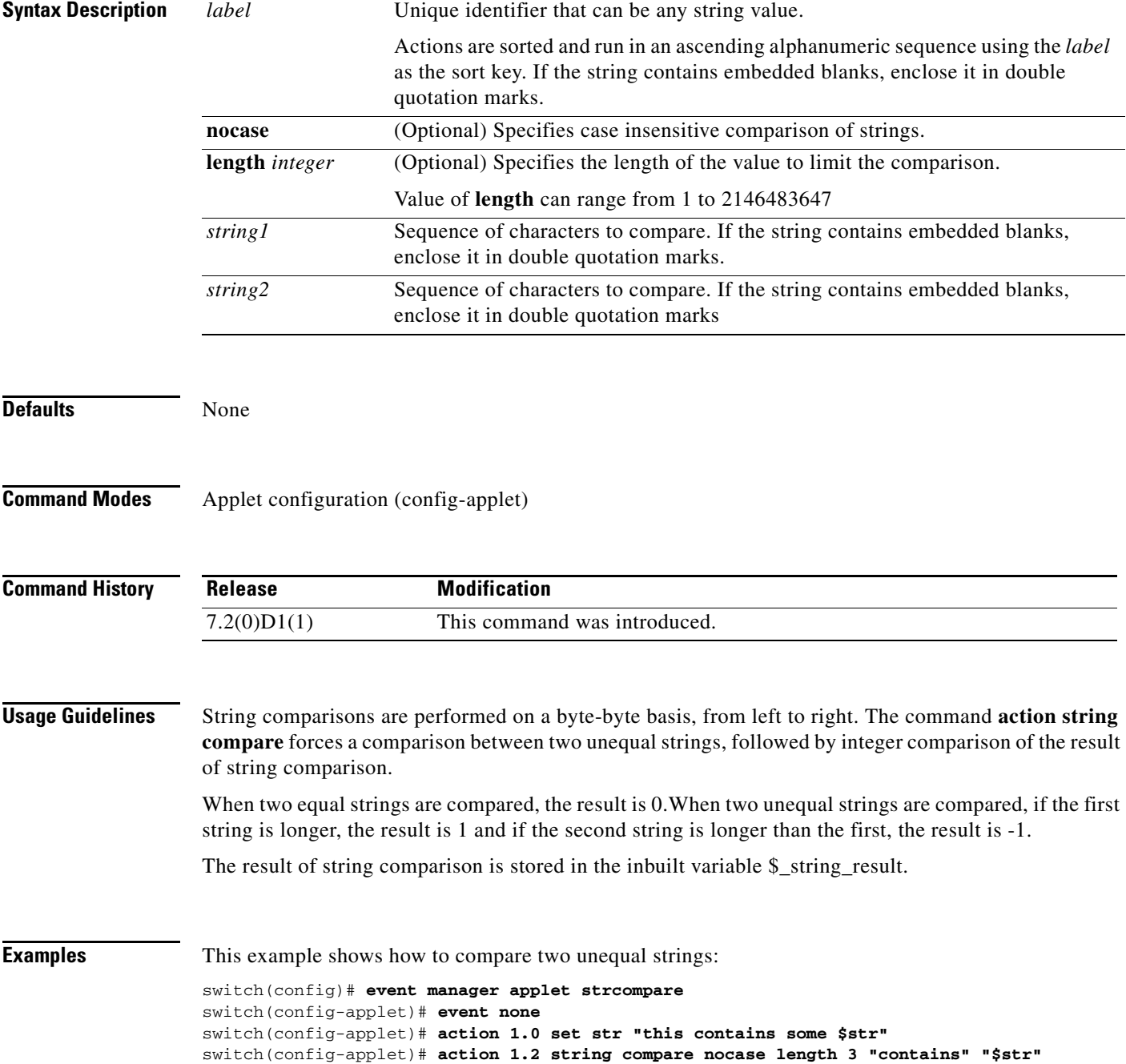

#### **Cisco Nexus 7000 Series NX-OS System Management Command Reference**

٦

#### **Related Commands Command Description**

**event manager applet** Registers an applet with the Embedded Event Manager (EEM) and enters

the applet configuration mode.

#### **action string equal**

To verify if two strings are equal when an Embedded Event Manager (EEM) applet is triggered, use the **action string equal** command in applet configuration mode. To disable the function, use the **no** form of this command.

**action** *label* **string equal [nocase] [length** *integer***]** *string1 string2*

**no action** *label* **string equal**

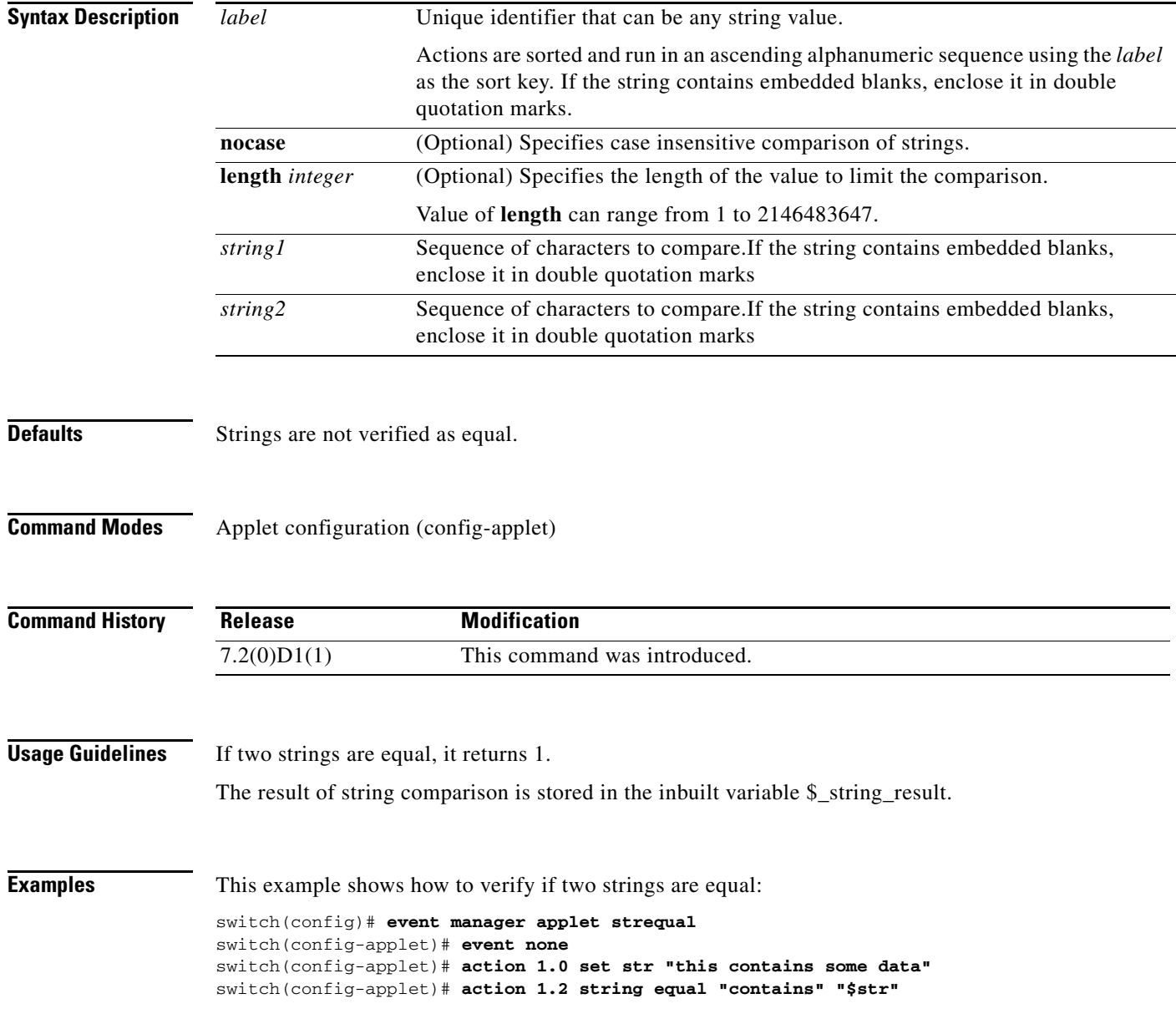

П

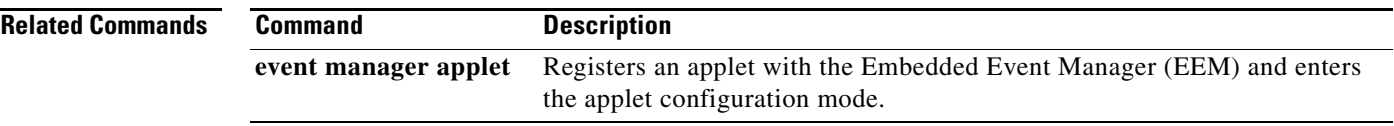

#### **action string first**

To get the index of the first occurrence of *string1* within *string2* when an Embedded Event Manager (EEM) applet is triggered, use the **action string first** command in applet configuration mode. To disable the function, use the **no** form of this command.

**action** *label* **string first** *string1 string2* **[***index-value***]**

**no action** *label* **string first**

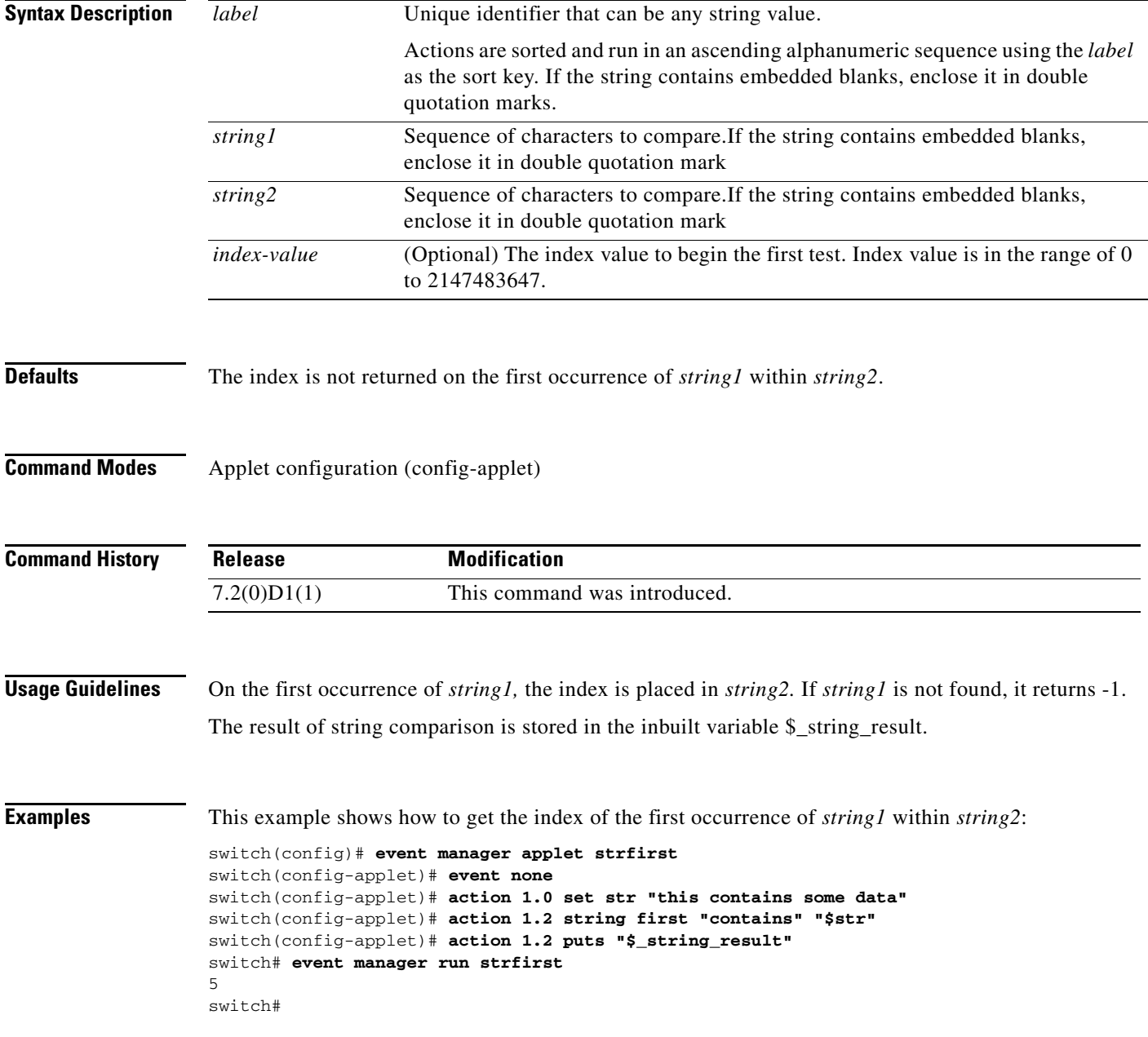

 $\blacksquare$ 

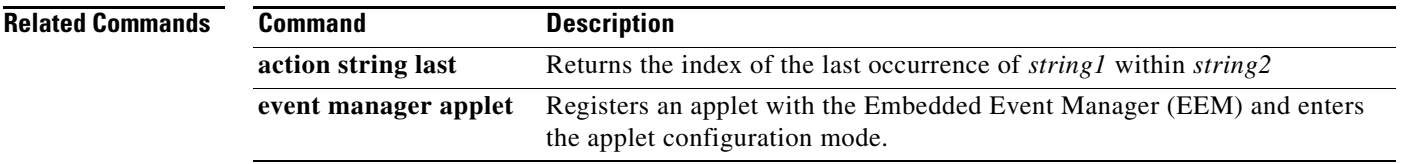

#### **action string index**

To get the characters specified at a given index value when an Embedded Event Manager (EEM) applet is triggered, use the **action string index** command in applet configuration mode. To disable the function, use the **no** form of this command.

**action** *label* **string index** *string* **[***value* | *end***]**

**no action** *label* **string index**

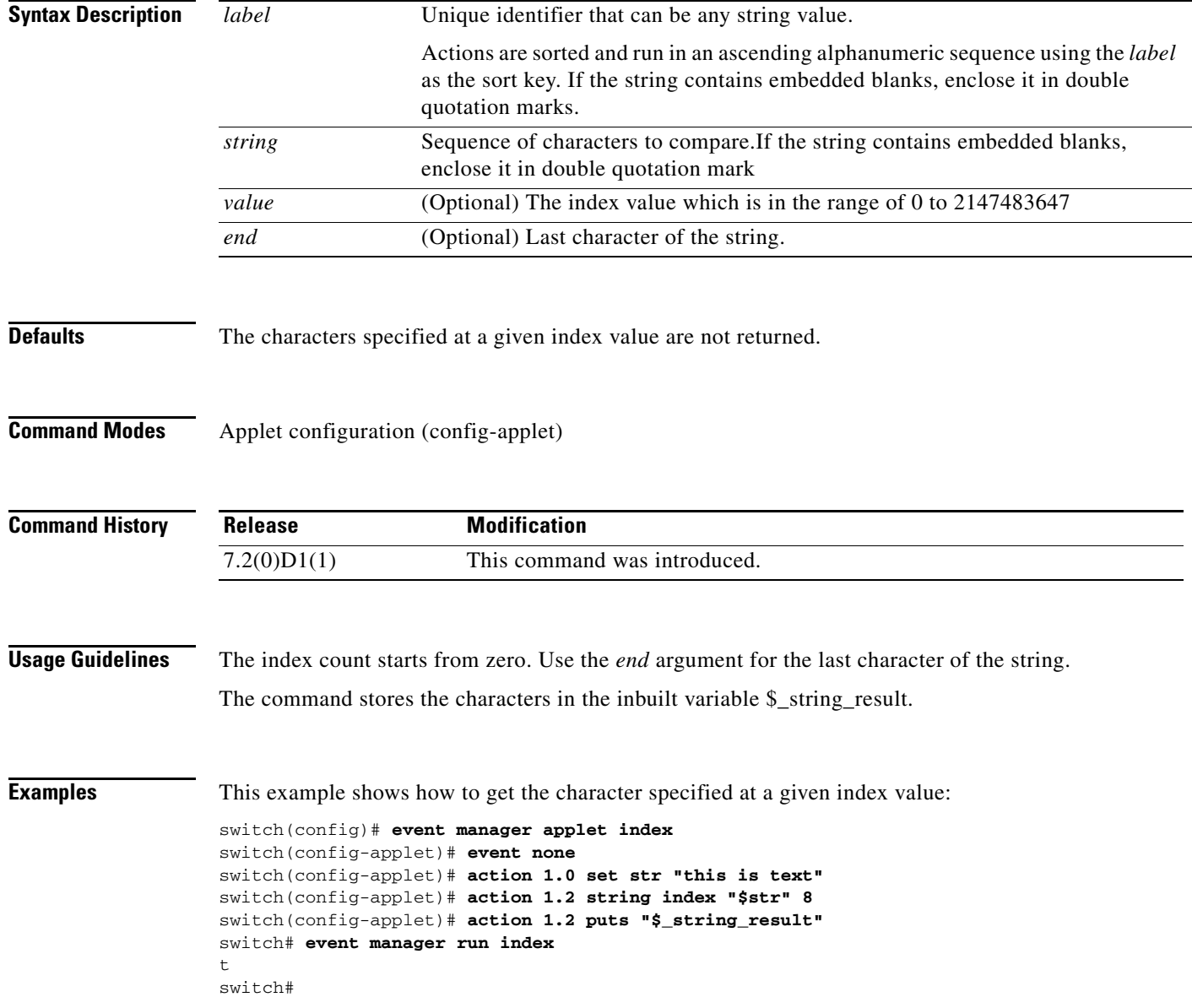

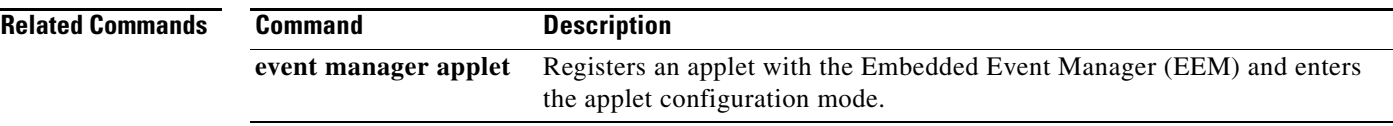

# **action string last**

To get the index of the last occurrence of *string1* within *string2* when an Embedded Event Manager (EEM) applet is triggered, use the **action string last** command in applet configuration mode. To disable the function, use the **no** form of this command.

**action** *label* **string last** *string1 string2* **[***index-value***]**

**no action** *label* **string last**

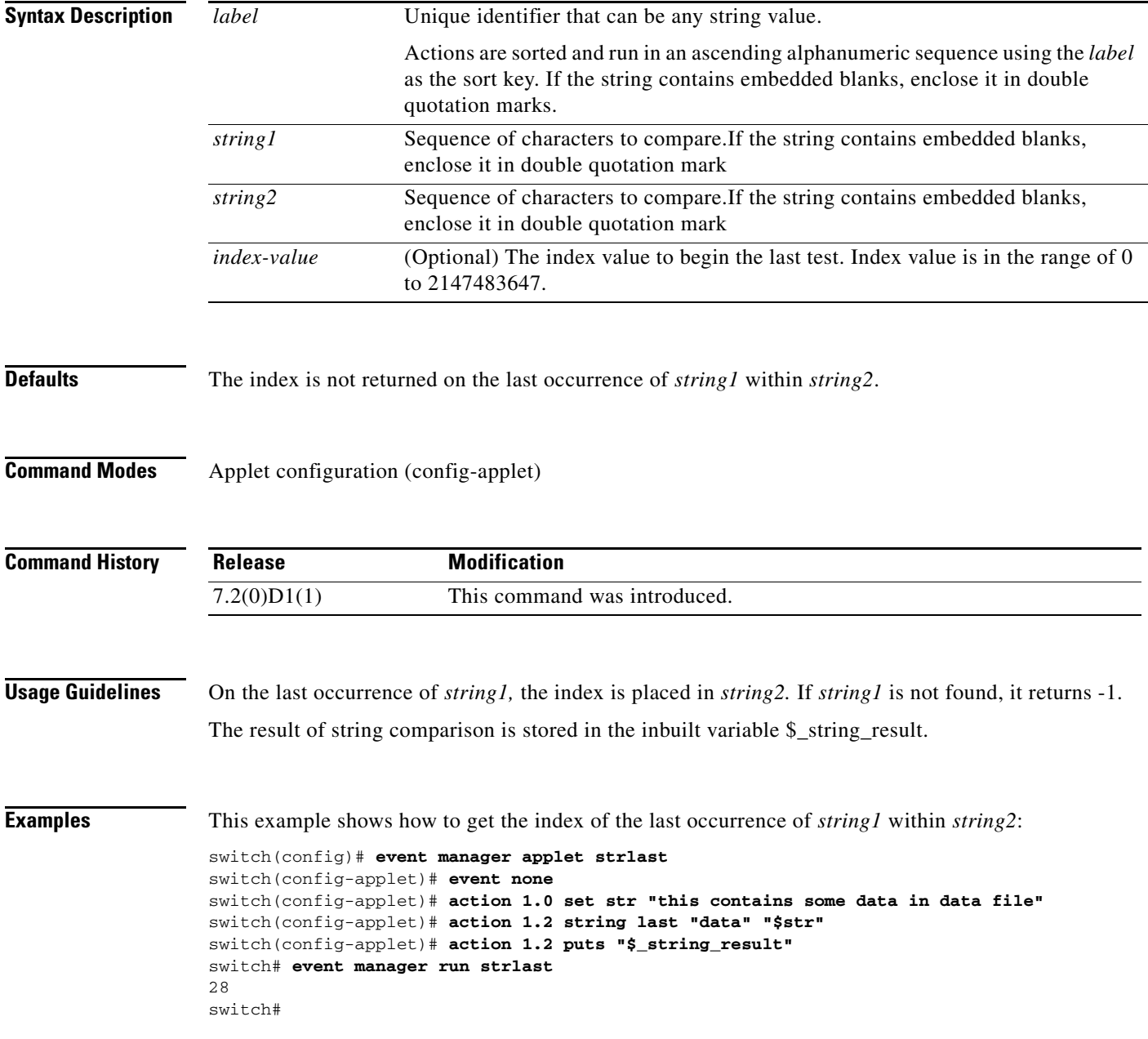

 $\blacksquare$ 

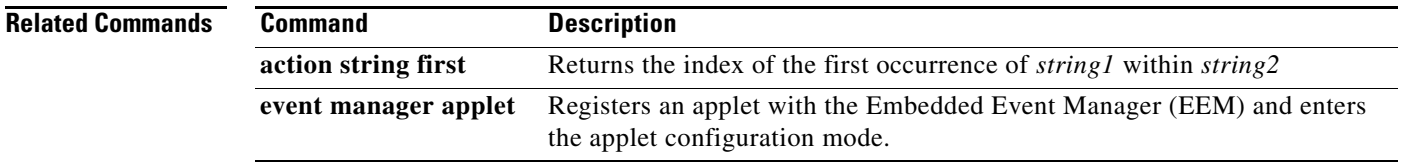

#### **action string length**

To get the number of characters in a string when an Embedded Event Manager (EEM) applet is triggered, use the **action string length** command in applet configuration mode. To disable the function, use the **no** form of this command.

**action** *label* **string length** *string* 

**no action** *label* **string length**

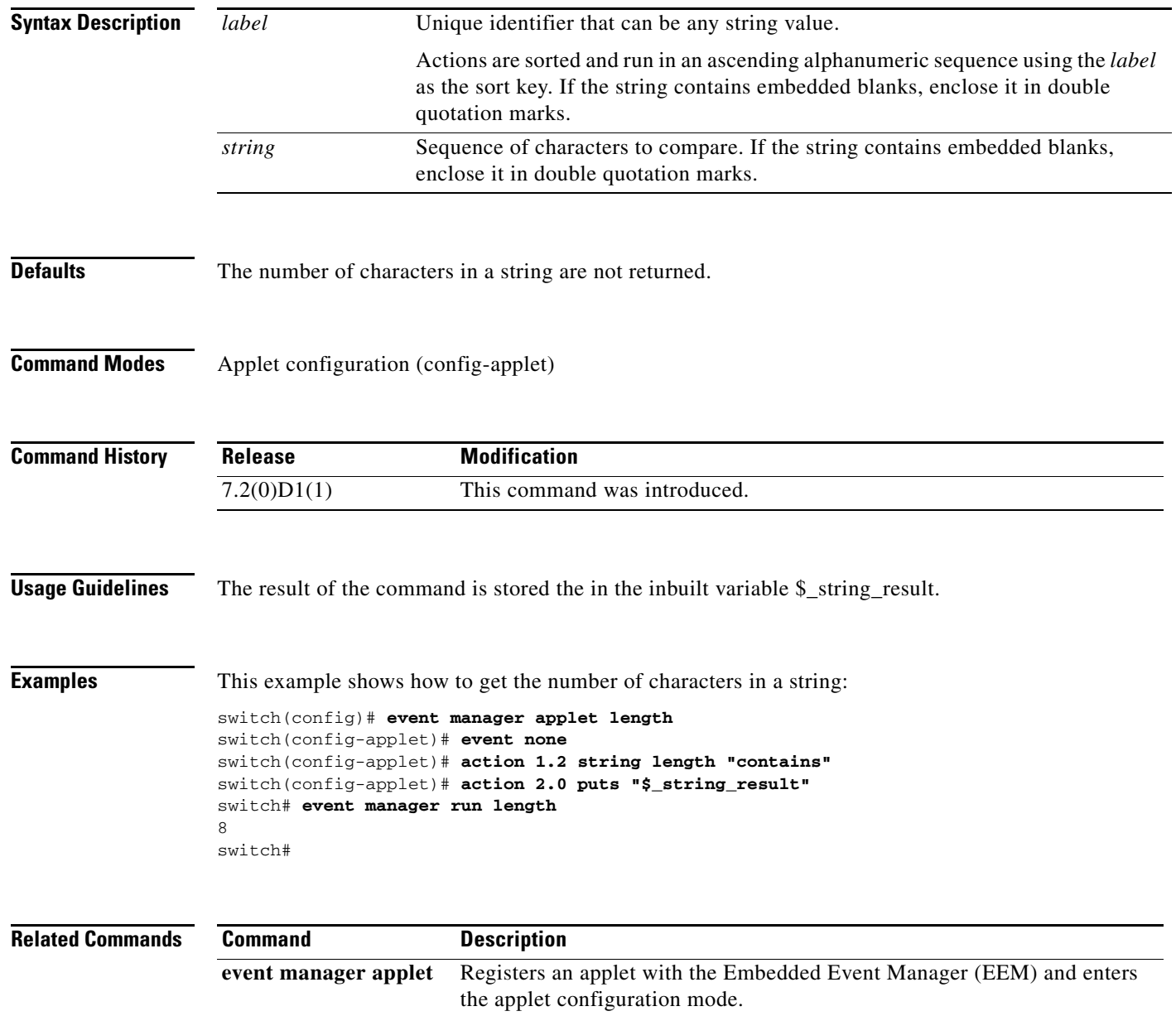

#### **action string match**

To match a pattern of characters with a string when an Embedded Event Manager (EEM) applet is triggered, use the **action string match** command in applet configuration mode. To disable the function, use the **no** form of this command.

**action** *label* **string match [nocase]** *string-pattern string*

**no action** *label* **string match**

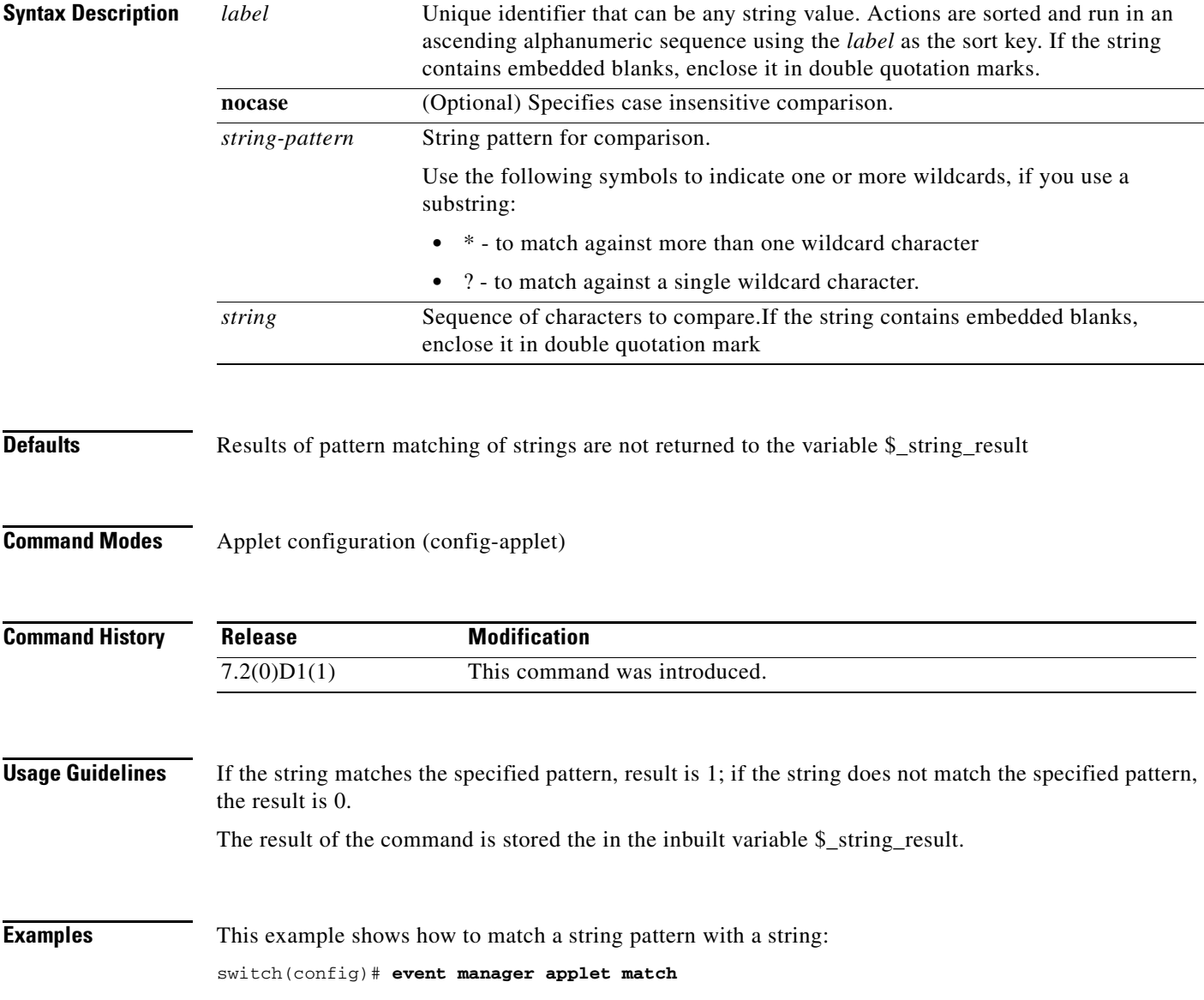

```
switch(config-applet)# event none
switch(config-applet)# action 1.0 set str "NULL BBB"
switch(config-applet)# action 2.0 string match "*NULL*" "$str"
switch(config-applet)# action 3.0 puts "$_string_result"
switch(config-applet)# end
switch# event manager run match
1
switch#
```
#### **Related Commands Command Description**

**event manager applet** Registers an applet with the Embedded Event Manager (EEM) and enters the applet configuration mode.

a ka

#### **action string range**

To store a range of characters in a string when an Embedded Event Manager (EEM) applet is triggered, use the **action string range** command in applet configuration mode. To disable the function, use the **no** form of this command.

**action** *label* **string range** *string start-index end-index*

**no action** *label* **string range**

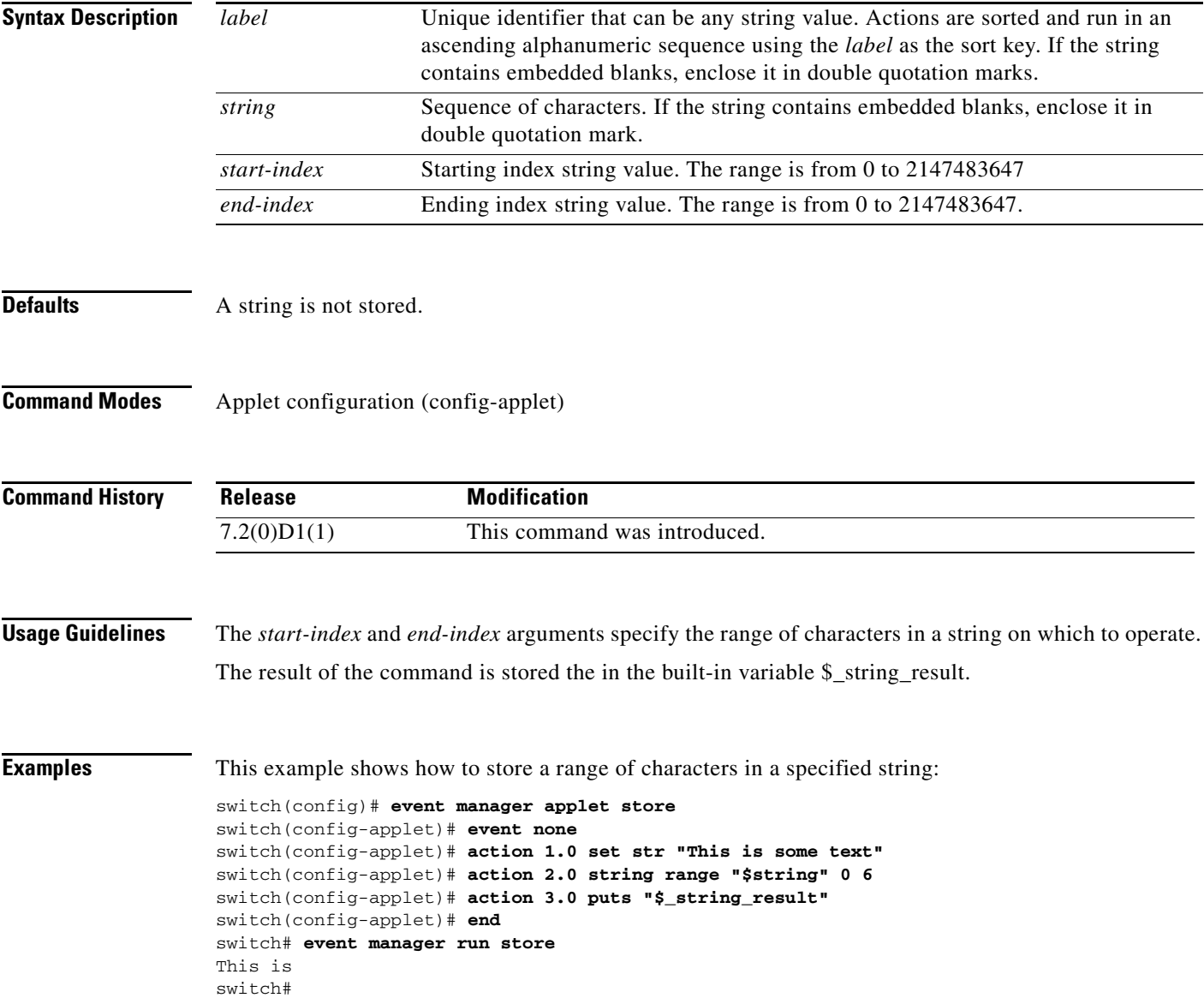

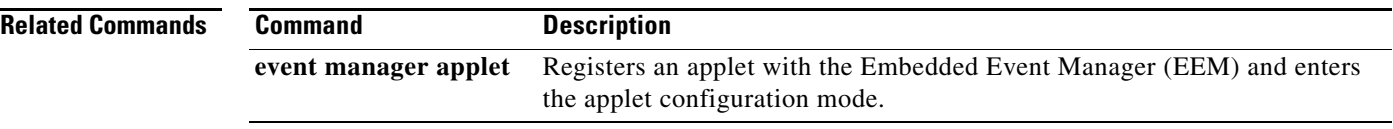

#### **action string replace**

To store a new string by replacing the range of characters in the specified string when an Embedded Event Manager (EEM) applet is triggered, use the **action string replace** command in applet configuration mode. To disable the function, use the **no** form of this command.

**action** *label* **string replace** *string start-index end-index* [*new-string*]

**no action** *label* **string replace**

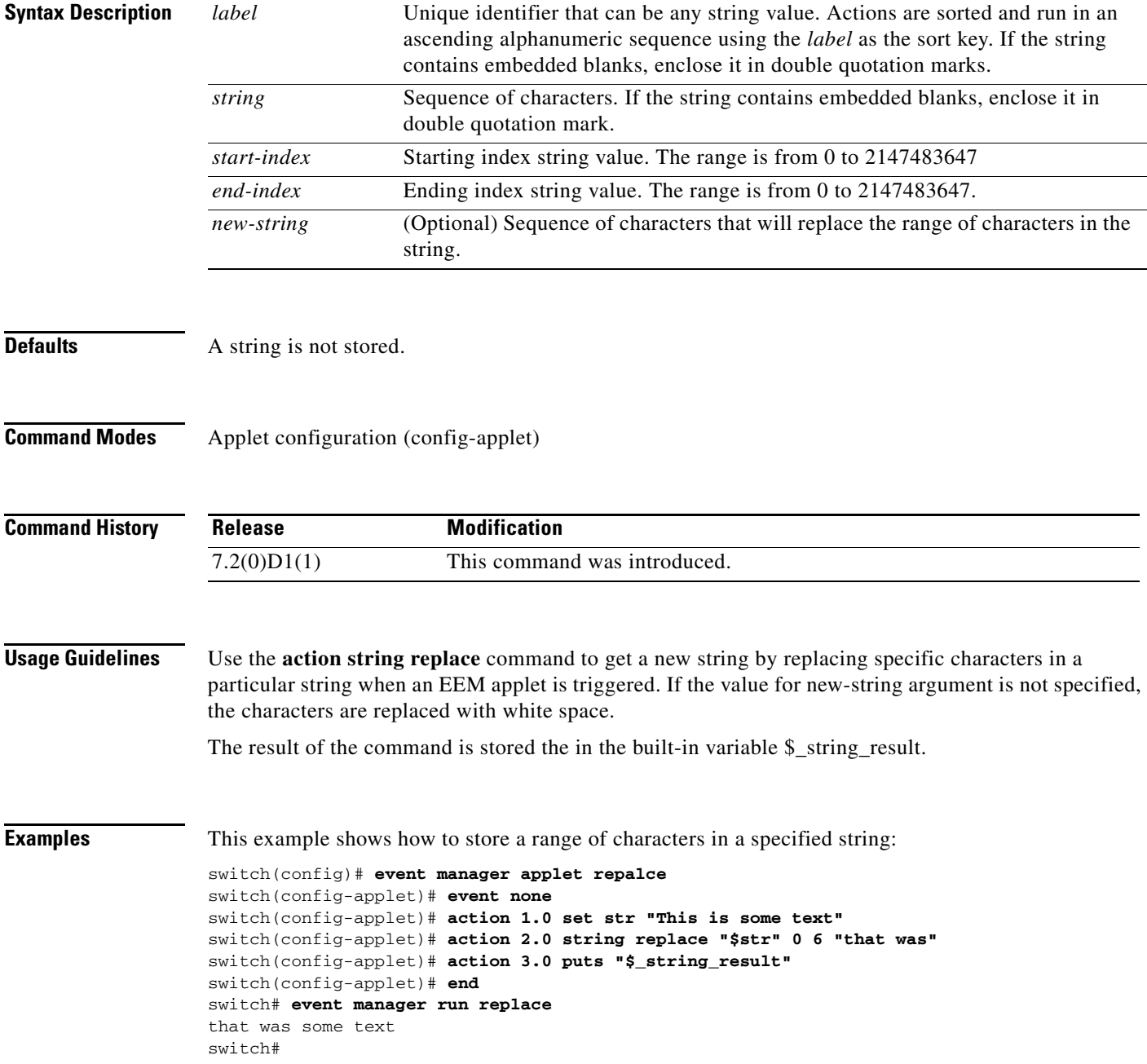

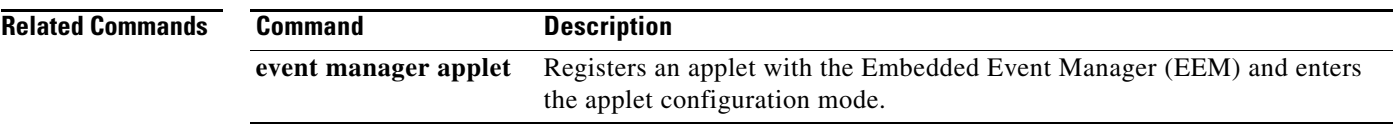

#### **action string tolower**

To store a specific range of characters of a string in lowercase when an Embedded Event Manager (EEM) applet is triggered, use the **action string tolower** command in applet configuration mode. To disable the function, use the **no** form of this command.

**action** *label* **string tolower** *string* [*start-index*] [*end-index*]

**no action** *label* **string tolower**

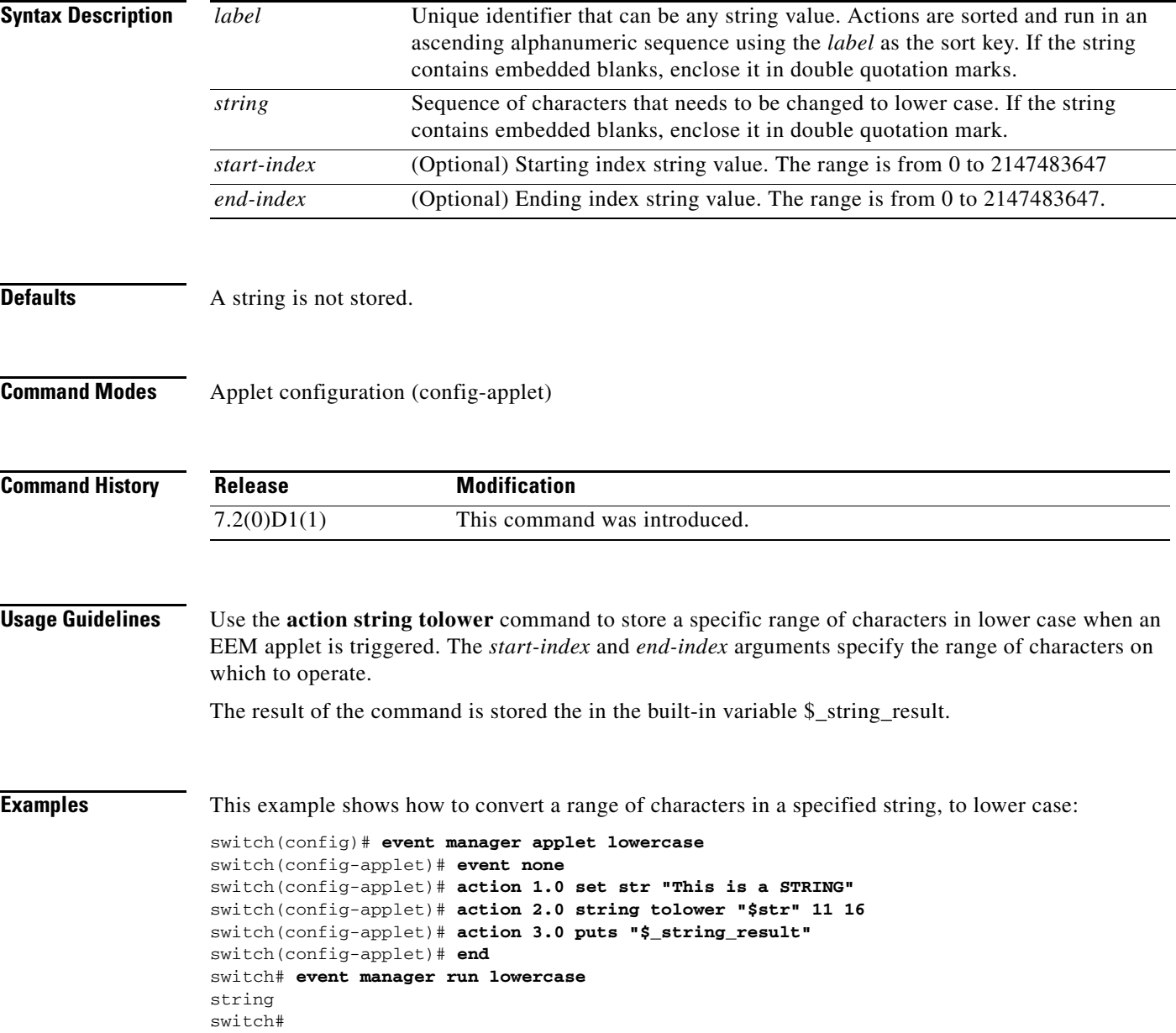

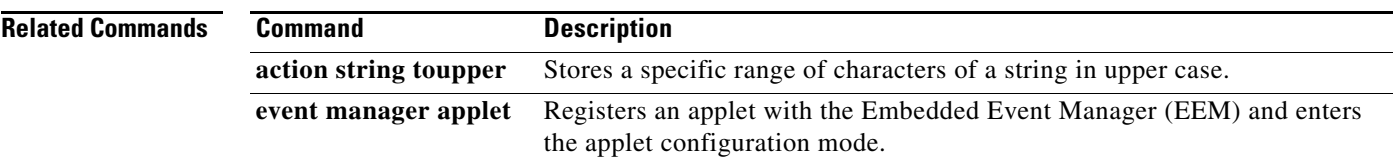

#### **action string toupper**

To store a specific range of characters of a string in uppercase when an Embedded Event Manager (EEM) applet is triggered, use the **action string toupper** command in applet configuration mode. To disable the function, use the **no** form of this command.

**action** *label* **string toupper** *string* [*start-index*] [*end-index*]

**no action** *label* **string toupper**

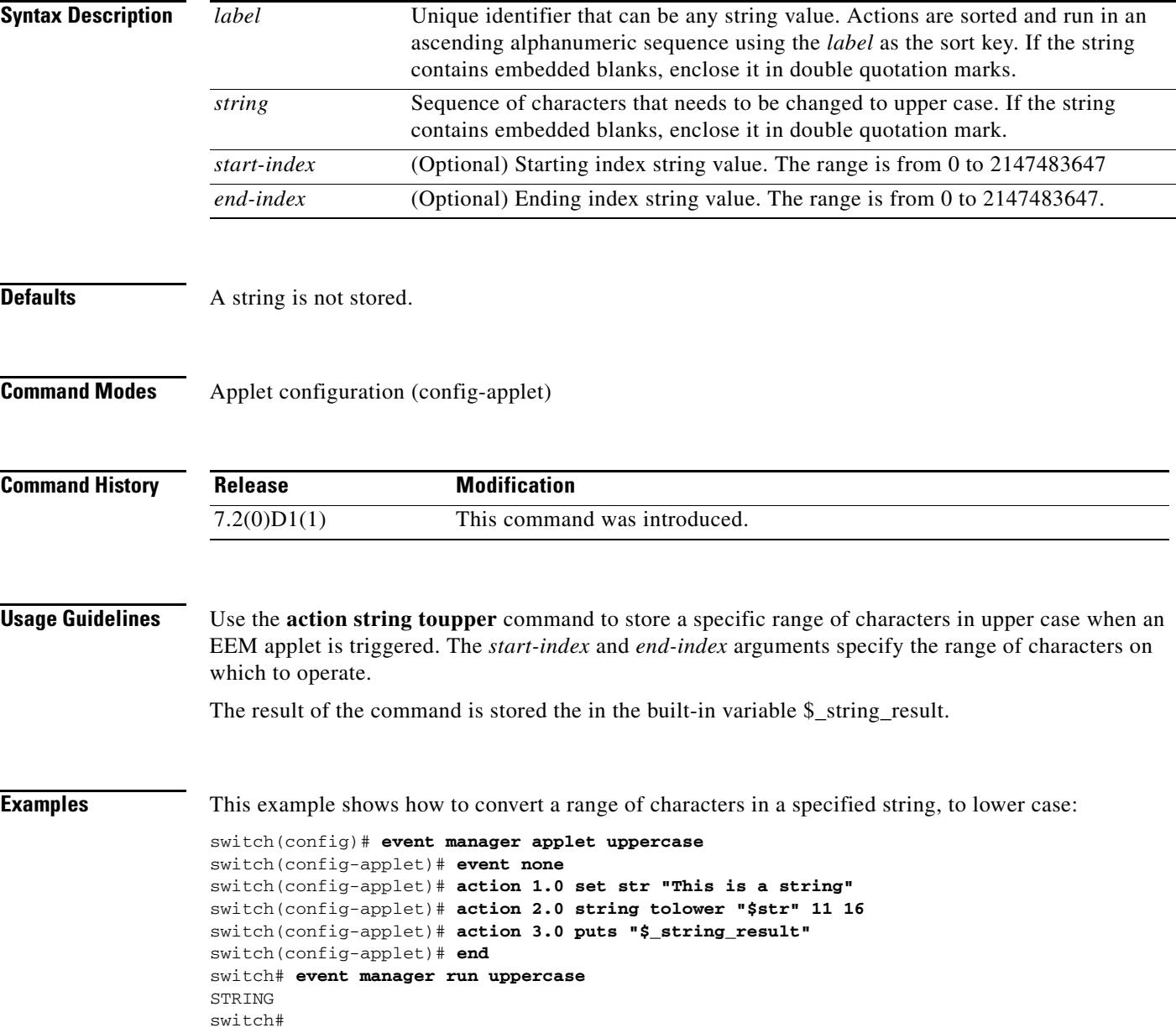

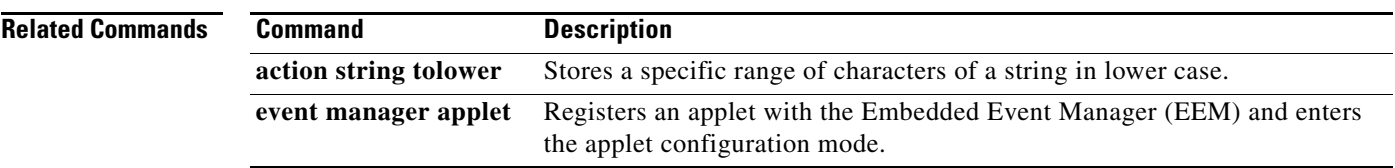

#### **action string trim**

To trim a string when an Embedded Event Manager (EEM) applet is triggered, use the **action string trim**  command in applet configuration mode. To disable the function, use the **no** form of this command.

**action** *label* **string trim** *string1* [*string2*]

**no action** *label* **string trim**

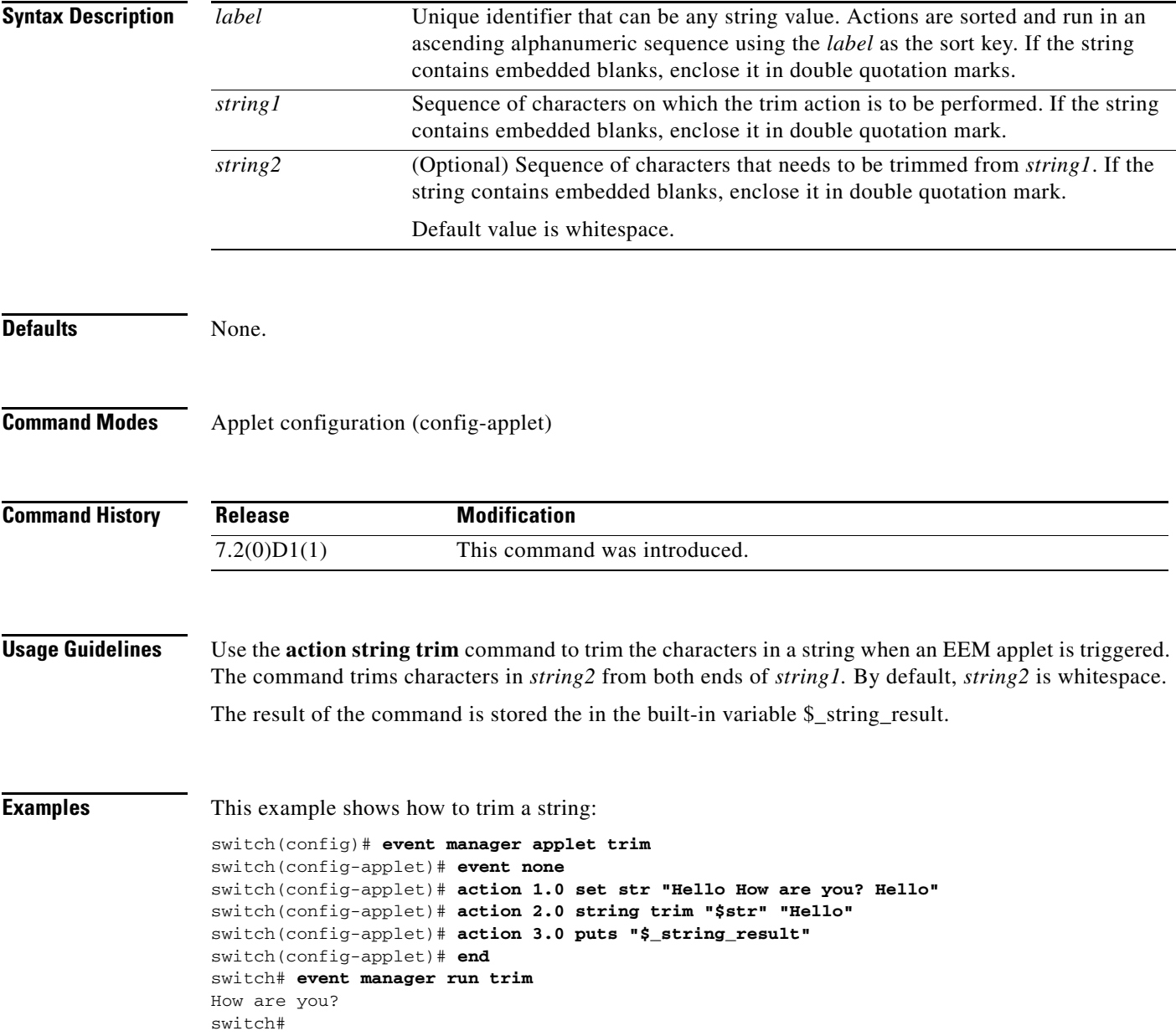

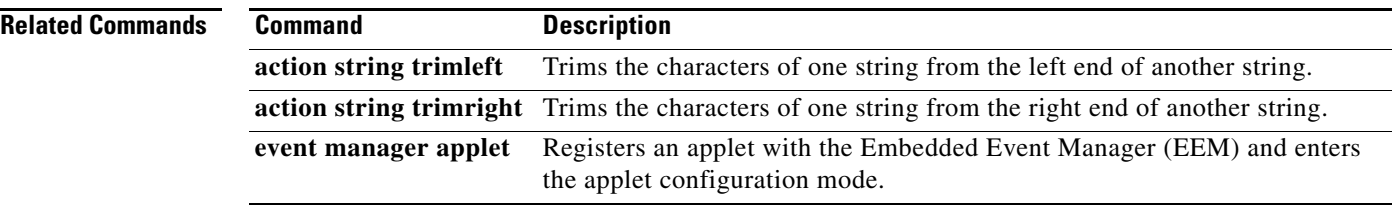
### **action string trimleft**

To trim the characters of one string from the left end of another string when an Embedded Event Manager (EEM) applet is triggered, use the **action string trimleft** command in applet configuration mode. To disable the function, use the **no** form of this command.

**action** *label* **string trimleft** *string1* [*string2*]

**no action** *label* **string trimleft**

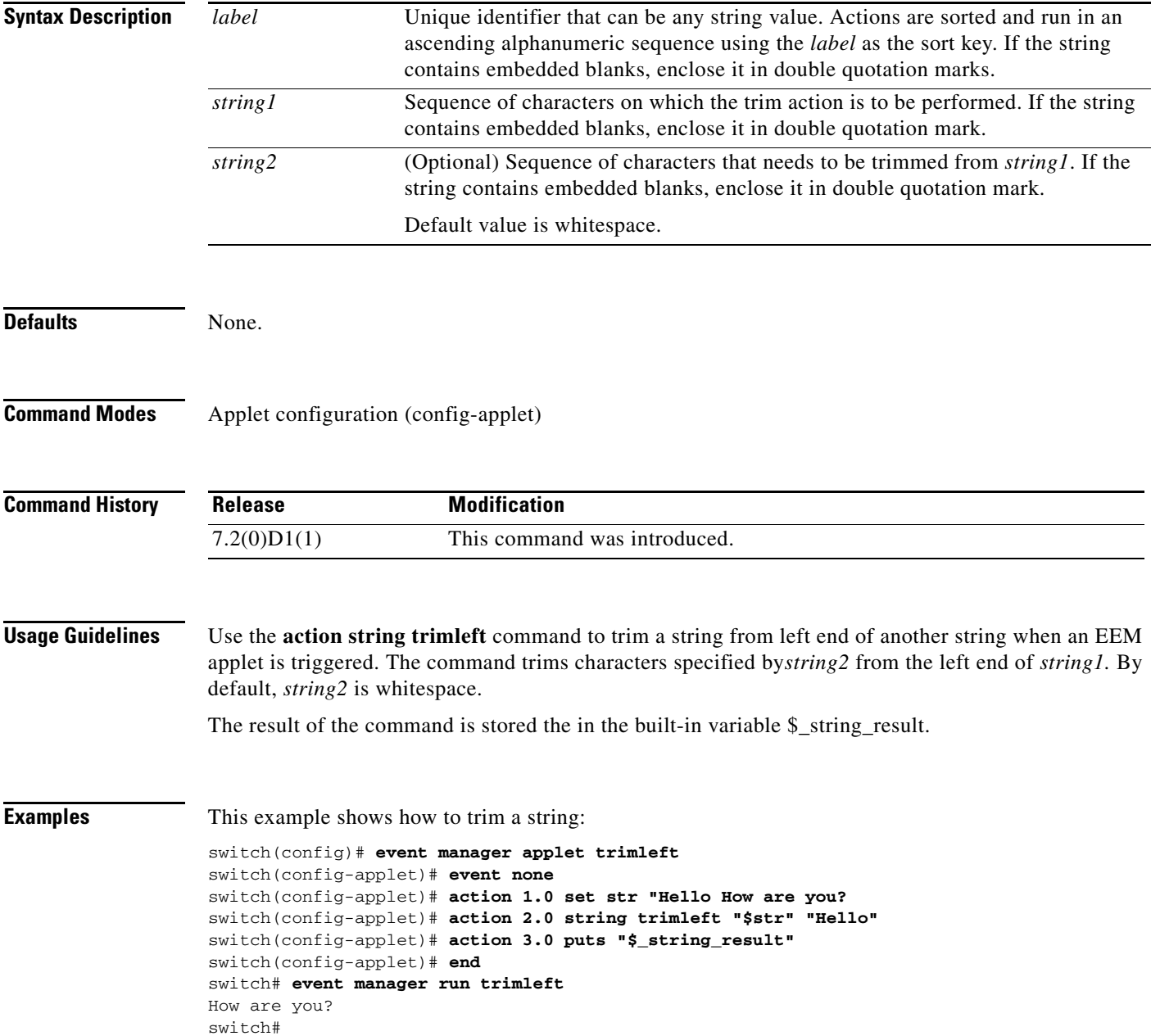

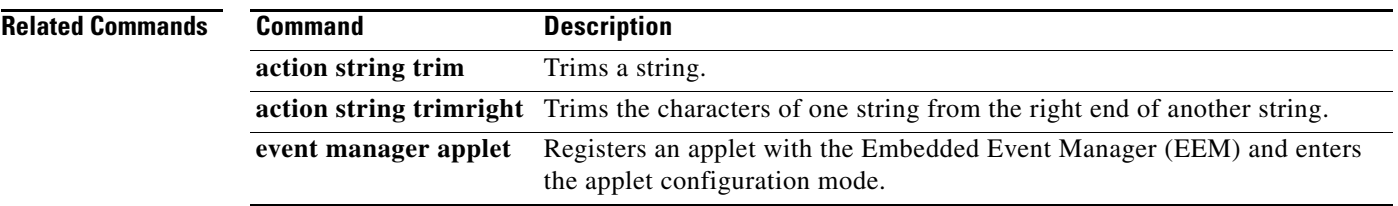

# **action string trimright**

To trim the characters of one string from the right end of another string when an Embedded Event Manager (EEM) applet is triggered, use the **action string trimright** command in applet configuration mode. To disable the function, use the **no** form of this command.

**action** *label* **string trimright** *string1* [*string2*]

**no action** *label* **string trimright**

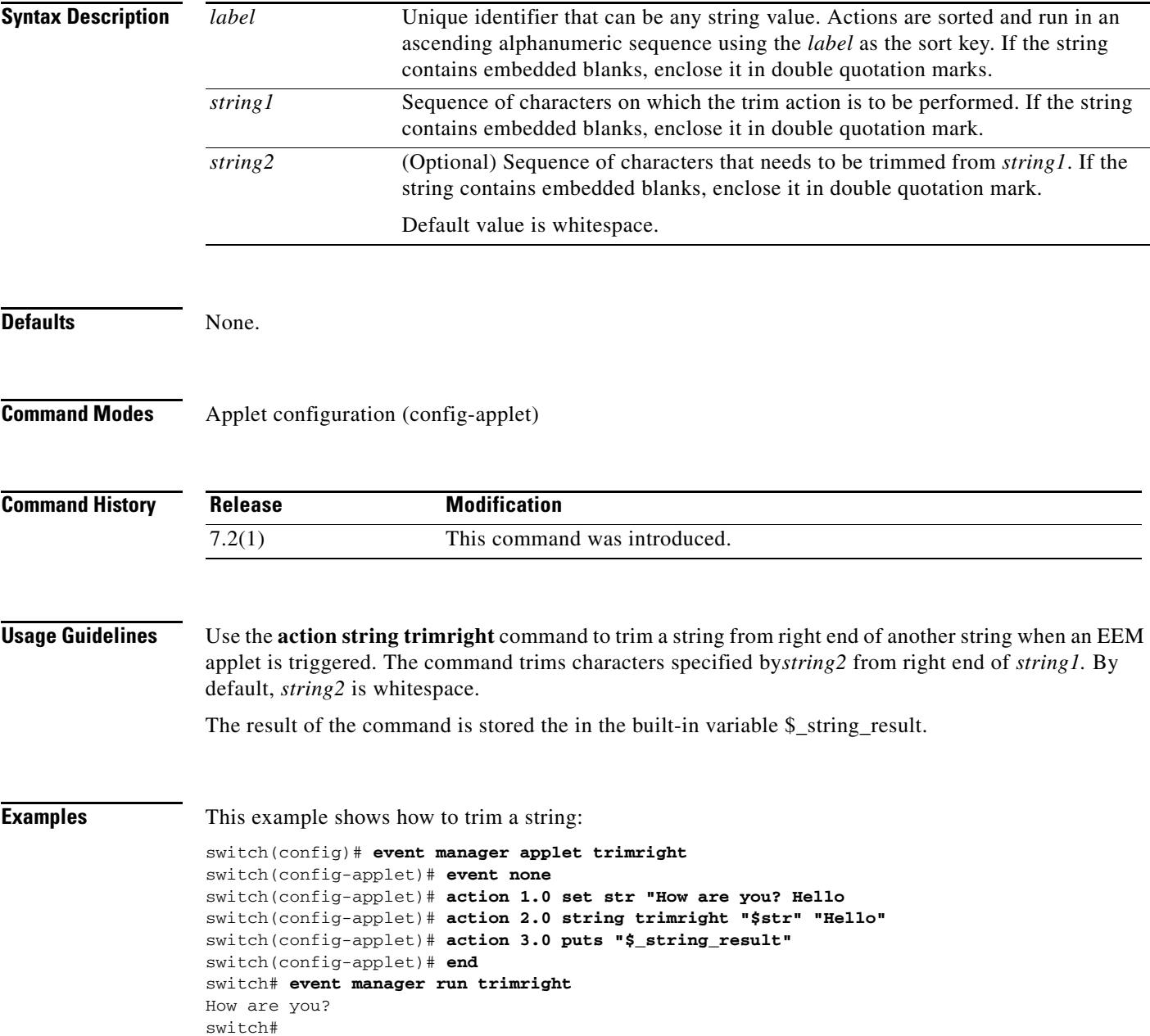

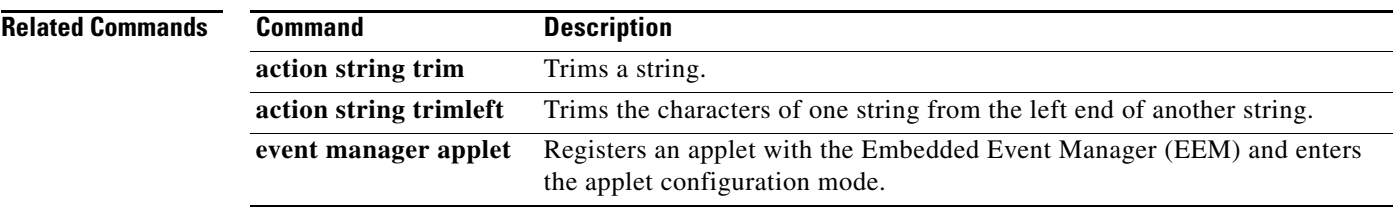

# **action subtract**

To specify the action of subtracting the value of a variable from another value when an Embedded Event Manager (EEM) applet is triggered, use the **action subtract** command in applet configuration mode. To remove the action from the applet, use the **no** form of the command.

**action** *label* **subtract** {*long-integer1* | *variable-name1*} {*long-integer2* | *variable-name2*}

**no action** *label* **subtract**

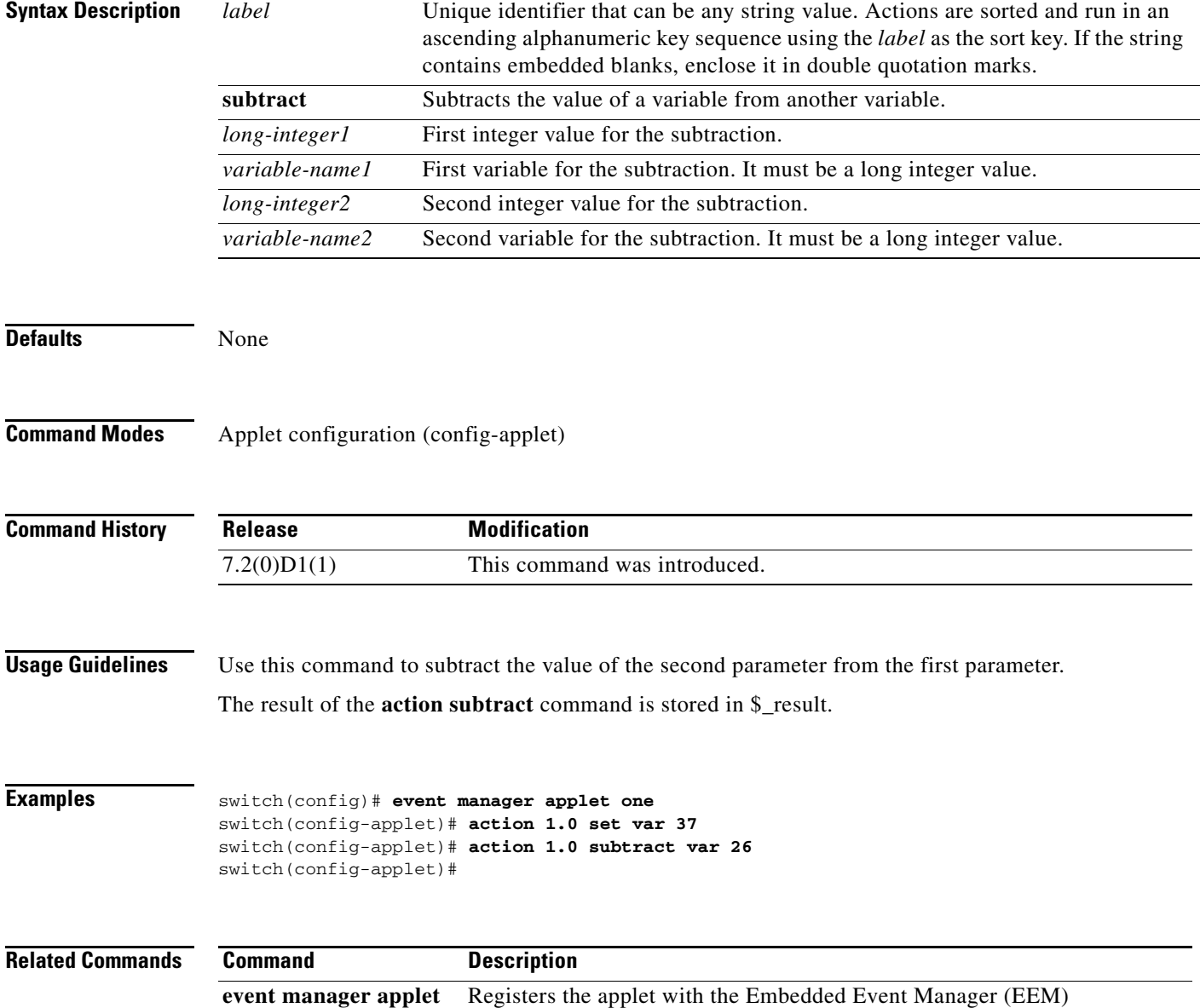

### **action syslog**

To configure a syslog message to generate when an Embedded Event Manager (EEM) applet is triggered, use the **action syslog** command. To disable the syslog message, use the **no** form of this command.

**action** *label* **syslog** [**priority** {*prio* | *prio-str*}] **msg** *msg-text*

**no action** *label* **syslog** [**priority** {*prio* | *prio-str*}] **msg** *msg-text*

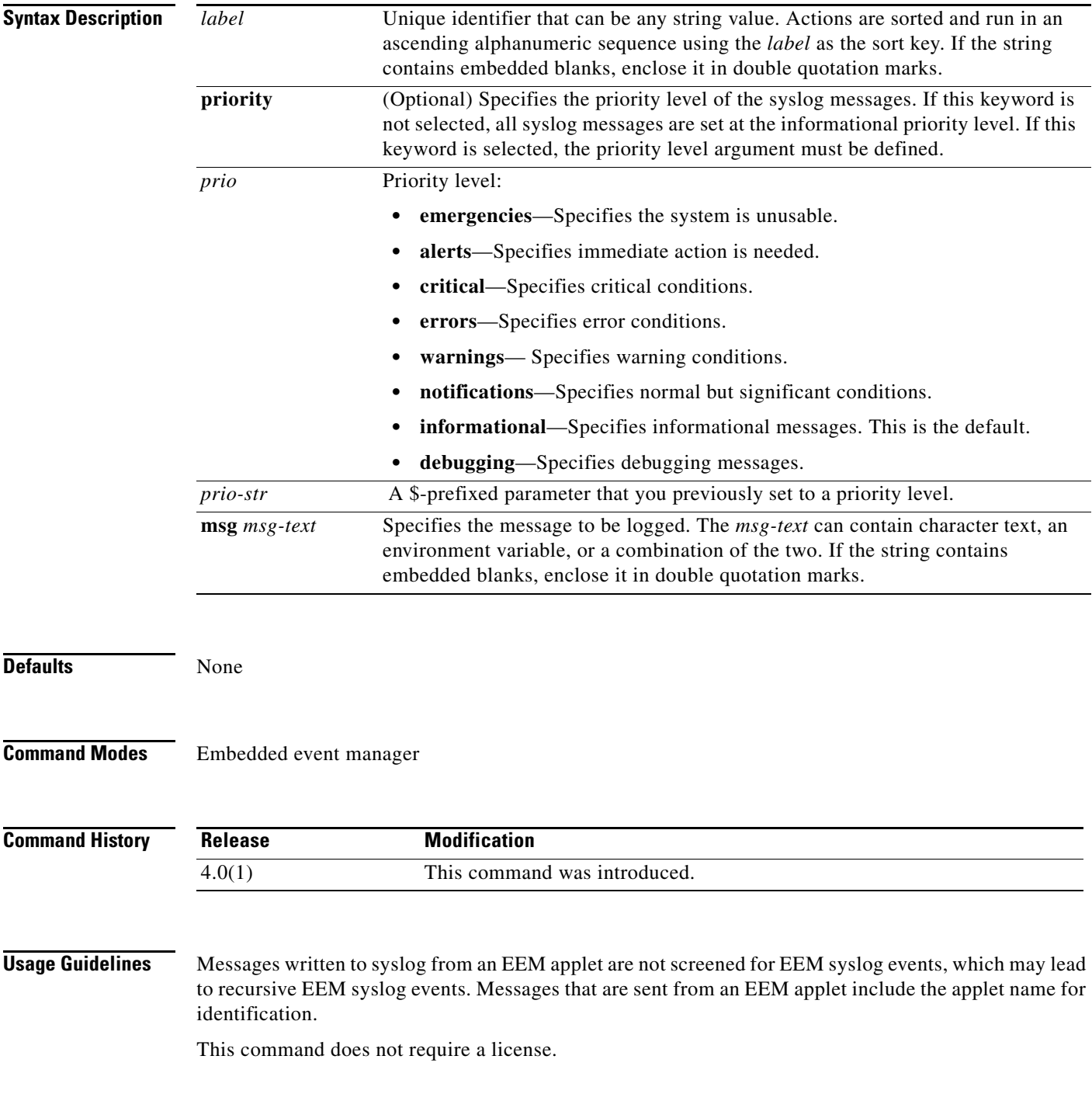

 $\blacksquare$ 

**Examples** This example shows how to configure a syslog message to save when an EEM applet is triggered:

switch# **configure terminal** switch(config)# **event manager applet syslog-applet** switch(config-applet)# **action 1.7 syslog priority critical msg "Syslog condition: \$log"** switch(config-applet)#

# **action while**

To identify the beginning of a loop of a conditional block when an Embedded Event Manager applet is triggered, use the **action while** command in applet configuration mode. To disable this function, use the **no** form of the command.

**action** *label* **while** *string1 operator string2*

**no action** *label* **while**

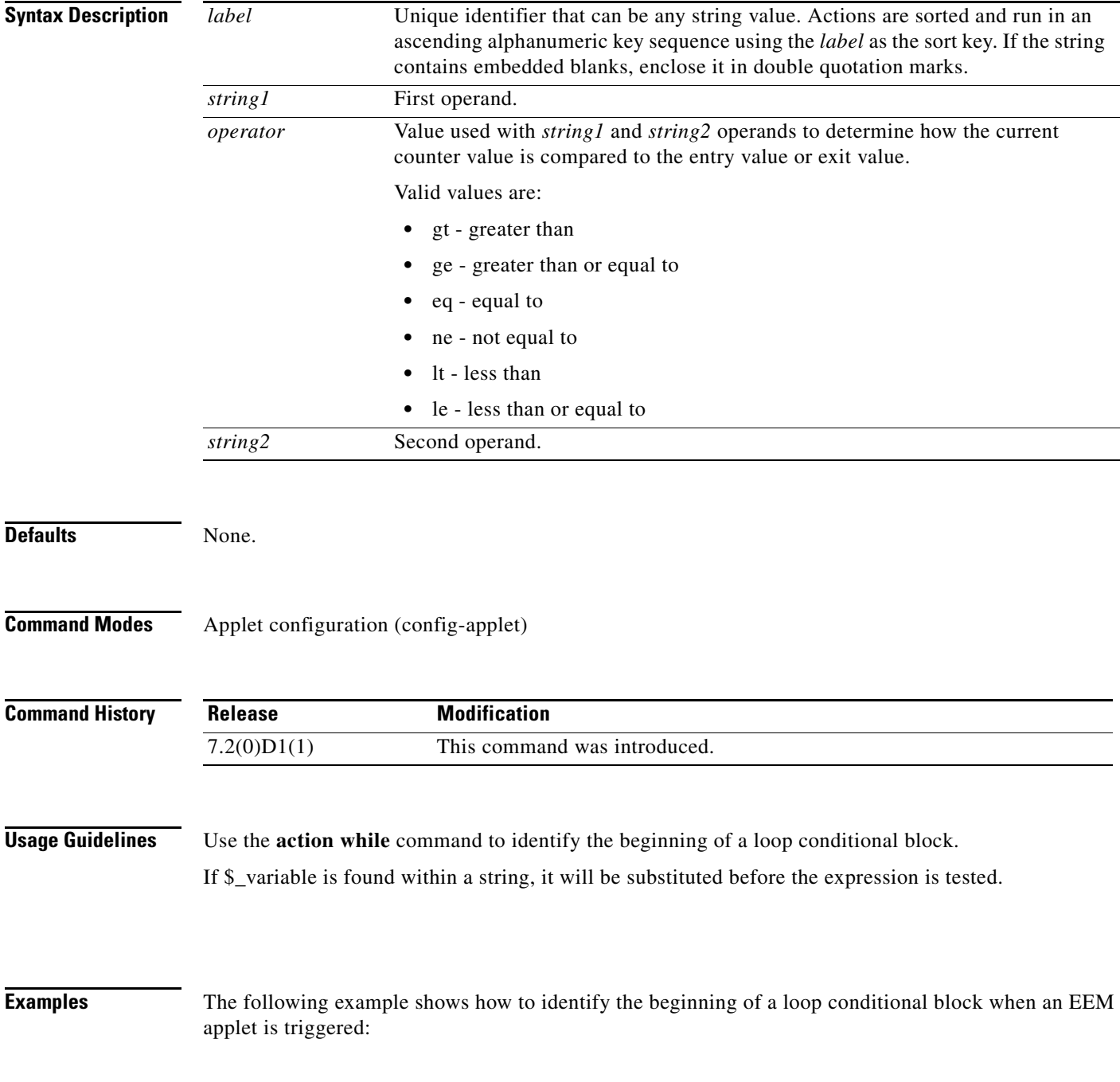

 $\blacksquare$ 

```
switch(config)# event manager applet action
switch(config-applet)# action 1.0 set _i 2
switch(config-applet)# action 2.0 while $_i lt 10 
switch(config-applet)# action 3.0 action syslog msg ,i is $_i,
switch(config-applet)# action 4.0 end
```
#### **Related Commands**

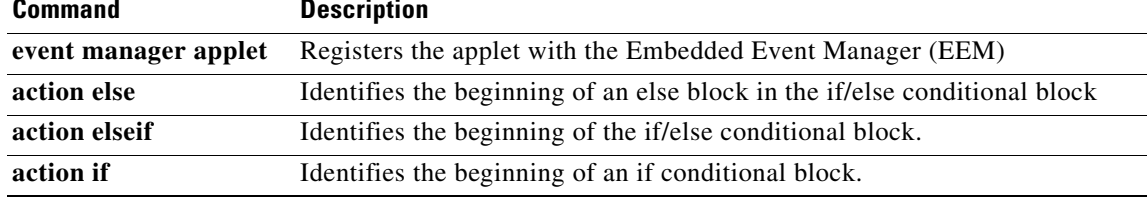

### **alert-group**

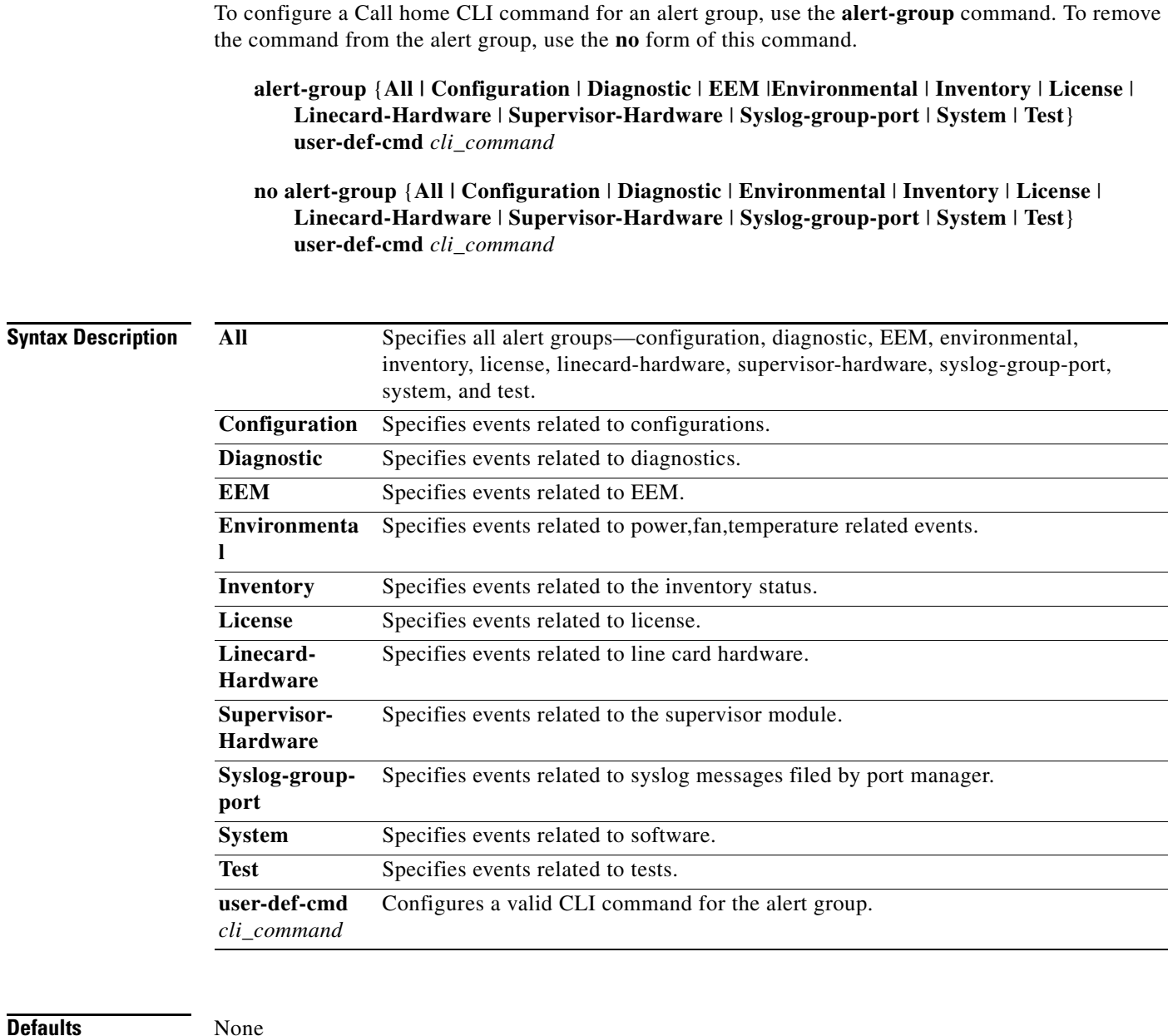

#### **Command Modes** Call home configuration

#### **Supported User Roles** network-admin

**Defaults** 

vdc-admin

 $\blacksquare$ 

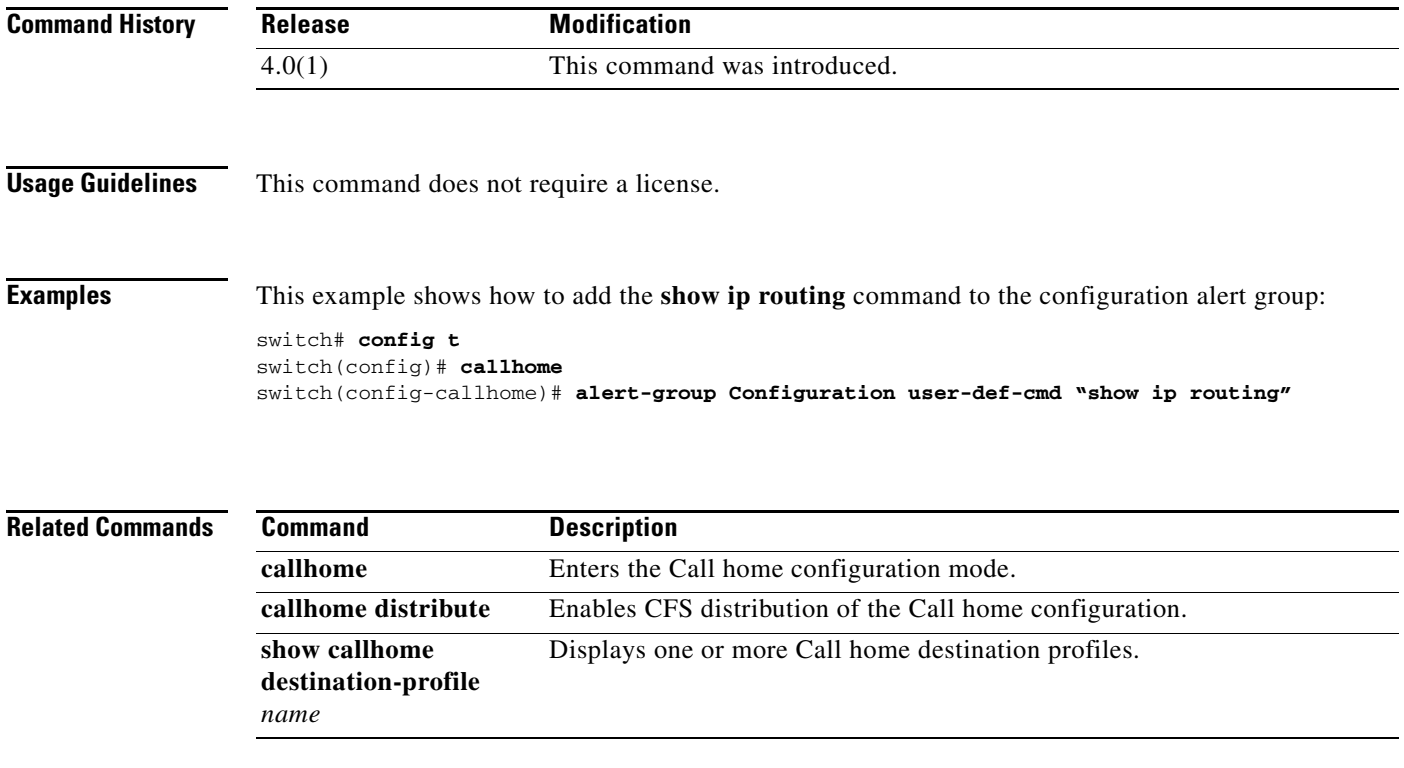

84